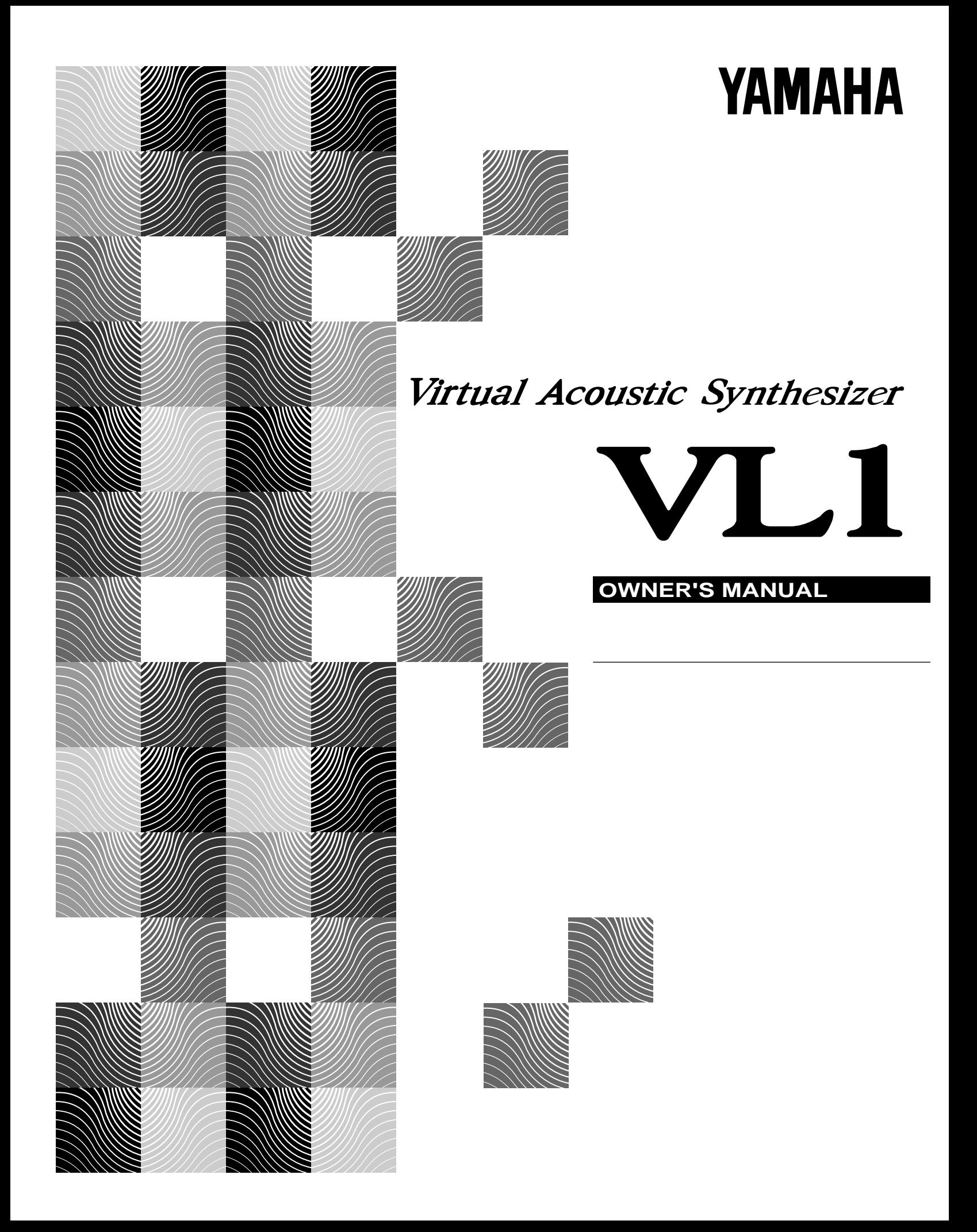

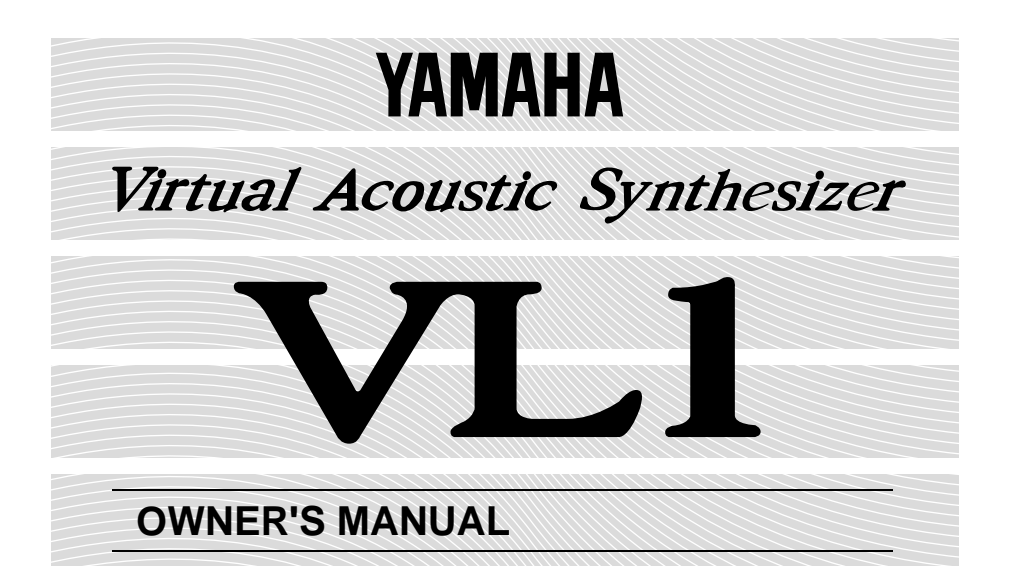

 $VL1$ 

VL1 VA Virtual Acoustic

VL1

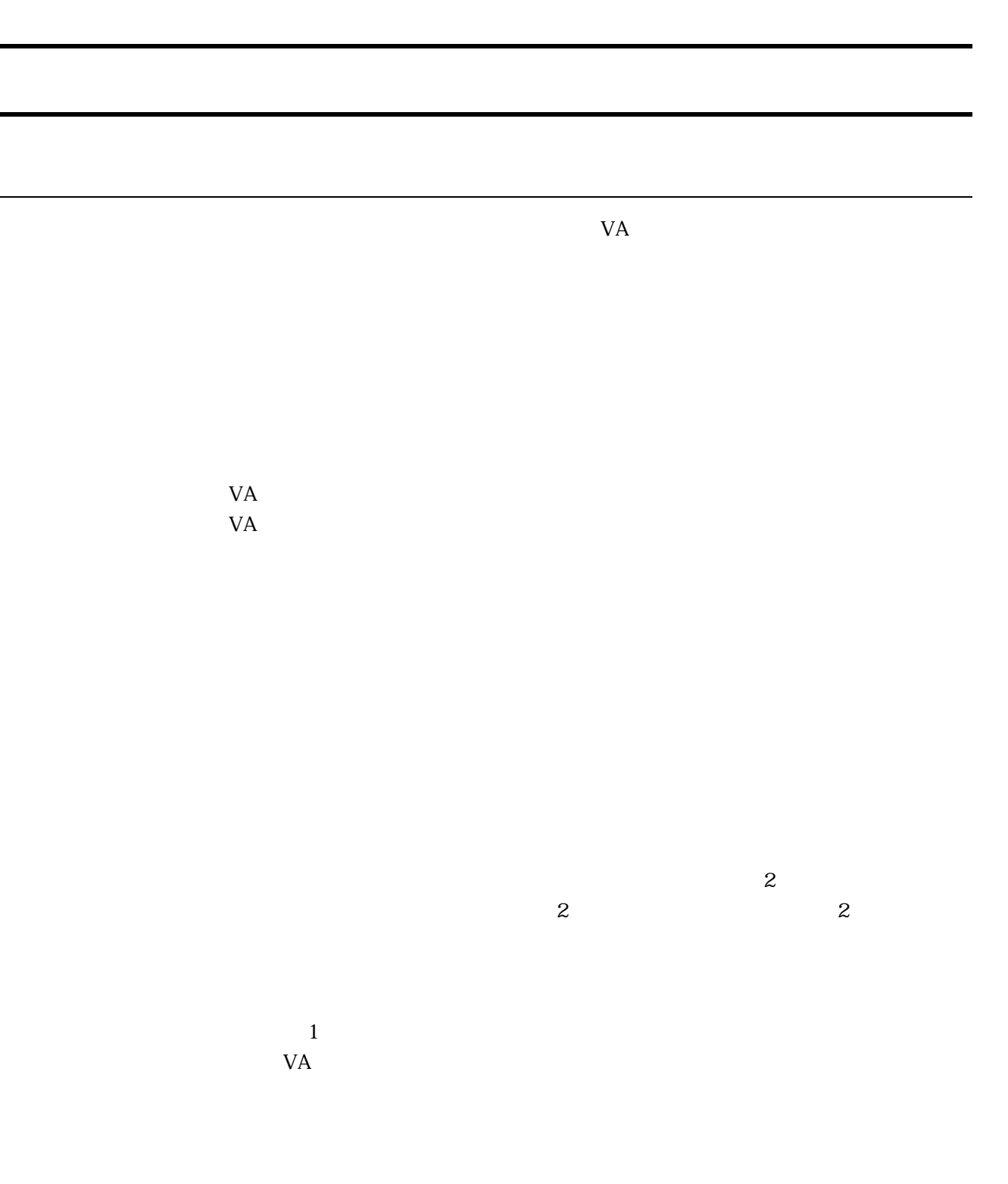

2

 $2$  2  $1$  $\overline{2}$  $\frac{1}{1}$  $\mathbf{L}$  $R$ 

<u> Zandard School (2000)</u>

 $1\quad1$ 

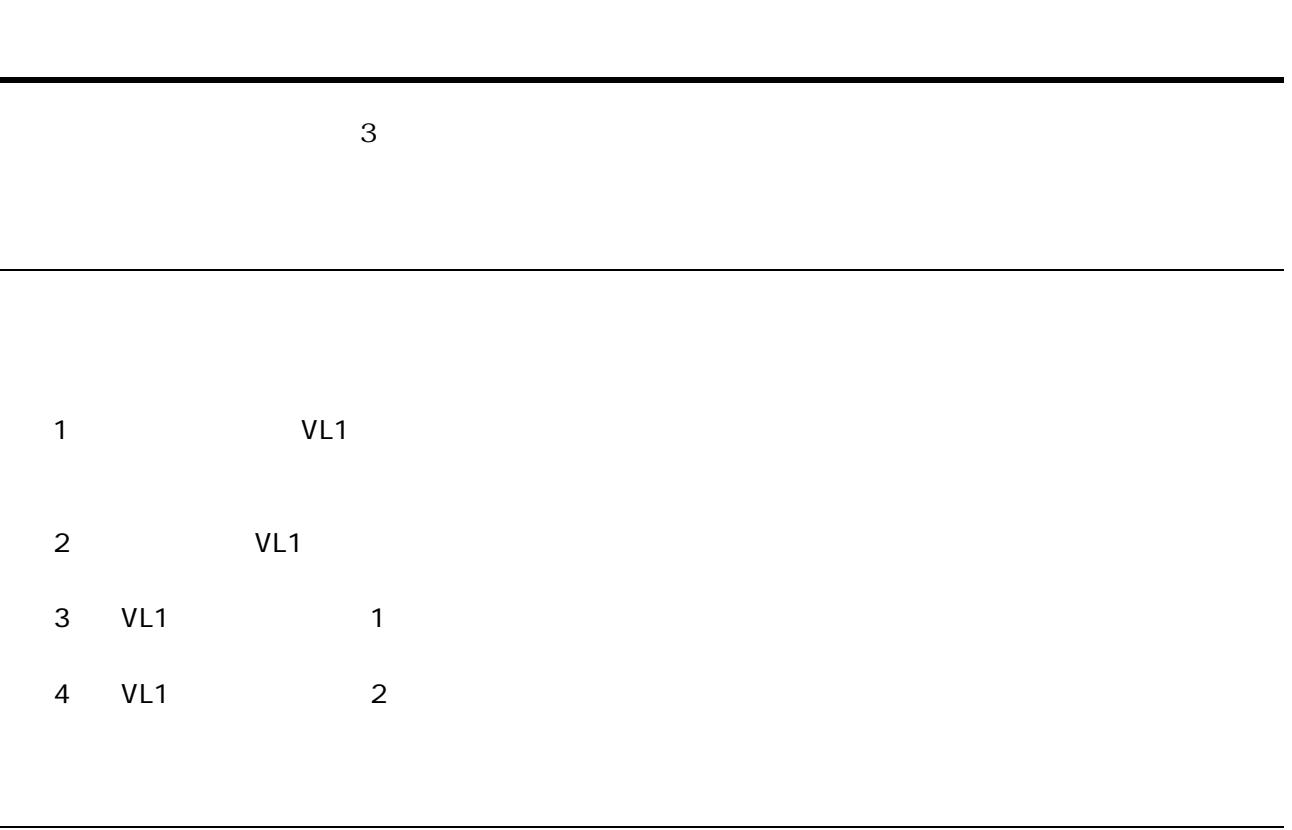

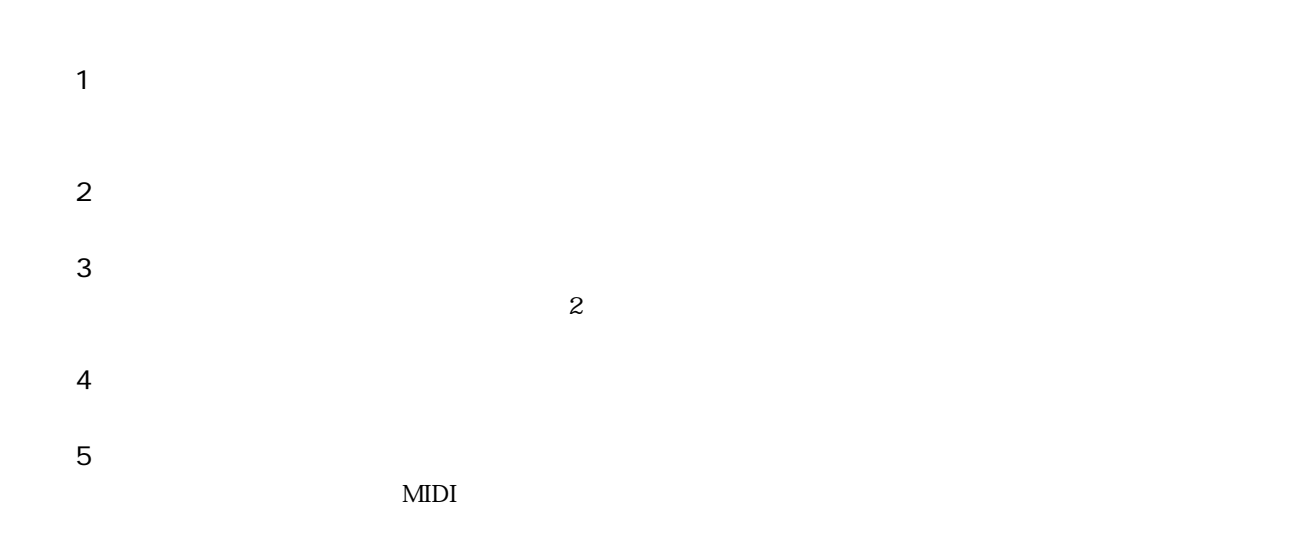

オーナーズマニュアル セッティングリスト

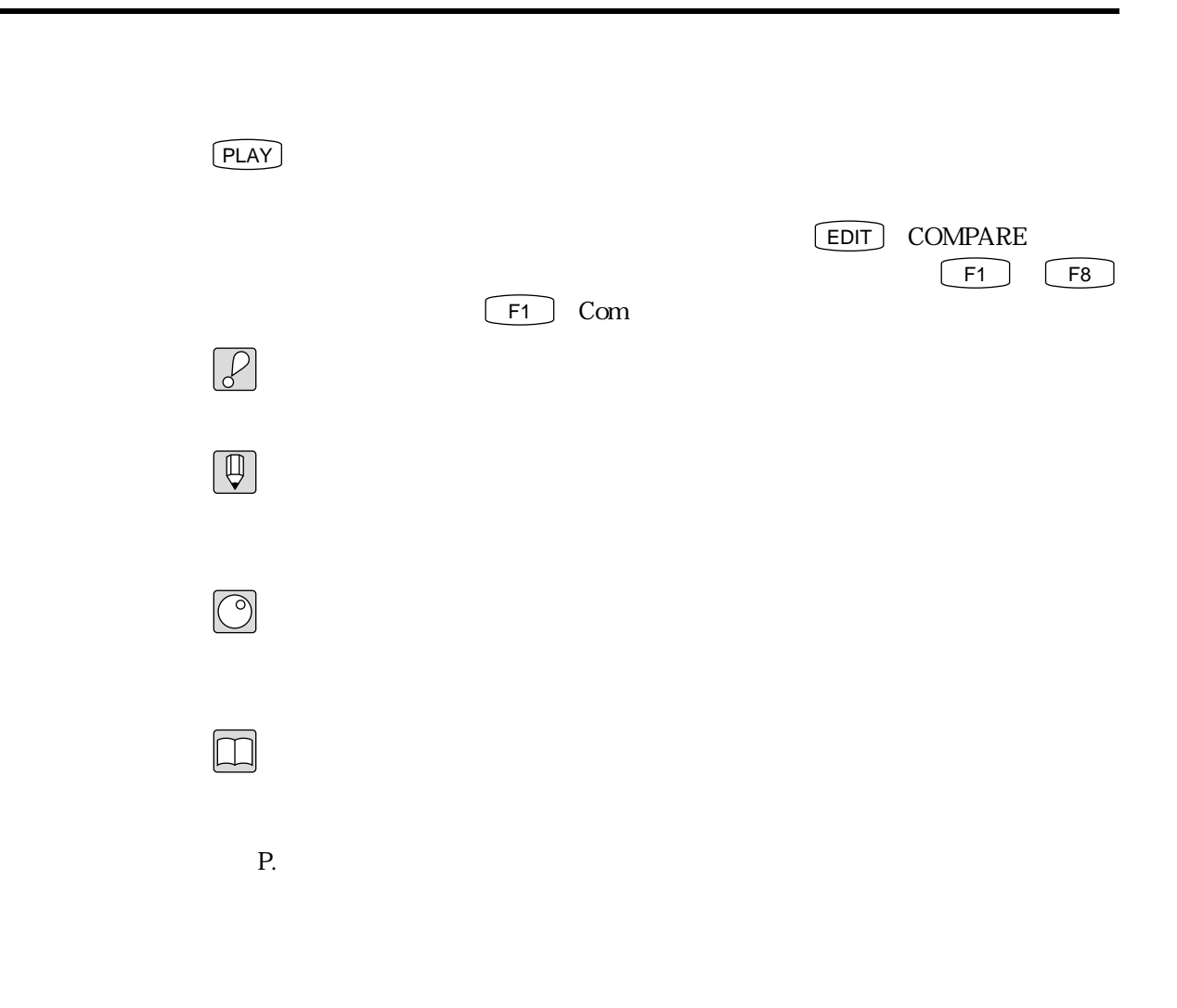

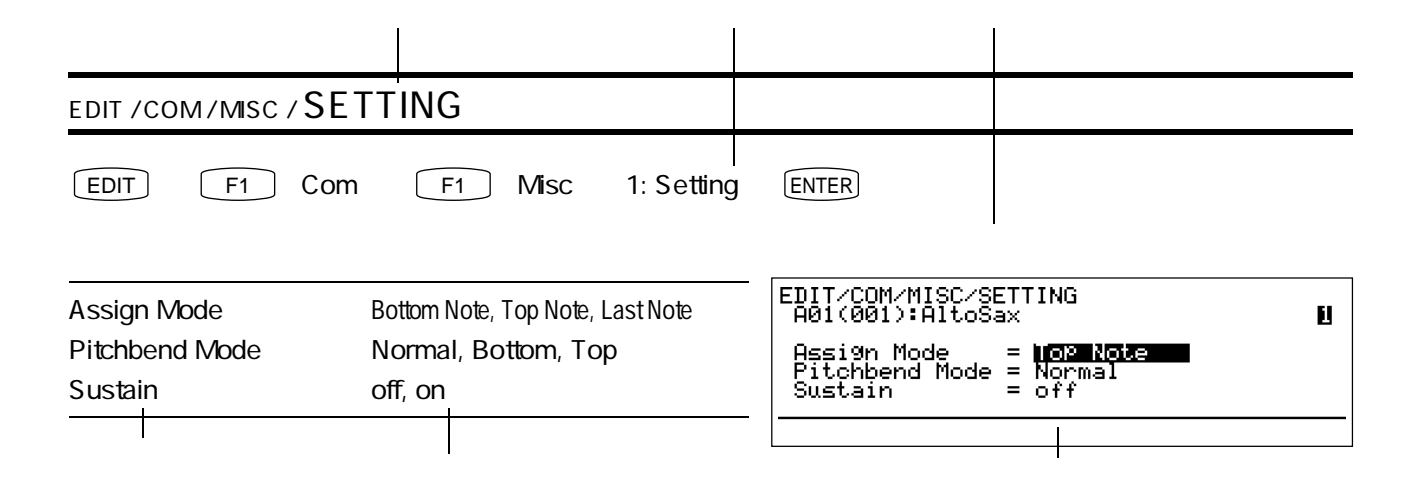

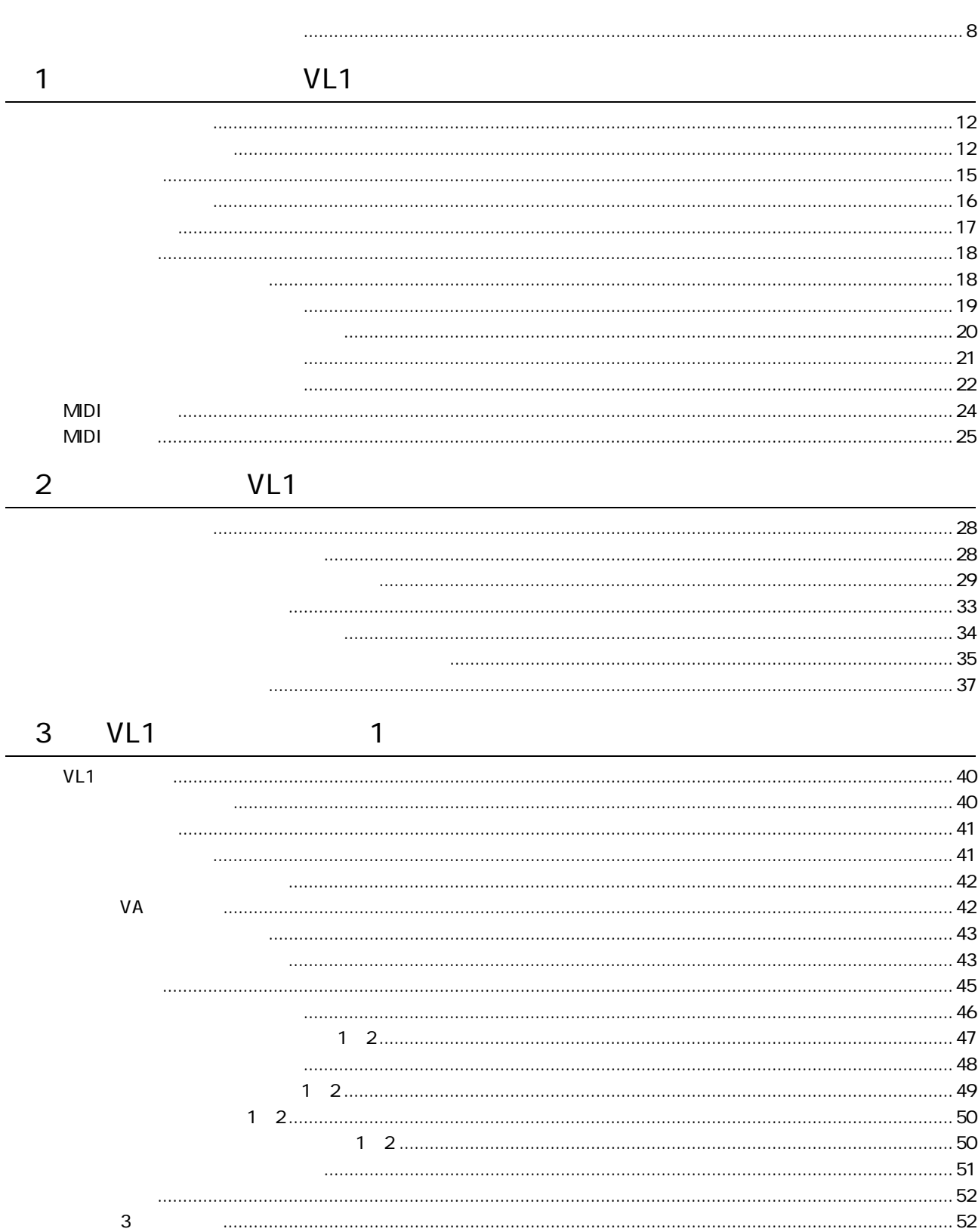

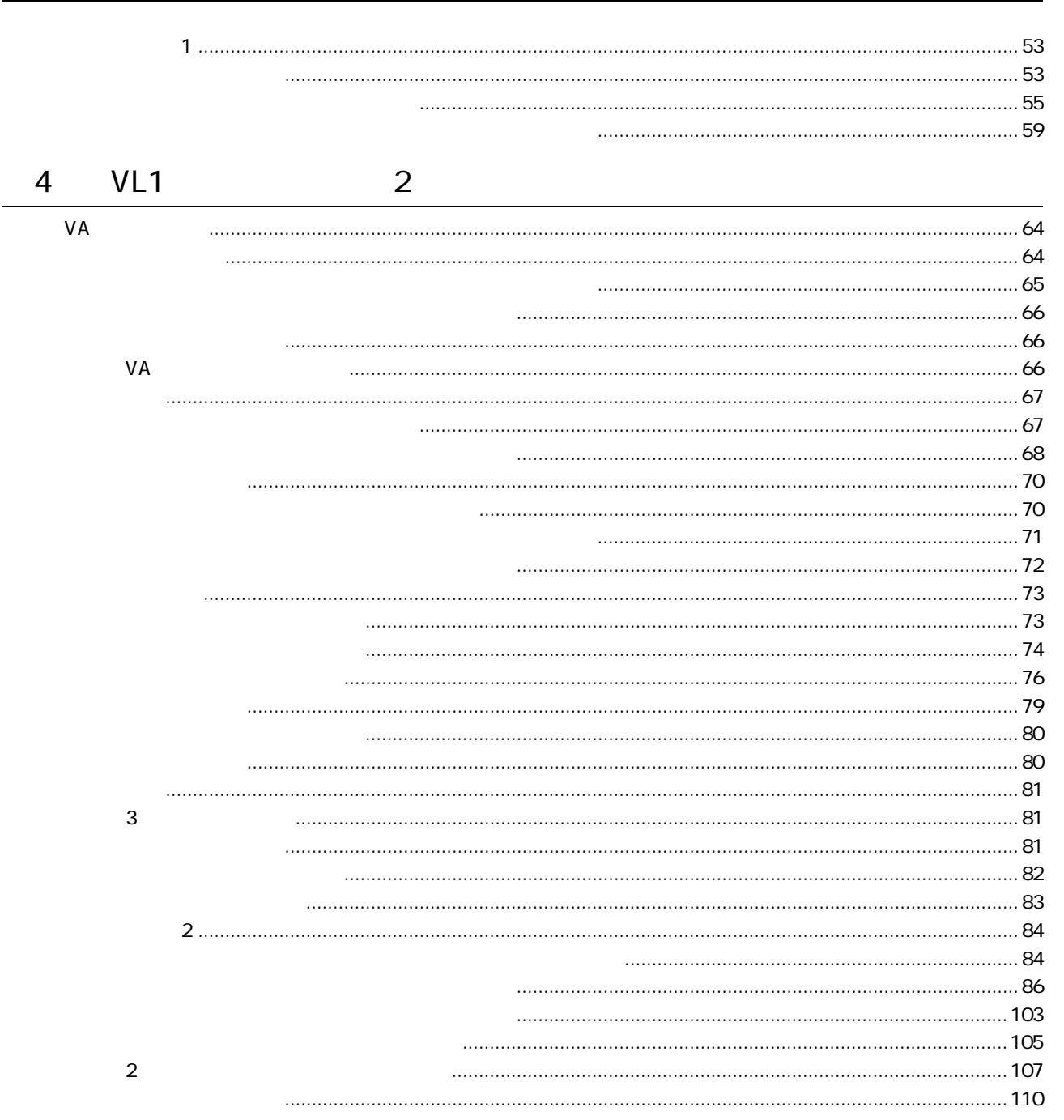

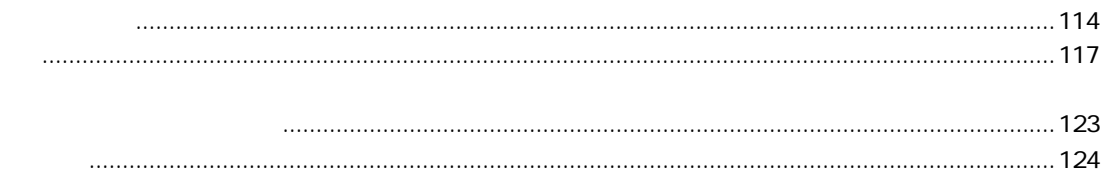

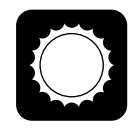

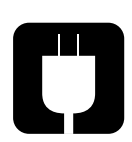

 $100$ 

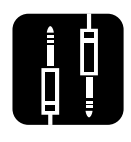

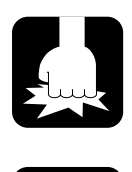

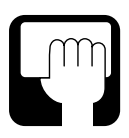

 $\frac{1}{1}$ 

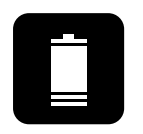

 $5\,$ 

Change battery!

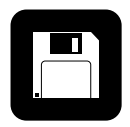

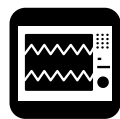

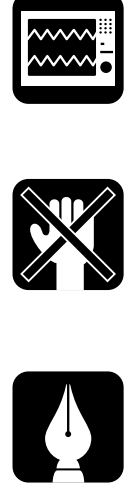

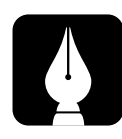

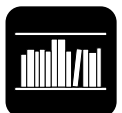

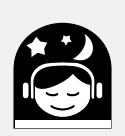

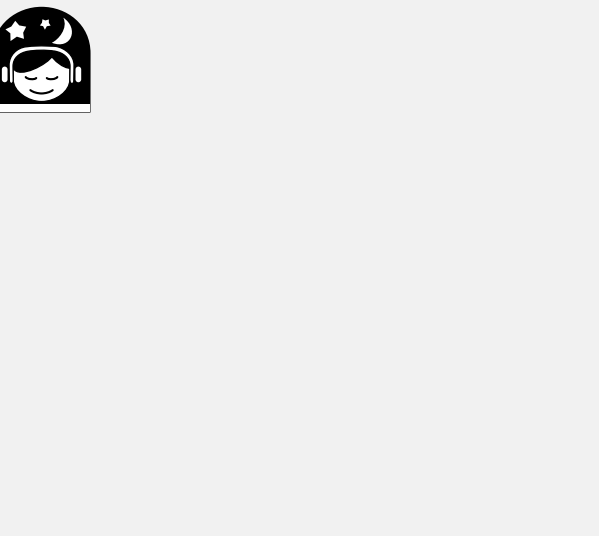

### **MEMO**

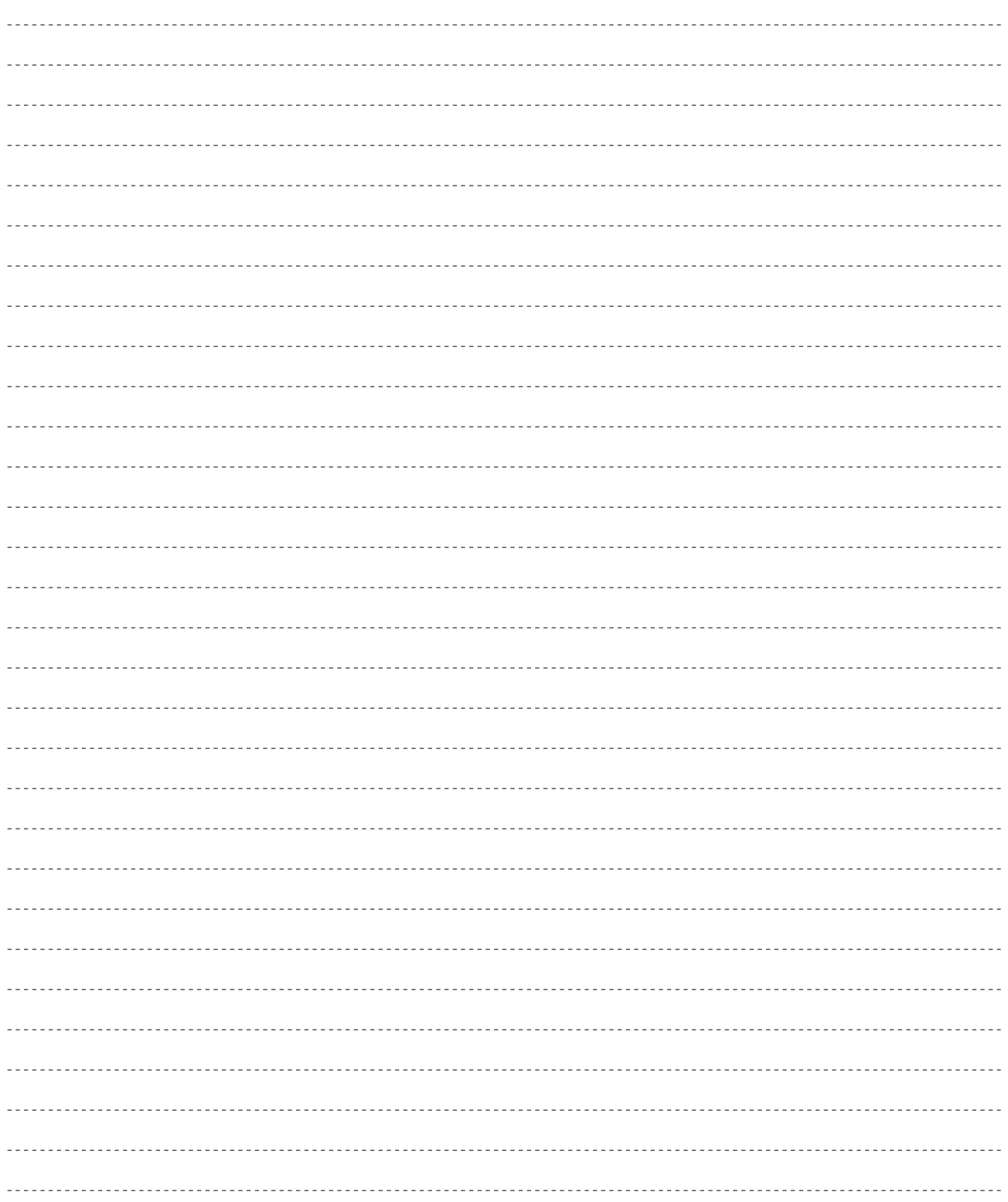

## VL1

# 1 OCTAVE a the set of the set of the MIDI  $\text{MIDI}$ 2 PITCH 3 MODULATION 1 (4) MODULATION 2  $\frac{1}{\sqrt{2}}$ (5) MODE (FRAMING PLAY) EDIT UTILITY<br>
(2) Social Services of the UTILITY<br>  $\frac{3}{2}$  「プレイモード」「エディットモード」「ユーティリティモード」という3つ 6 COPY 7 STORE 8 VOLUME (9) CS1 CS2 (1) 2 10 F1 F8 11 CONT  $12$

トップパネル

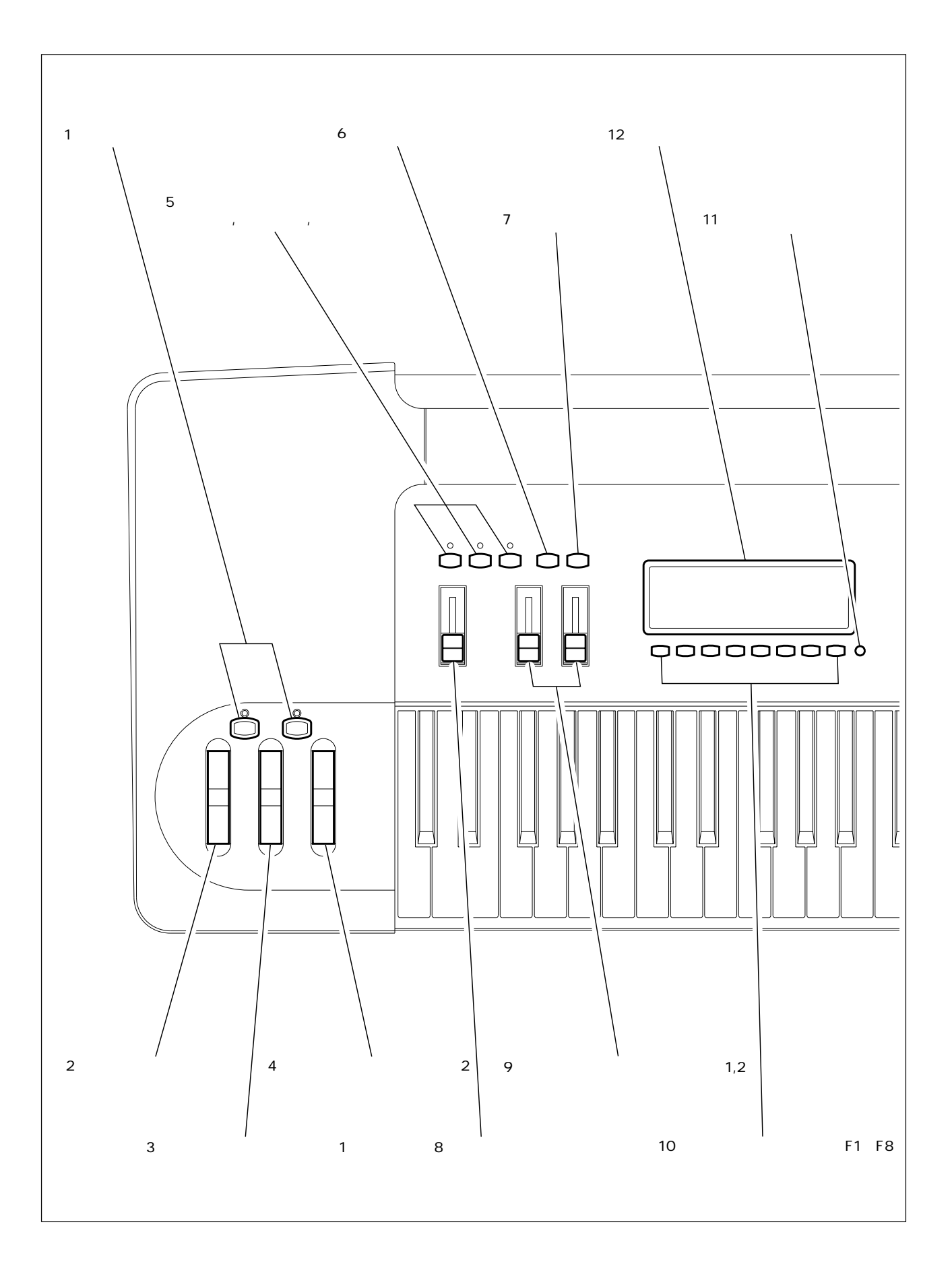

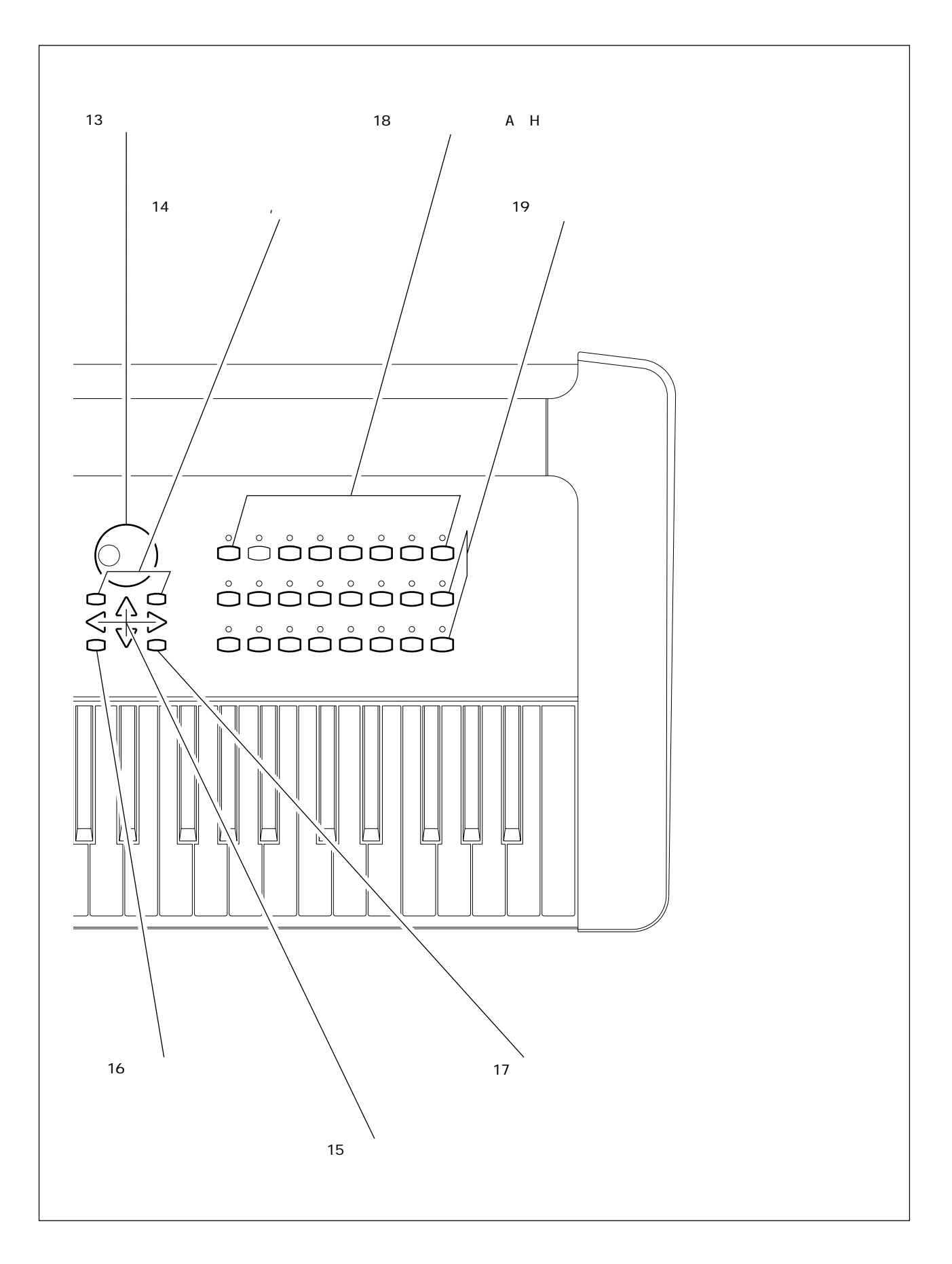

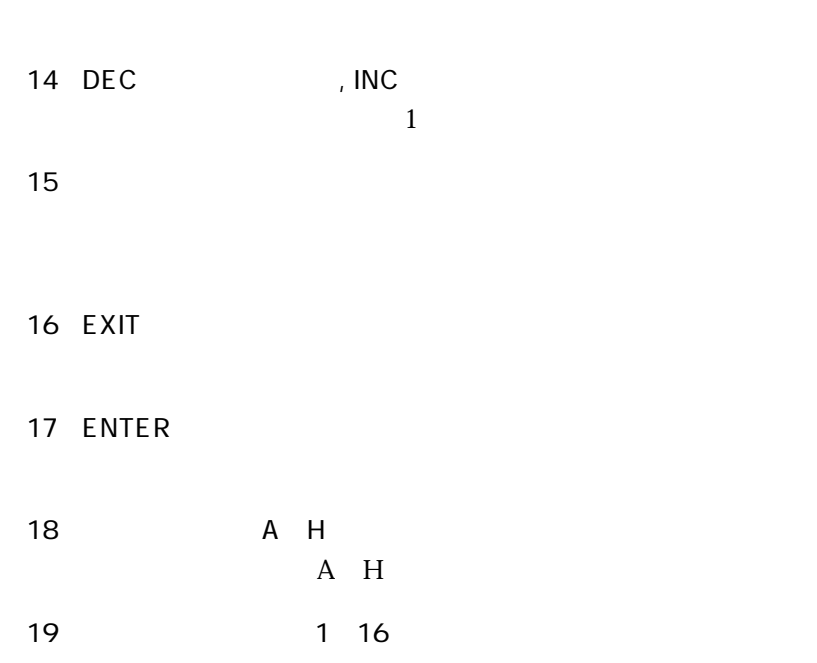

13

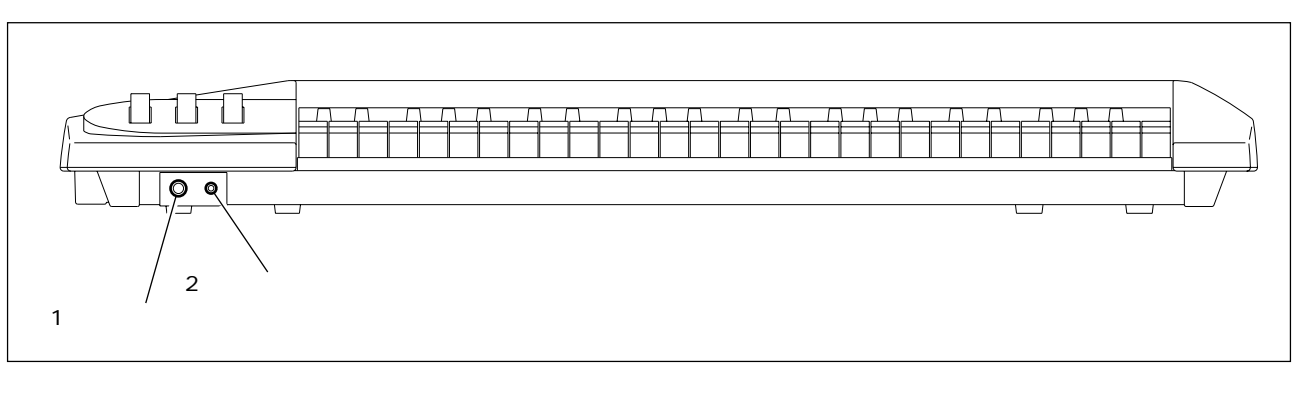

 $\overline{1}$ 

 $\overline{2}$ 

前面

HPE-170

 $8~150$ 

 $BC2$  BC2

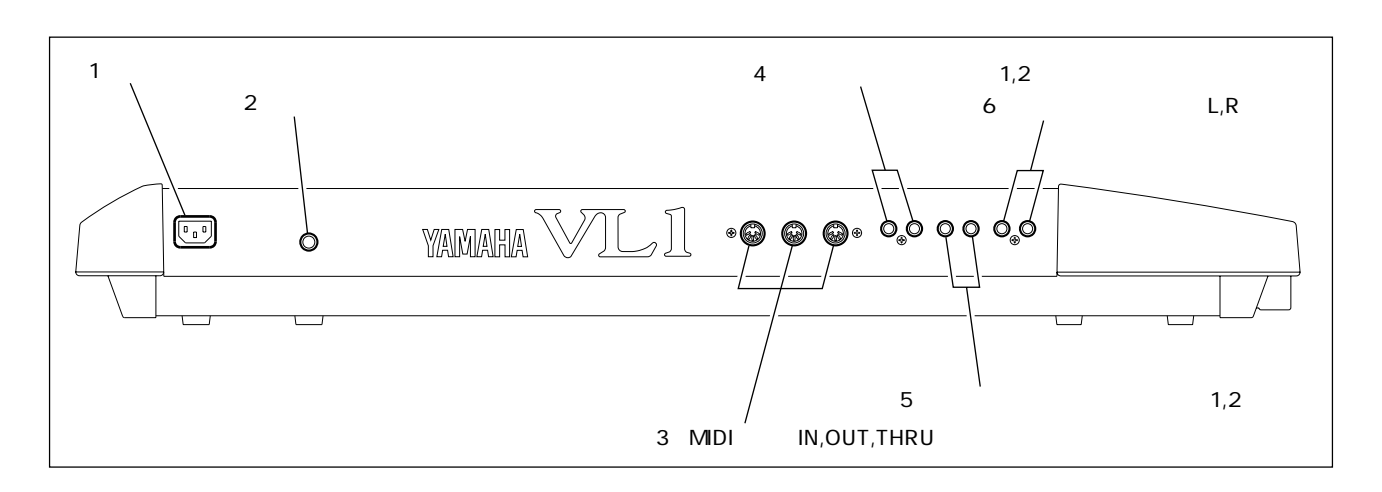

 $1$ 

<u>una dia mampiasa ara</u>

- 2 POWER
- 3 MIDI IN OUT THRU MIDI MIDI NIDI IN OUT THRU 3 IN OUT THRU IN
- 4 FOOT SWITCH
1 2 FC4 FC5
- $\mathbf 1$ 5 FOOT CONTROLLER
1 2  $FC7$  $2$  $2$
- 6 OUTPUT LR  $\mathbb{L}$  and  $\mathbb{R}$

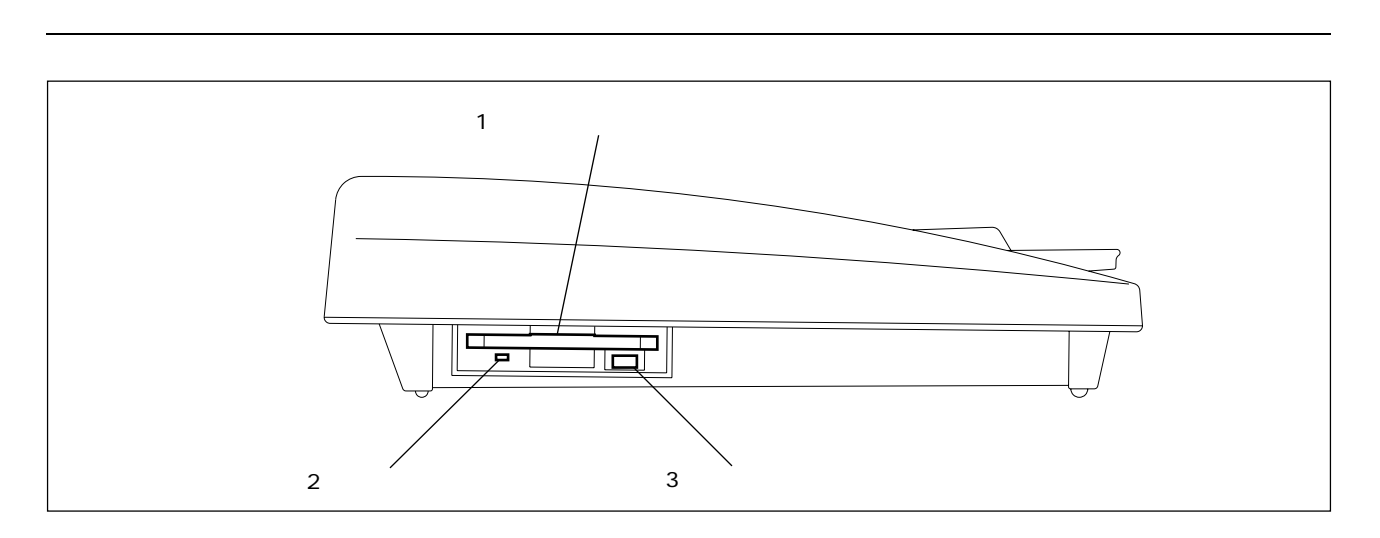

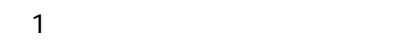

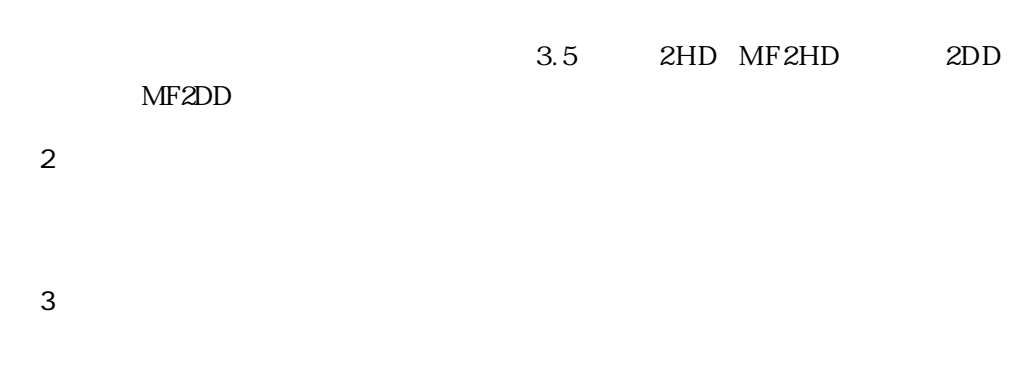

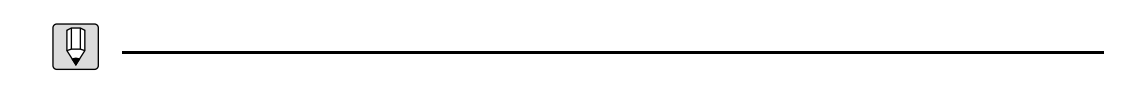

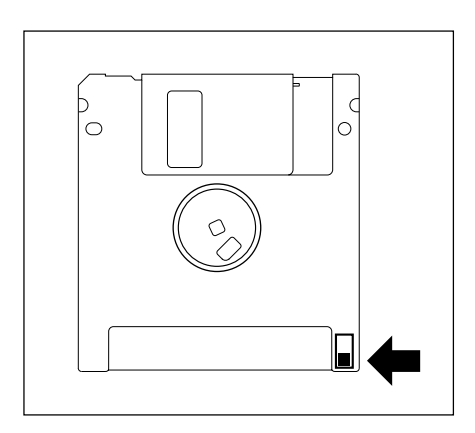

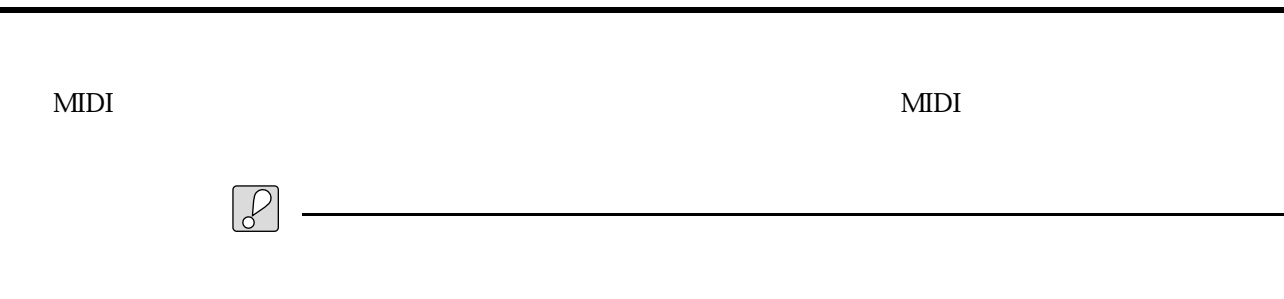

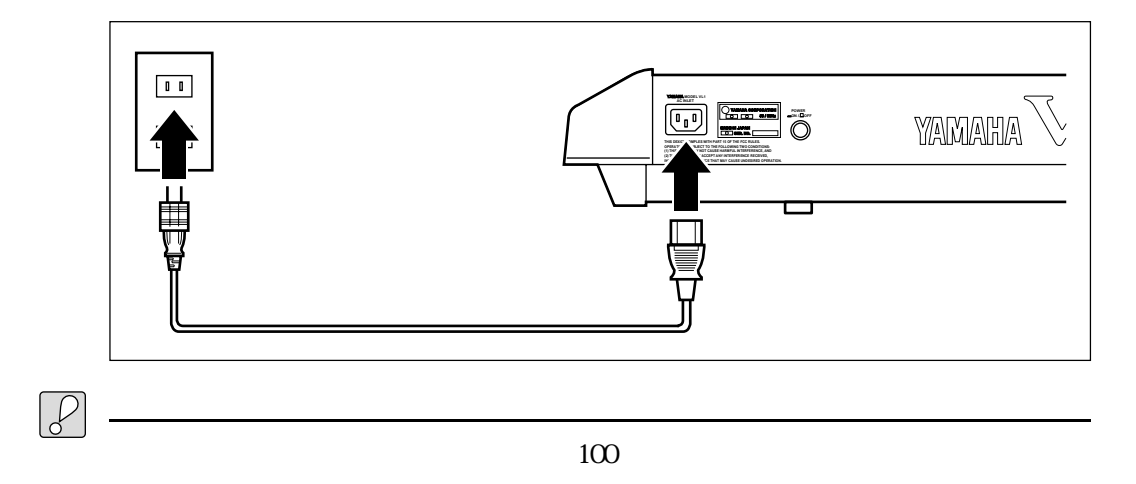

電源コードの接続

#### $BC2$  BC1

<u>コントローラー スタッチ (September 2000)</u>

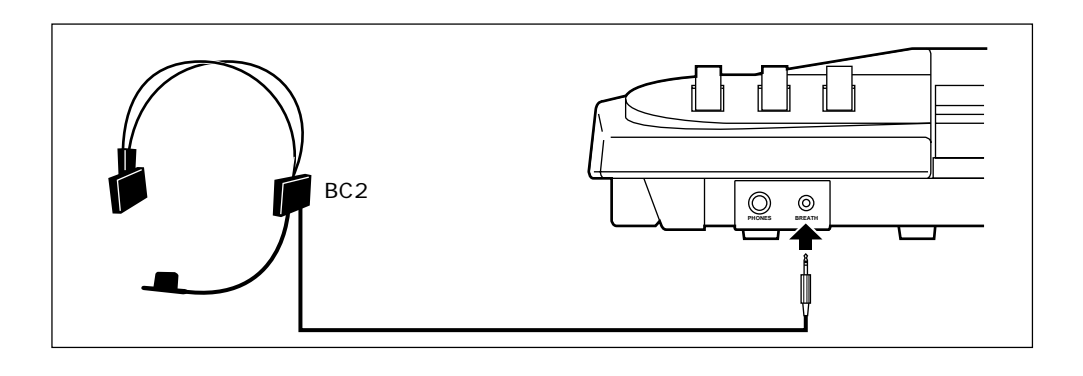

 $FC7$  $\frac{1}{1}$  $2$ 

FC7

 $1$ **YAMAHA MODEL VL1 AC INLET THIS DEXICE COMPLES WITH PART 15 OF THE FCC RULES. OPERATION IS SUBJECT TO THE FOLLOWING TWO CONDITIONS: YAMAHA CORPORATION 50 / 60Hz MADE IN JAPAN SER. NO. POWER ON / OFF**  $\blacksquare$ **DO NOT EXPOSE THIS PRODUCT TO RAIN OR MOISTURE 2 1 2** 1 1<sup>2</sup> **THRUGHLAN STARK FOOT CONTROLLER 2 1**

FC4 FC5

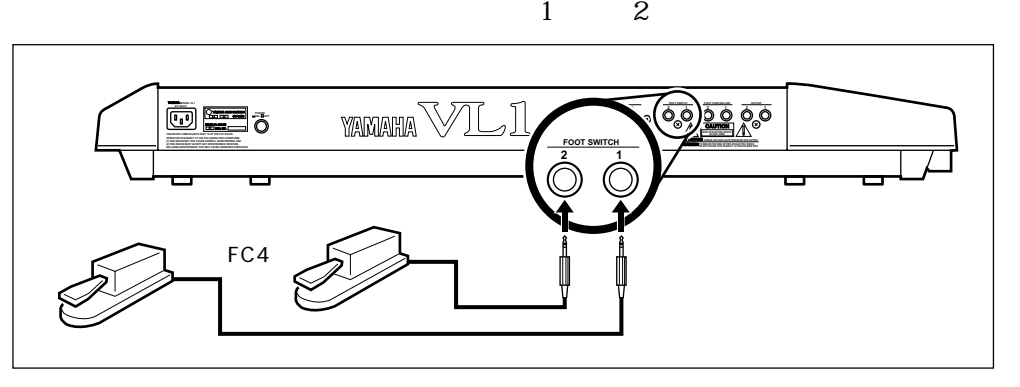

1 VL1 19

HPE-170, HPE-160, HPE-150

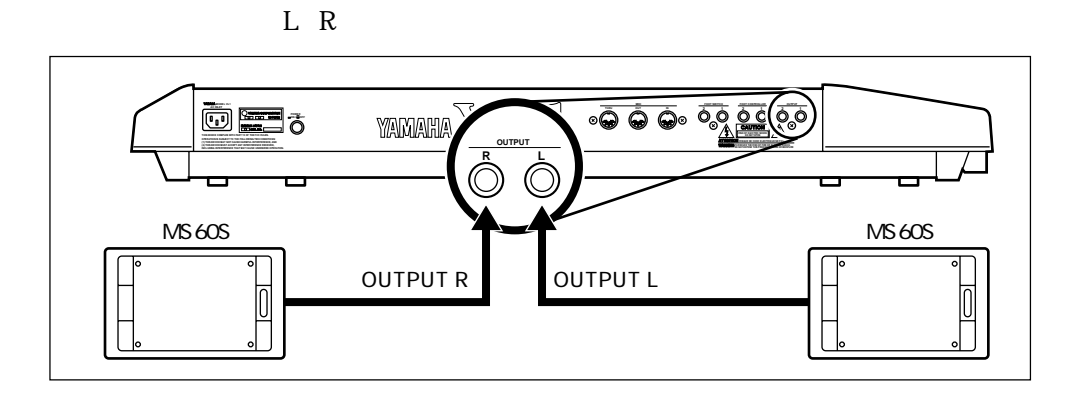

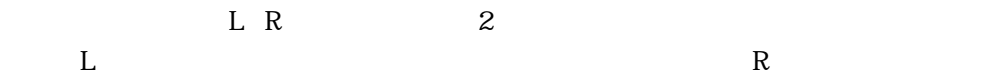

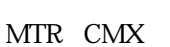

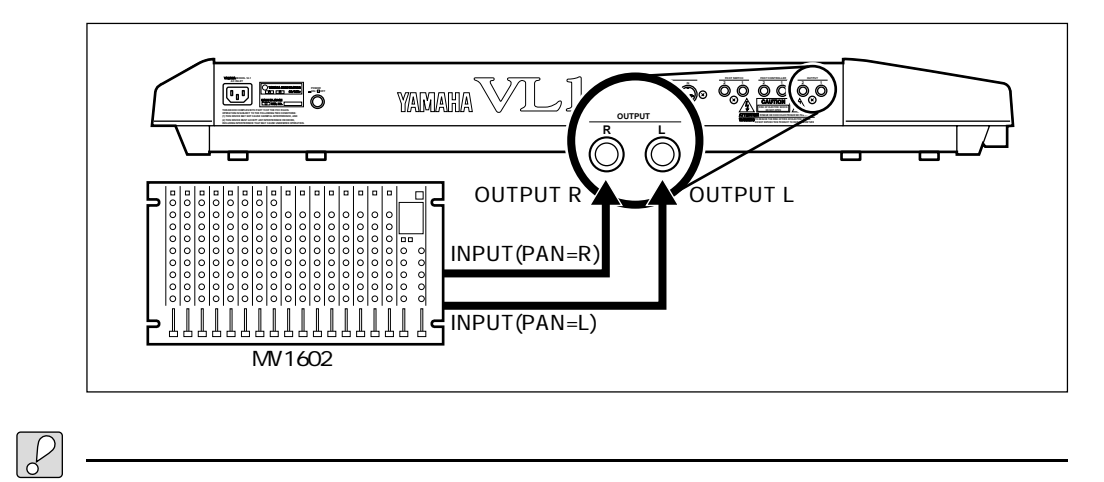

 $\boxed{\bigoplus}$  $\sim$  2 TG Setting TG Setting TG Setting 「Monaural」ということで、モノラル出力には、モノラル出力になっていることができます。この場合には、モノラル出力にはなります。この場合には、モノラル出力には<br>「Wonaural」とは、この場合には、この場合には、この場合には、この場合には、この場合には、この場合には、この場合には、この場合には、この場合には、この場合には、この場合には、この場合には、この場合には、この場合には  $L \ R$ 

アンプなどの機器との接続

Load From Disk P. 203

CUSTOMER.ALL

音色ディスクの内容

 $2$ 

 $2$ 

 $1$  2

FACTORY .ALL

■EXAMPLE .ALL

 $\mathcal{P}$  $\circledcirc$ 1.  $\blacksquare$ 2.  $\blacksquare$ 3. UTILITY 4. F1 Sys 5.  $\triangleleft \bigoplus$  5:Curve  $6.$  ENTER 7.  $\boxed{\mathsf{F8}}$  Brth UTIL/SYSTEM/CURVE Breath Control<br>Curve = <mark>Normal</mark> ø **Demo Velo Aftr<mark>Bra</mark>l** SYS Bulk Disk Recl 8. <sub></sub>

 $\overline{z}$ 

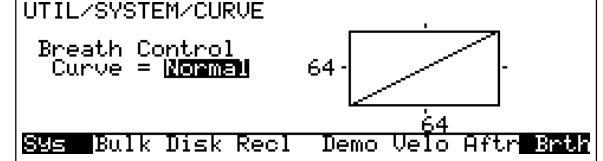

9.  $\overline{a}$  $\overline{O}$  $10.$ 11.  $\blacksquare$  $12.$ 

 $\begin{array}{c}\n 127 \\
 \end{array}$ 

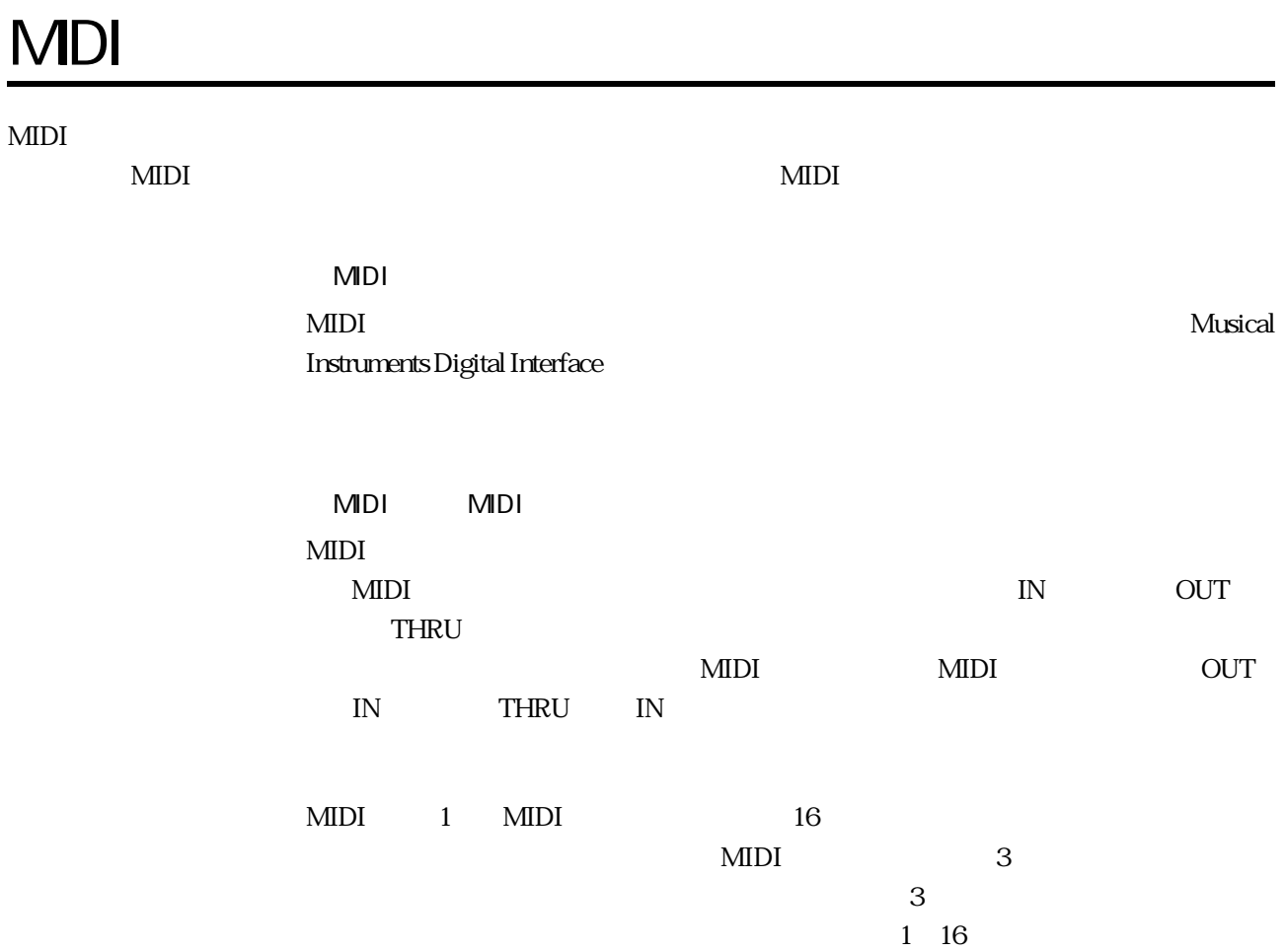

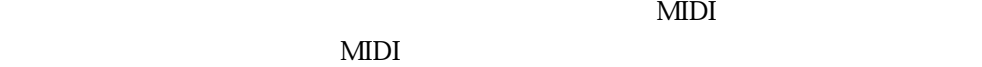

 $MDI$ 

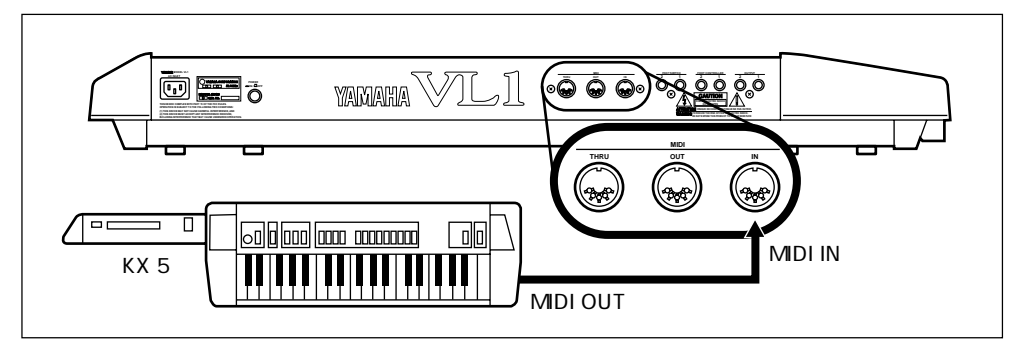

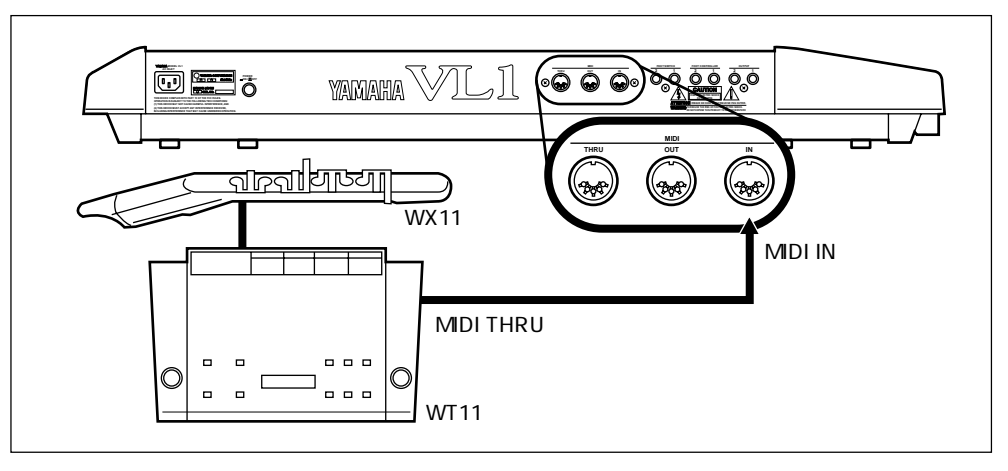

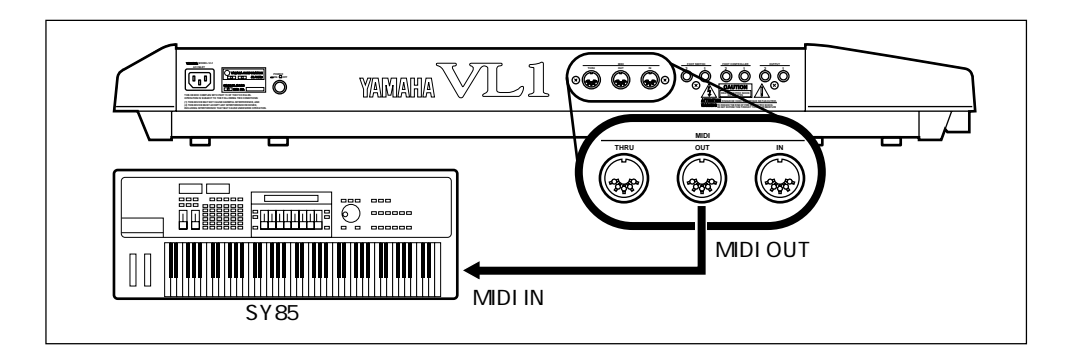

IN OUT

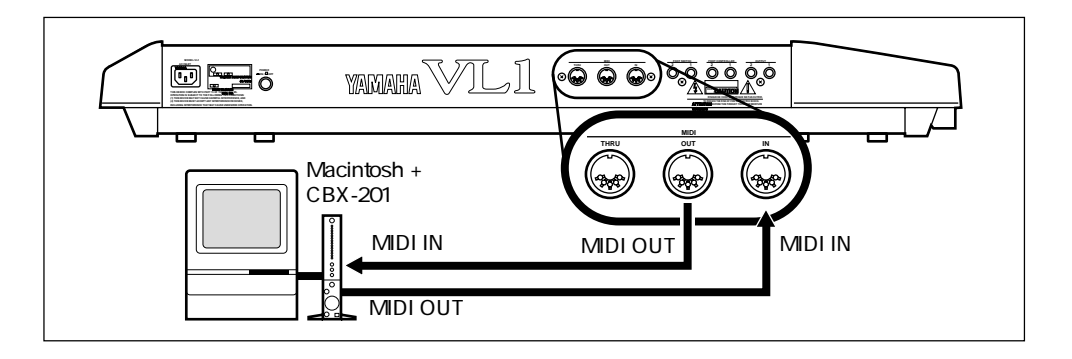

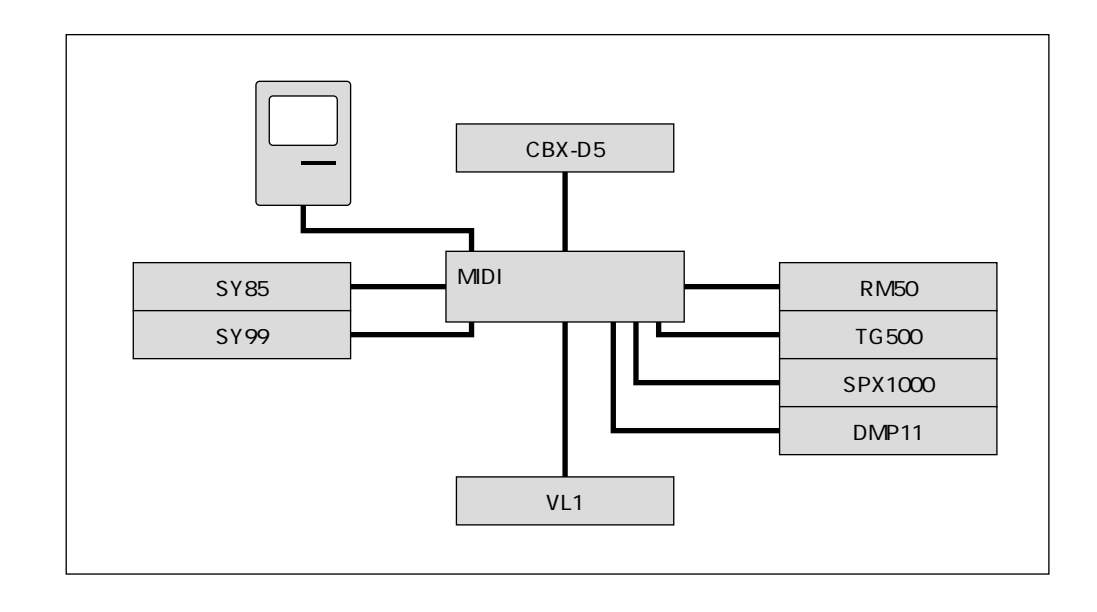

 $\begin{tabular}{|c|c|} \hline \quad \quad & \quad \quad & \quad \quad \\ \hline \quad \quad & \quad \quad & \quad \quad \\ \hline \end{tabular}$ MIDI MIDI THRU MIDI IN

## VL1

 $VL1$ 

 $VL1$ 

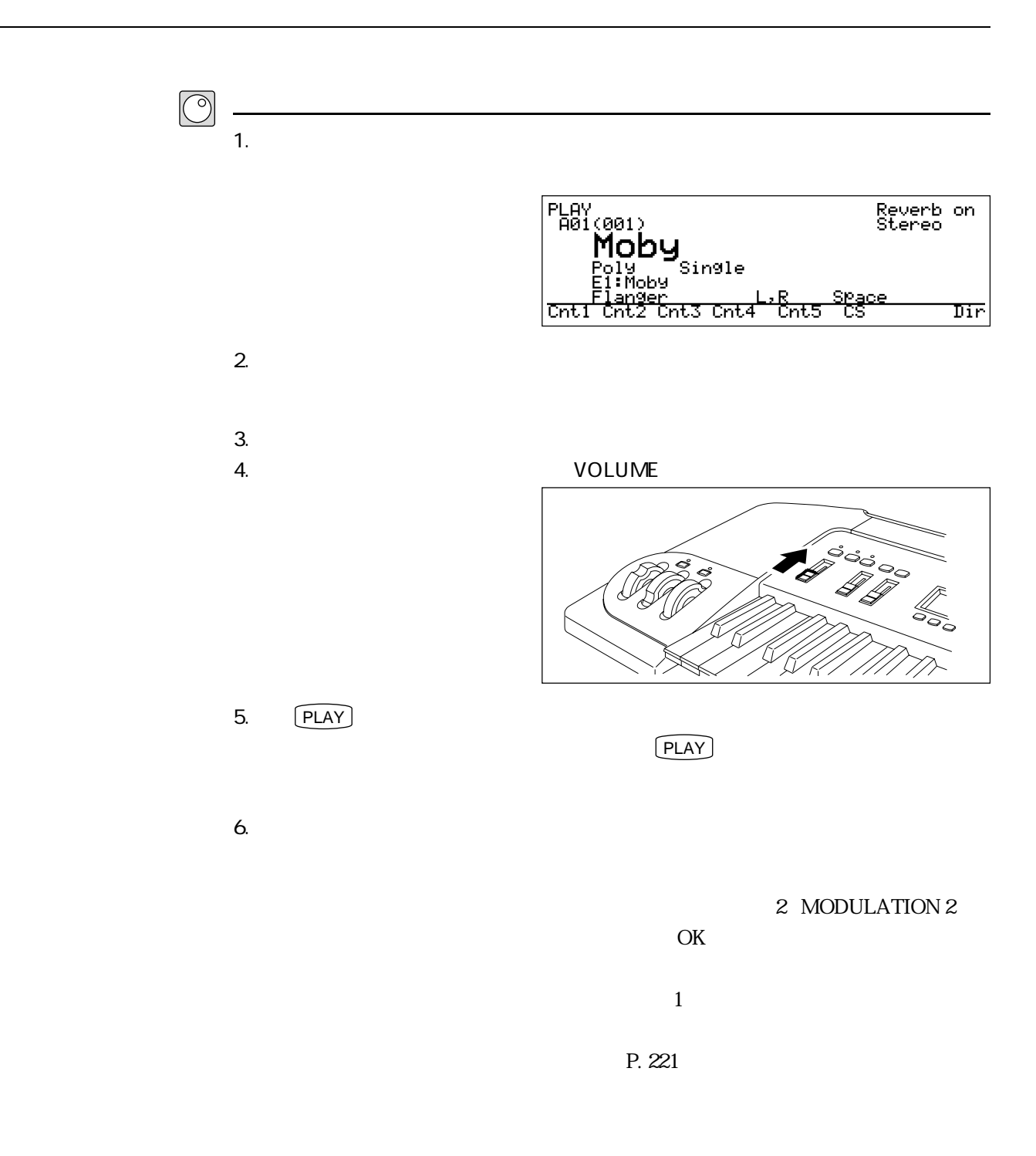

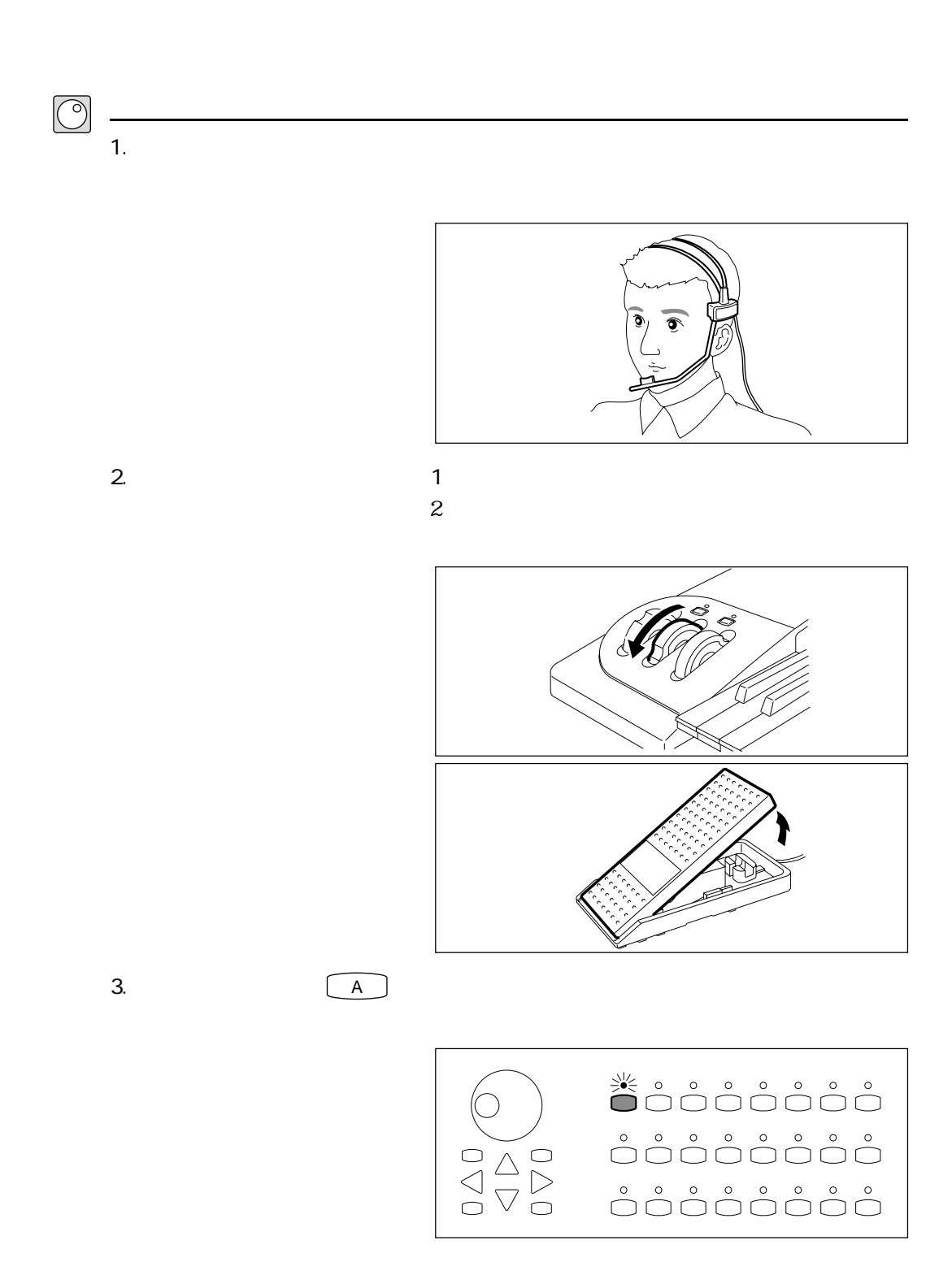

テナーサックスを演奏してみる

 $\frac{128}{128}$ 

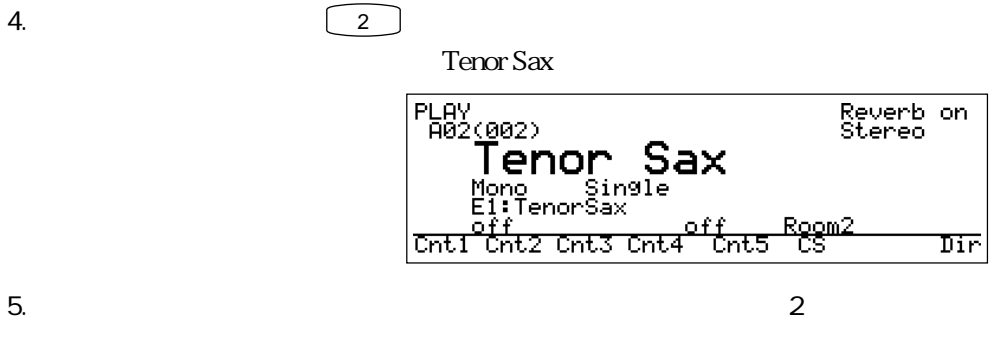

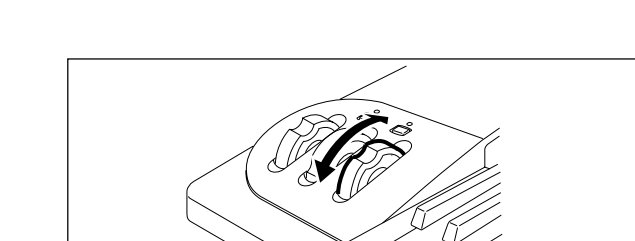

 $\sim$  2

 $2$ 

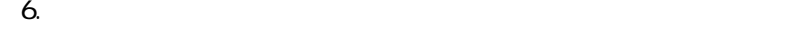

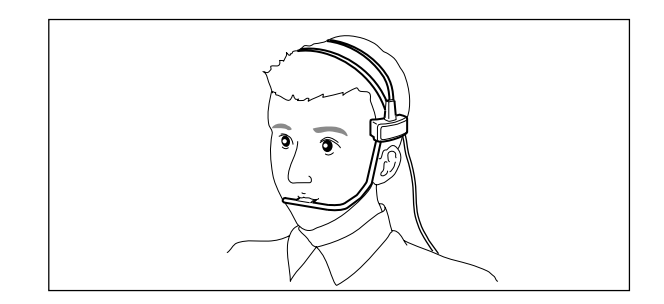

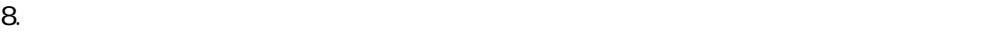

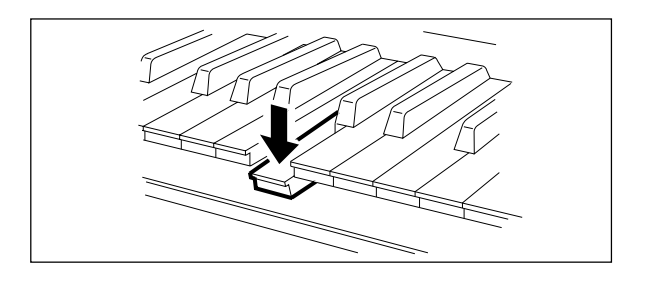

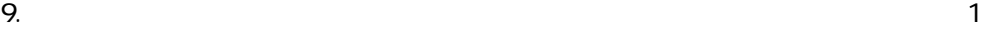

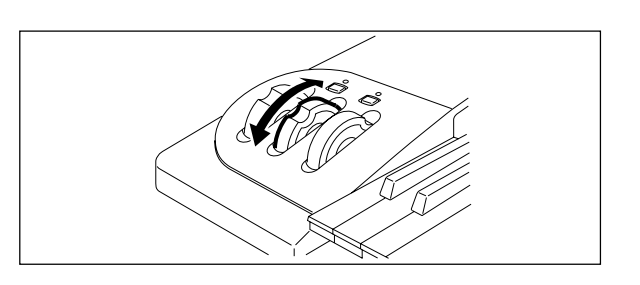

 $1$ 

 $7.$ 

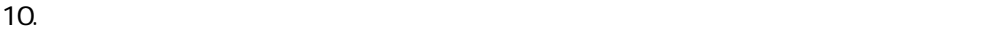

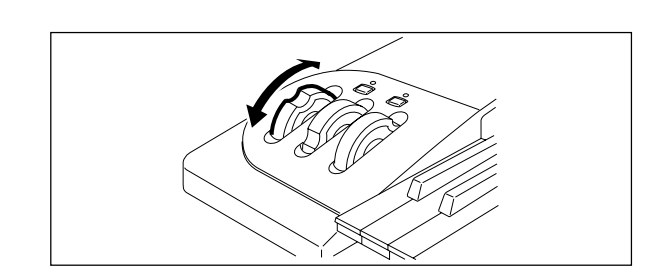

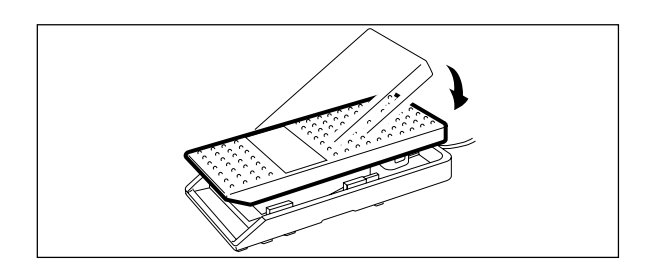

 $VL1$  2

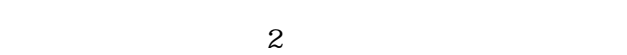

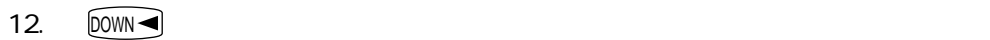

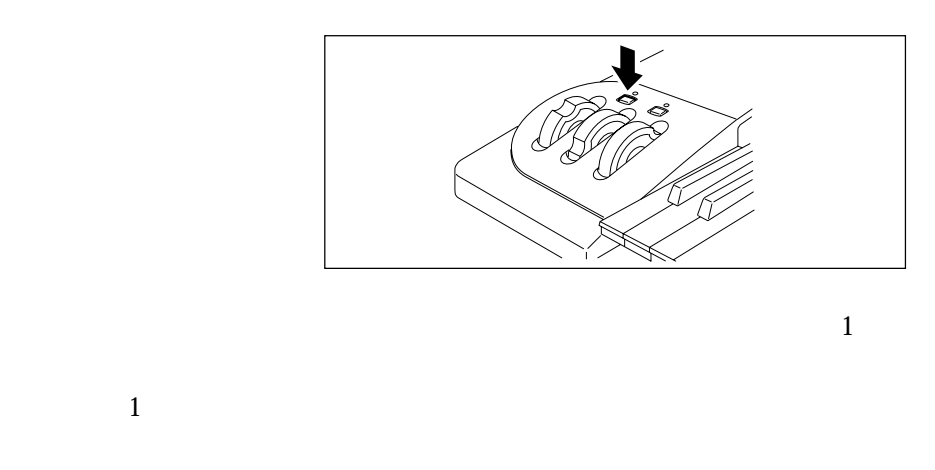

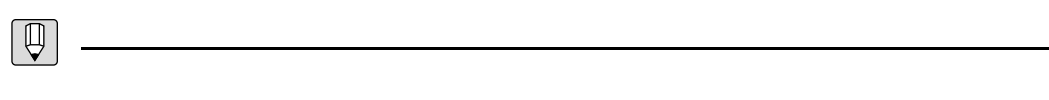

 $P. 191$ 

11.  $2$  2

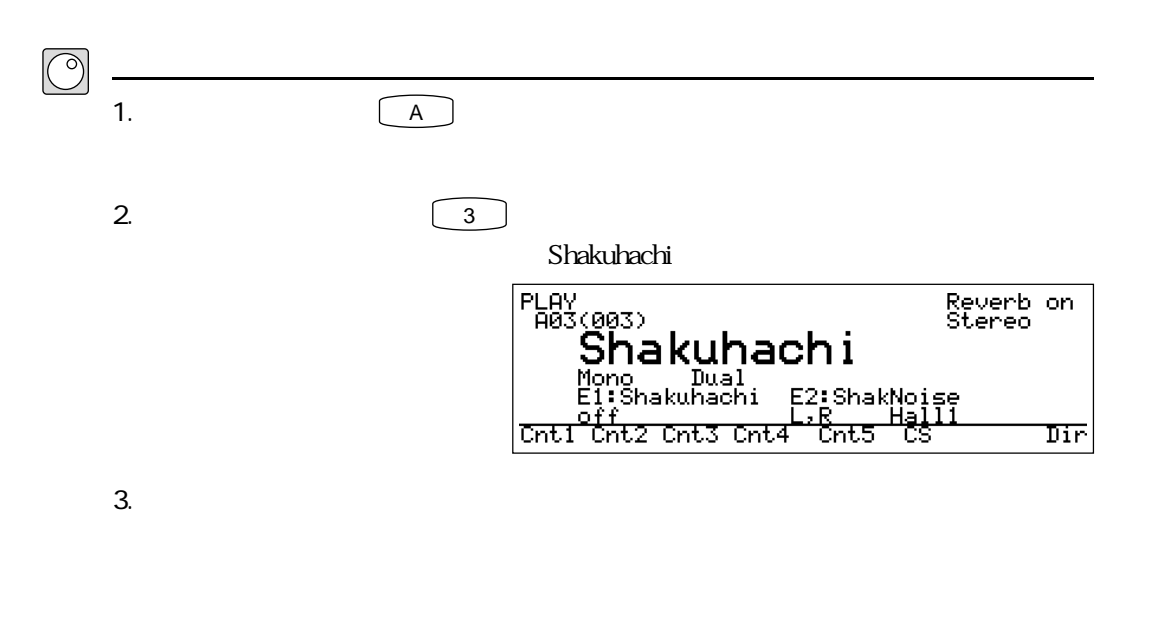

 $\mathbf 1$ 

・フットコントローラー2

 $\mathbb{Z}$ 

 $\mathbf 1$ 

 $\overline{\phantom{a}}$ 

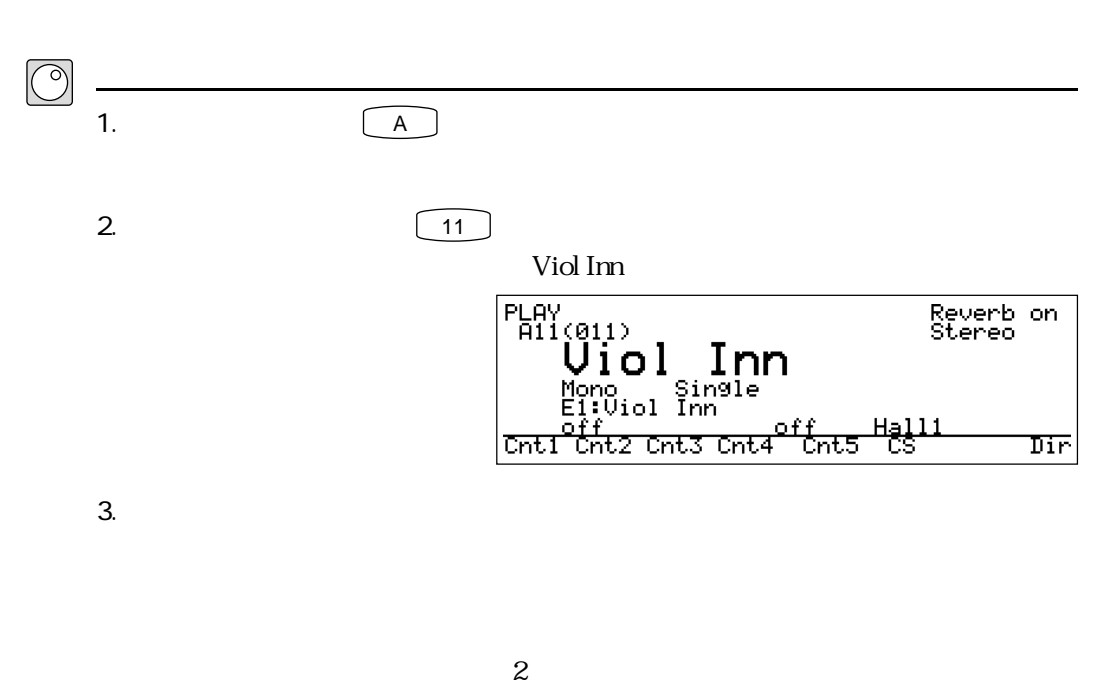

・フットコントローラー2

 $\mathbf 1$ 

 $\sim$  2

 $\mathbf 1$ 

34 第2章 はじめてのVL1

バイオリンを演奏してみる

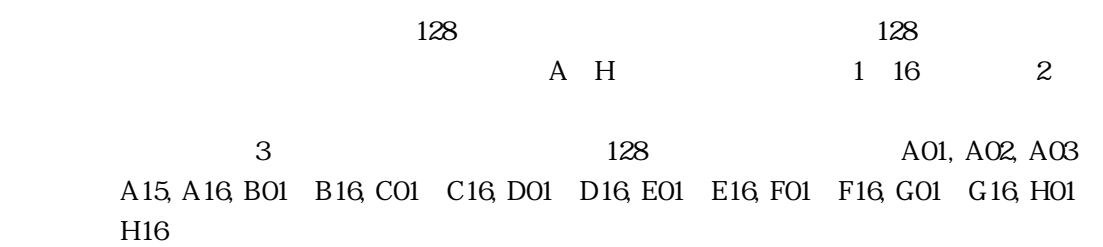

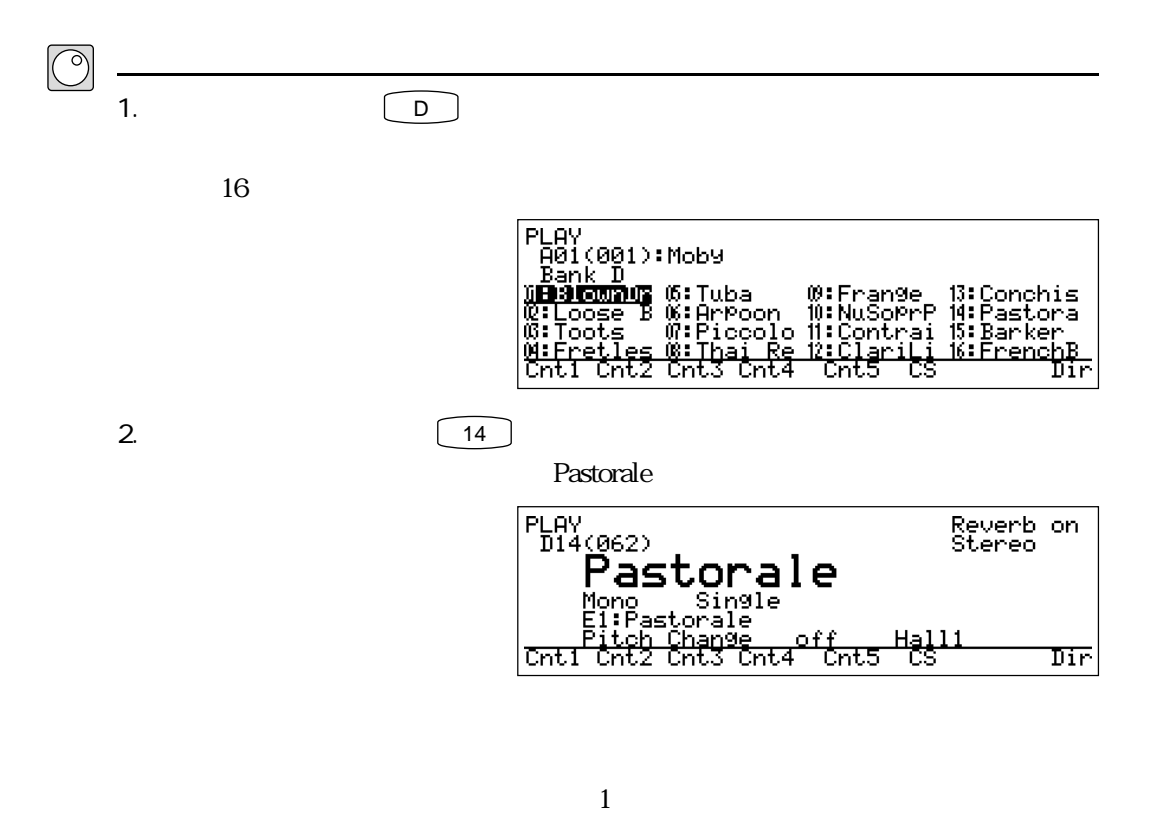

 $3.$ 

さらにいろいろなボイスで演奏してみる

A01, A02, A03 A15, A16, B01 B16, C01 C16, D01 D16, E01 E16, F01 F16, G01 G16, H01 H16

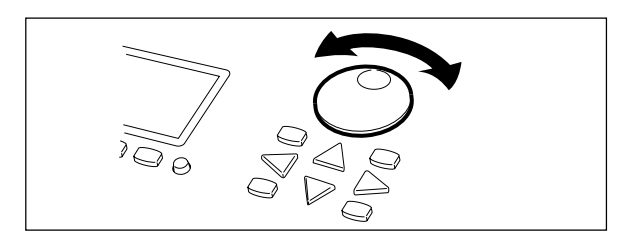
4. [INC] **DEC** 

A01, A02, A03  A15, A16, B01 B16, C01 C16, D01 D16, E01 E16, F01 F16, G01 G16, H01 H16 1

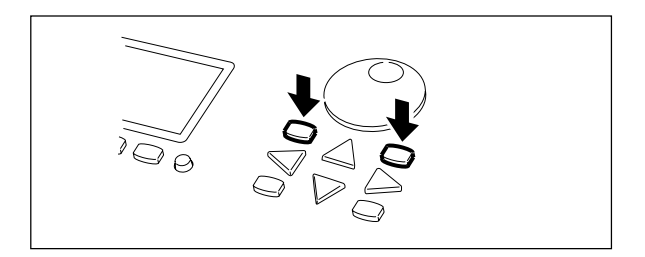

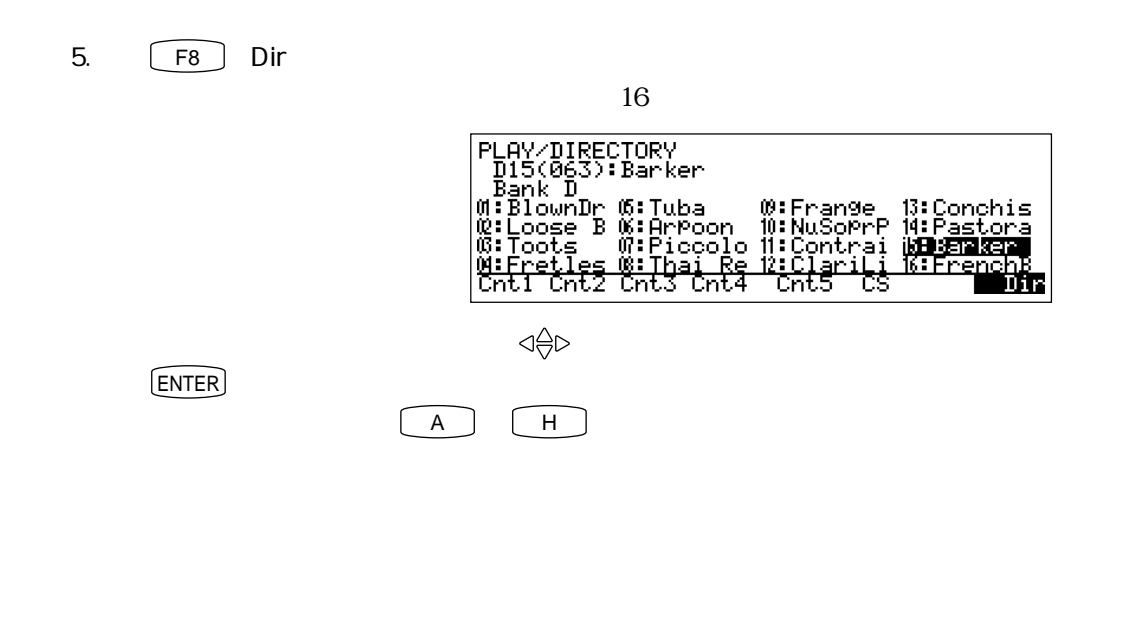

36 第2章 はじめてのVL1

 $\boxed{\mathbb{Q}}$ 

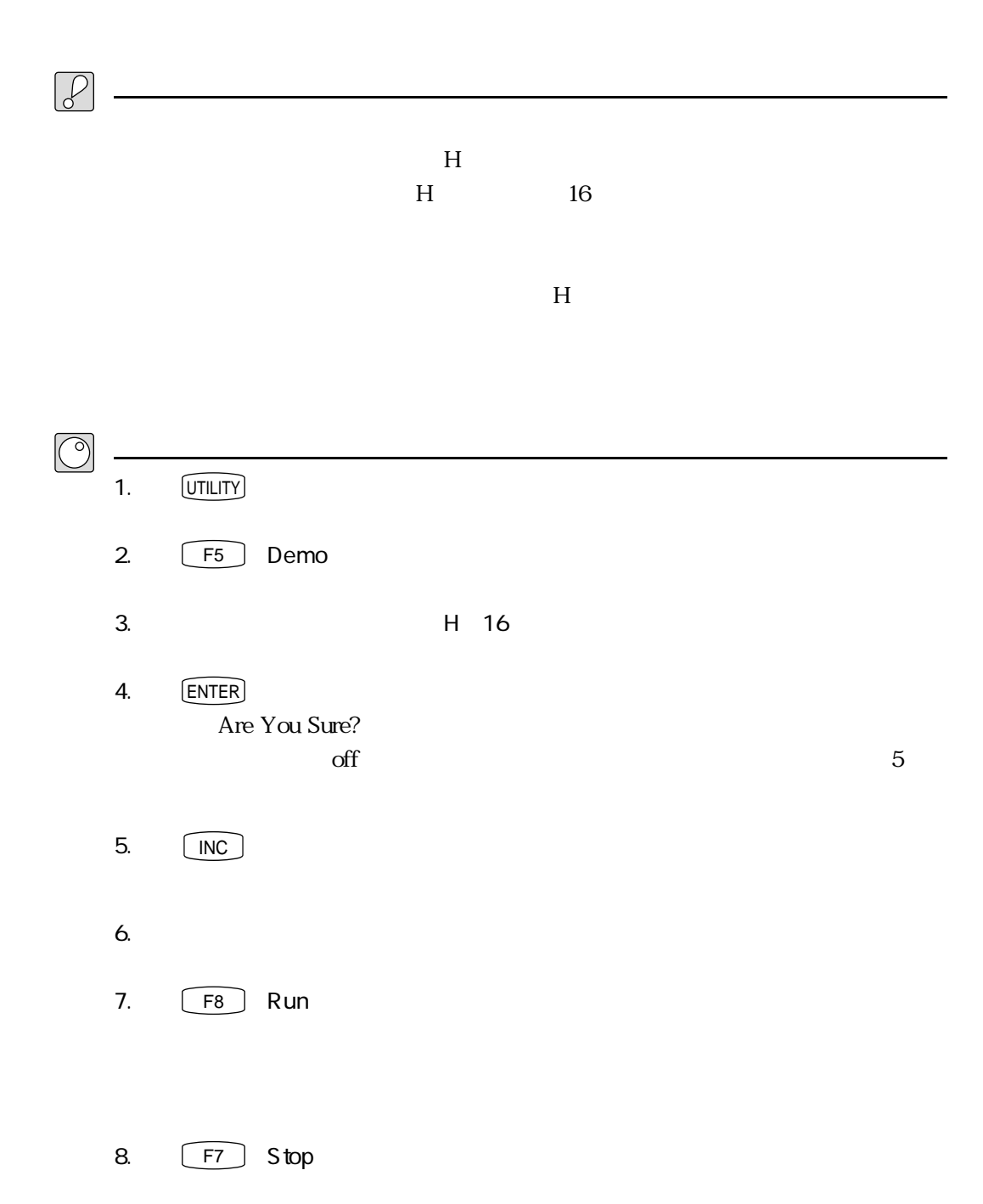

## **MEMO**

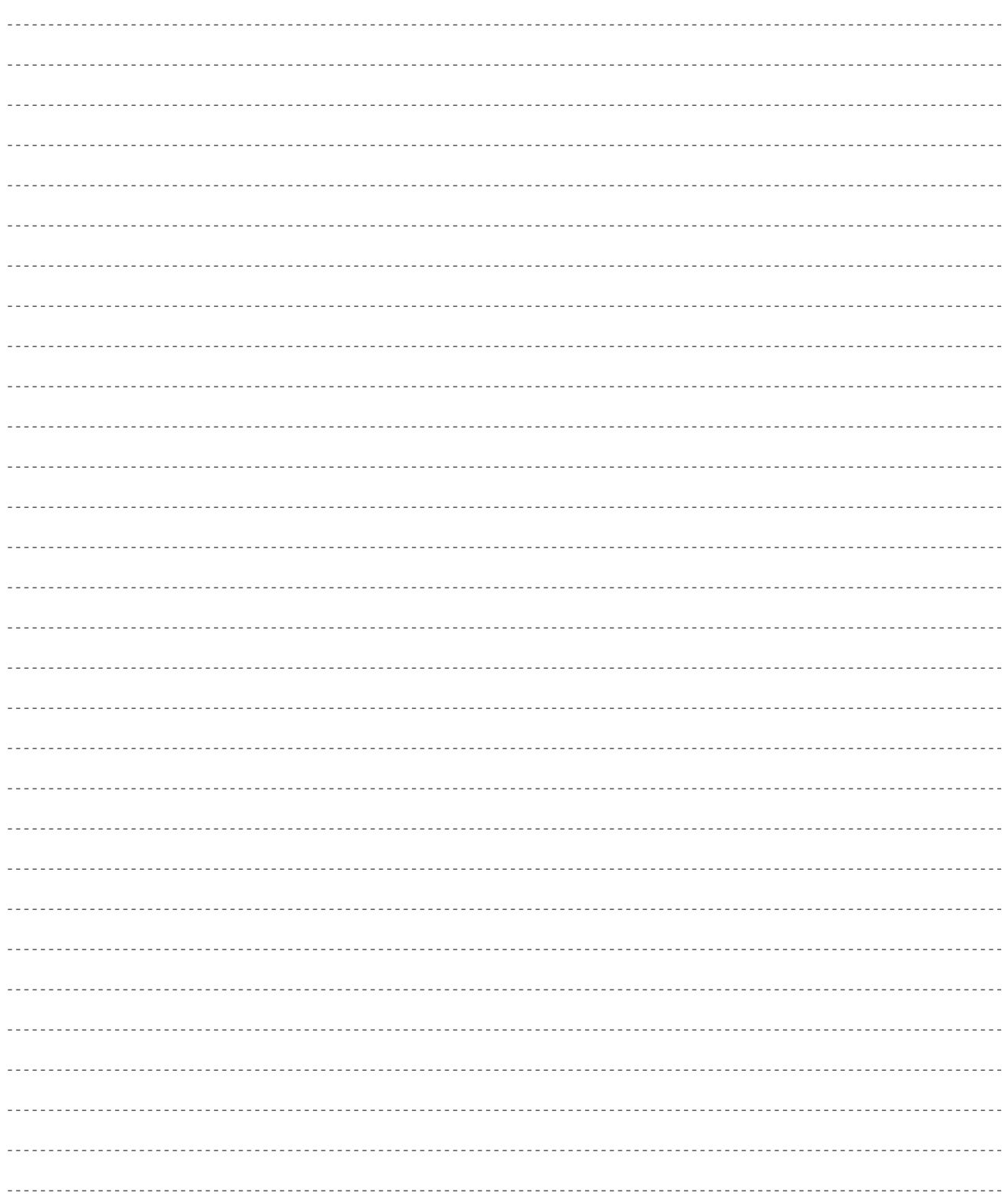

# $VL1$   $1$

 $VL1$ 

## VL1

 $\overline{\phantom{a}}$ 

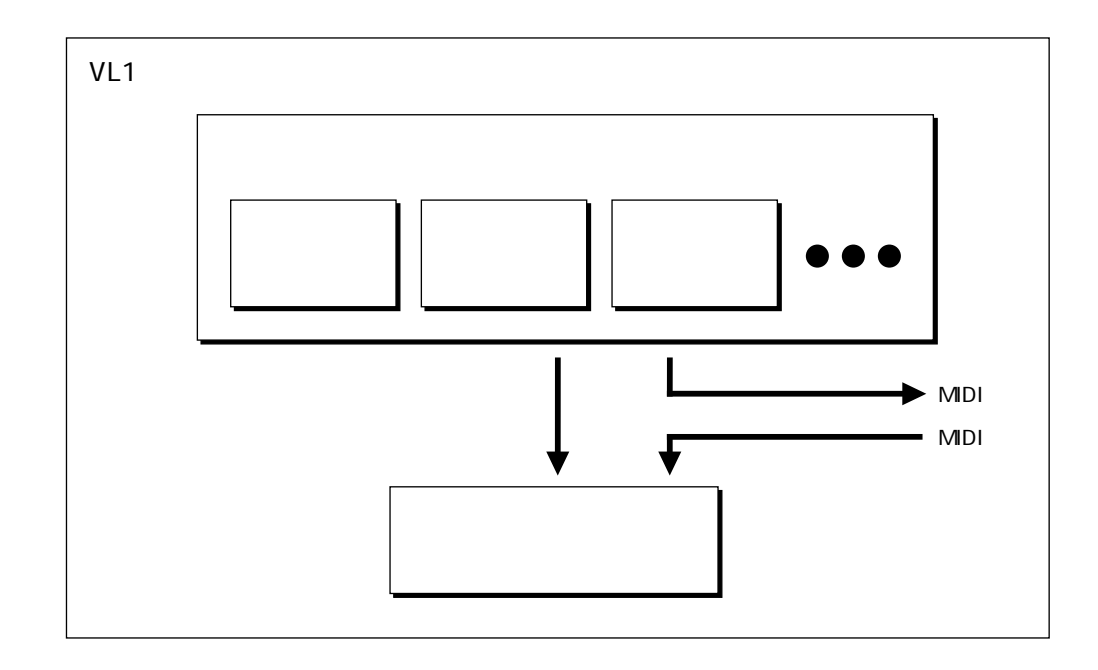

 $\nabla A$ 

#### $VA$  and  $4$

ボイスとは

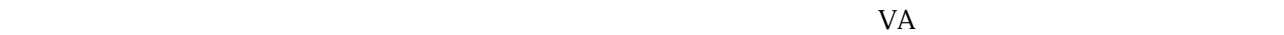

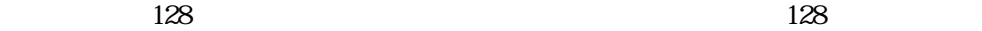

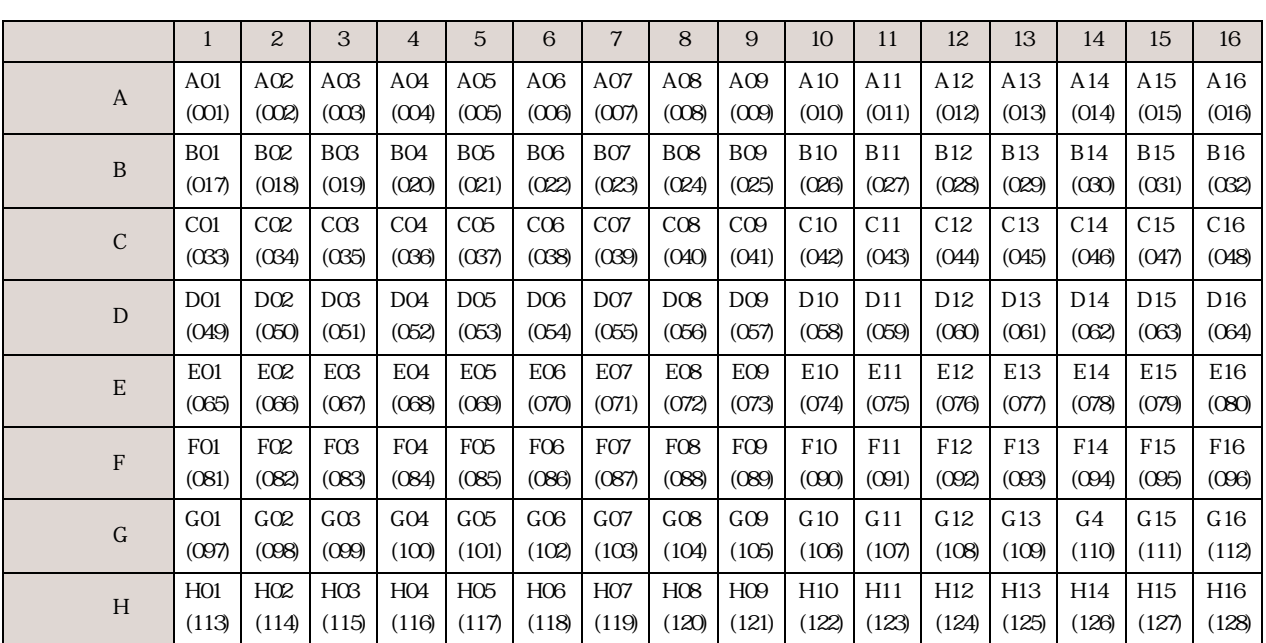

A H 1~16

 $\Lambda$ 01  $\qquad$  C12  $\lambda$ 01  $\sim$  C12

 $001$  128

 $MDI$ 

 $\boxed{\bigoplus}$ 

 $0~127$ 

 $\mathbf 1$ 

3 VL1 1 41

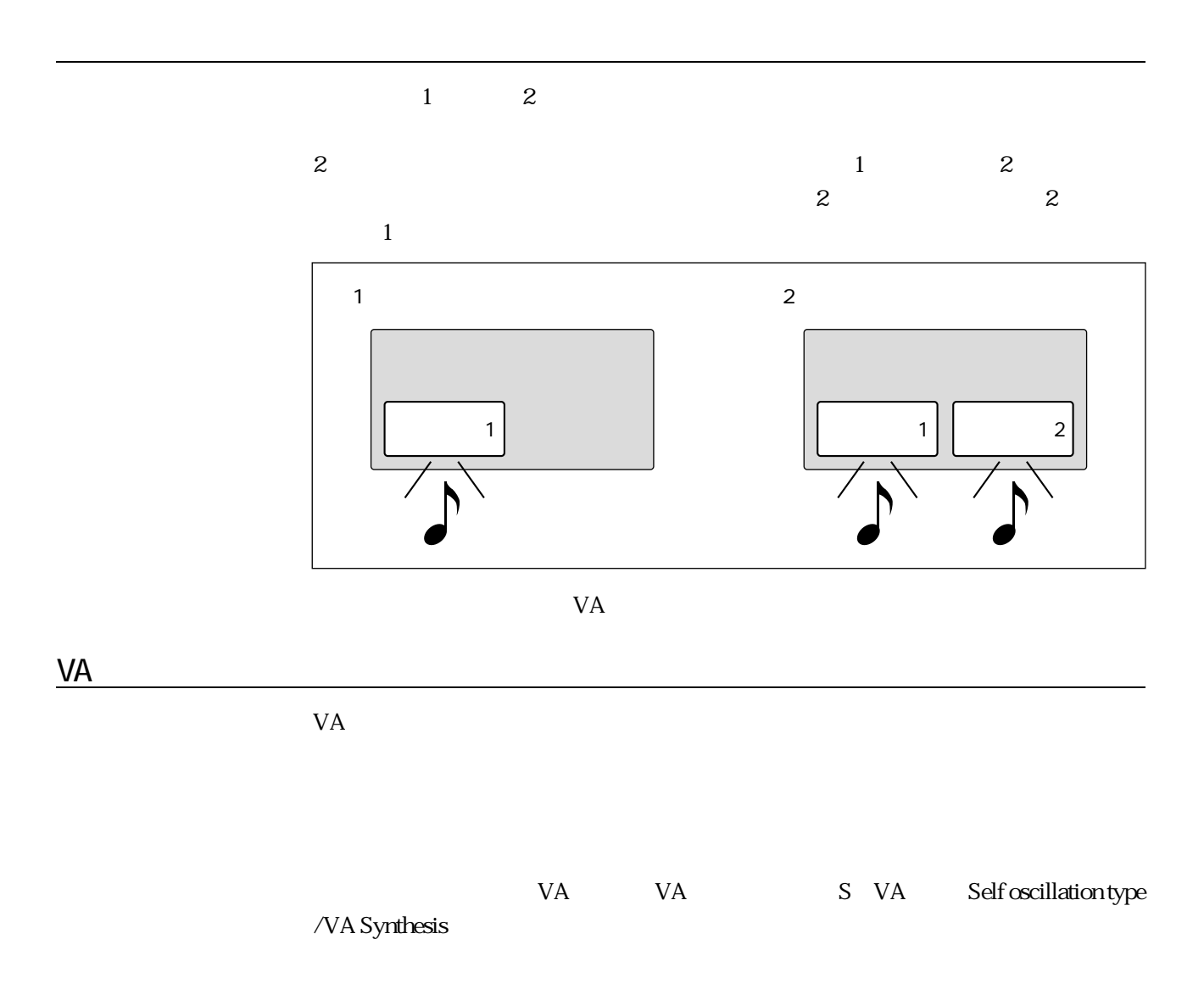

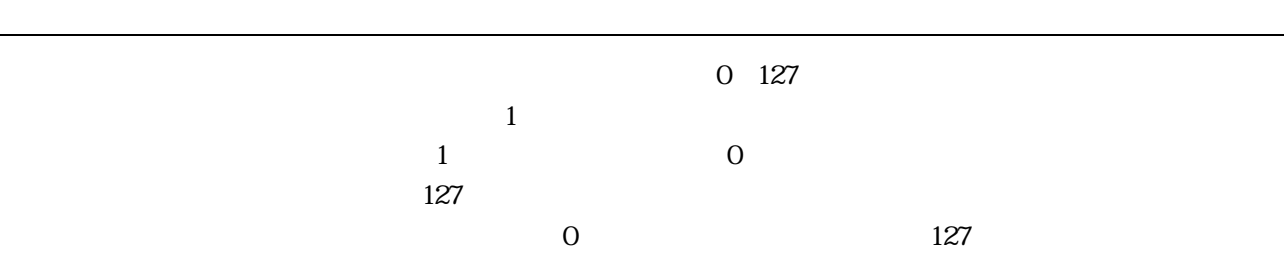

■タッチEG

001 119  $1\qquad \qquad \qquad \qquad \qquad \qquad \qquad \qquad \qquad \qquad \text{001}$  $\frac{1}{1}$  contracts to  $\frac{1}{1}$ 

3 VL1 1 43

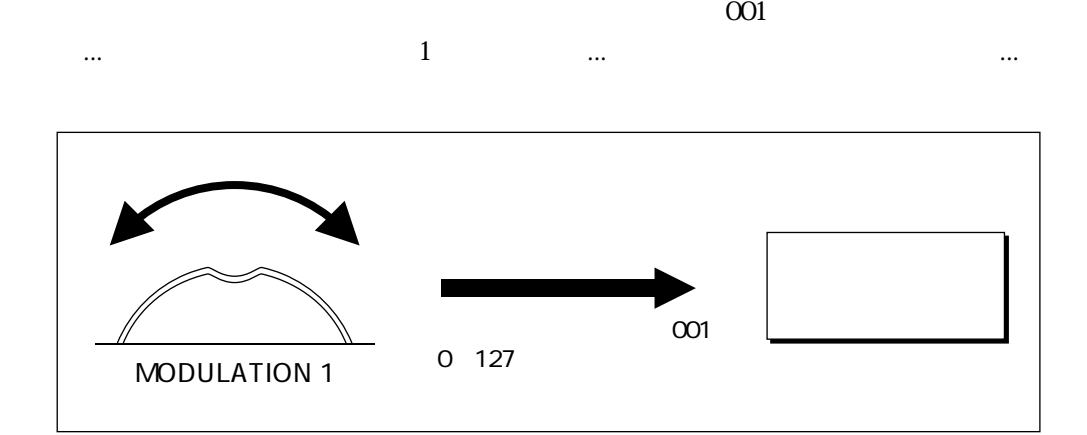

Controller

Source

Controller Destination

| Щ |   |     |             |             |                            |
|---|---|-----|-------------|-------------|----------------------------|
|   | O | 127 |             |             |                            |
|   |   |     | $\tilde{ }$ | $\tilde{ }$ | C<br>$\tilde{\phantom{a}}$ |

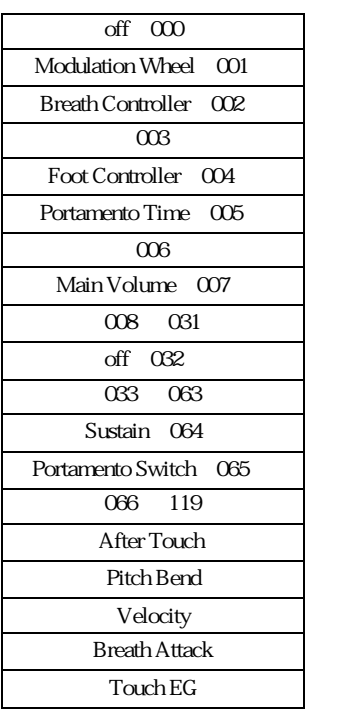

タッチEG

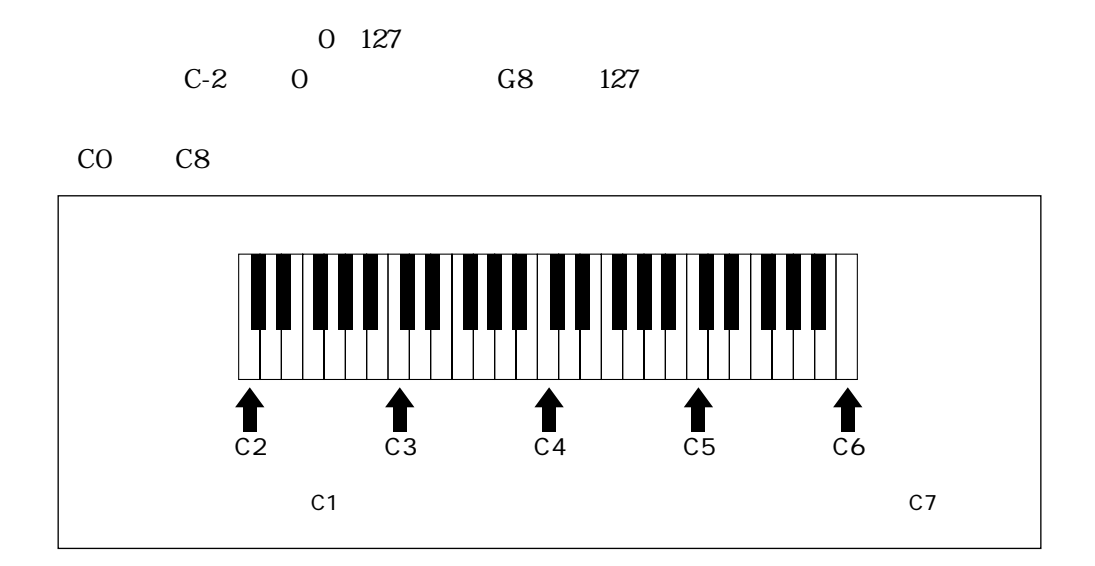

 $127$ 

鍵盤

 $0$  and  $127$ 

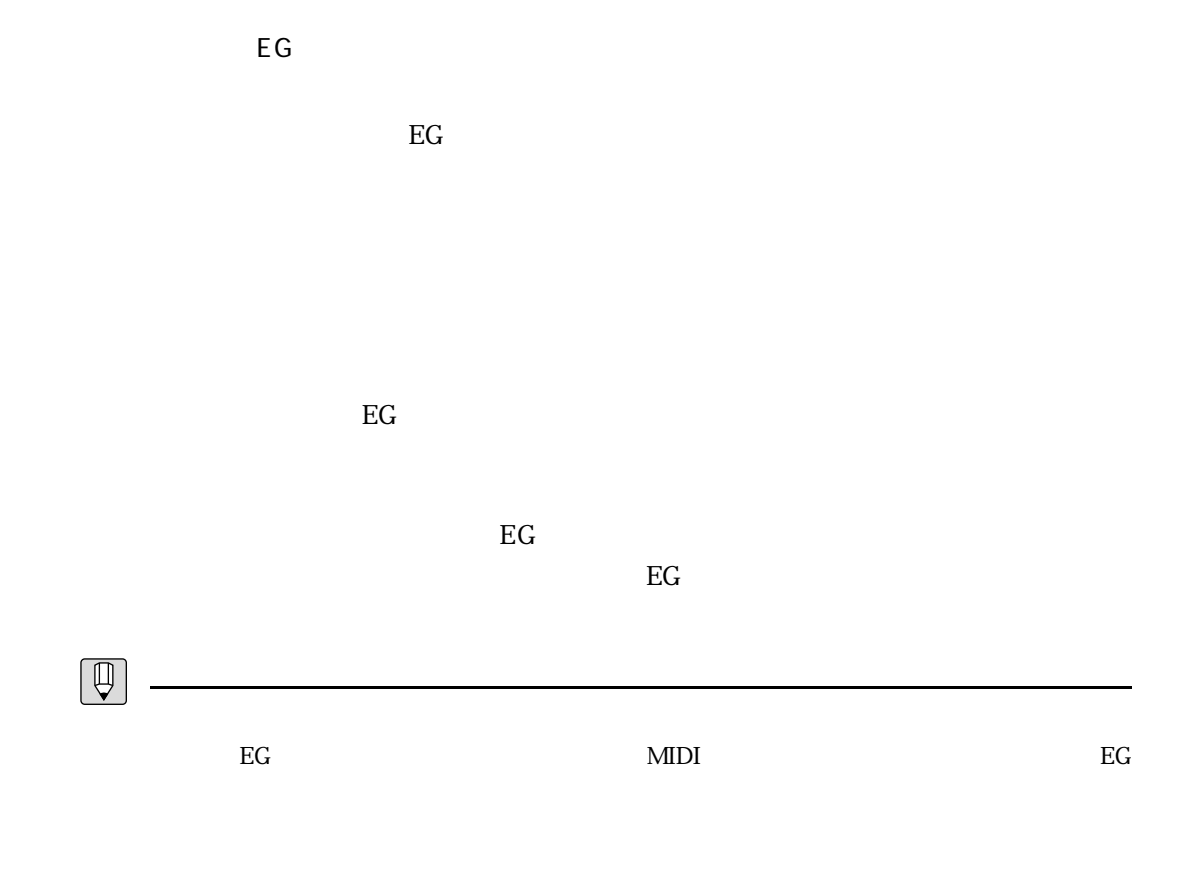

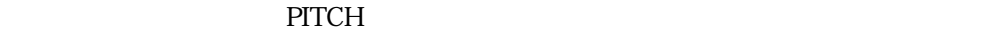

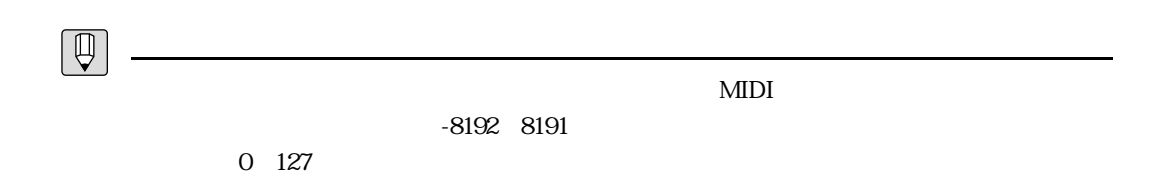

<u>Contractor Contractor Contractor</u>

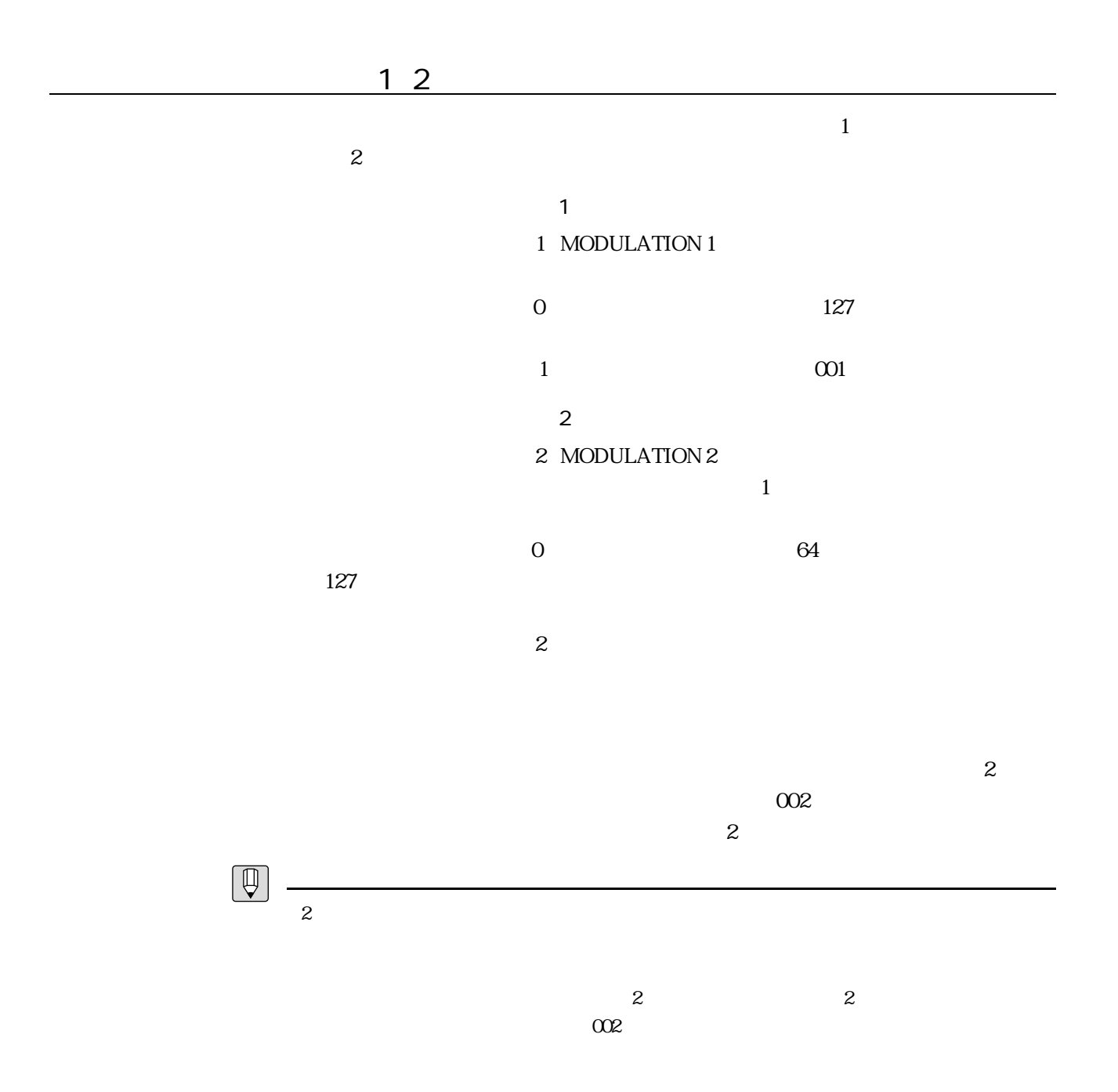

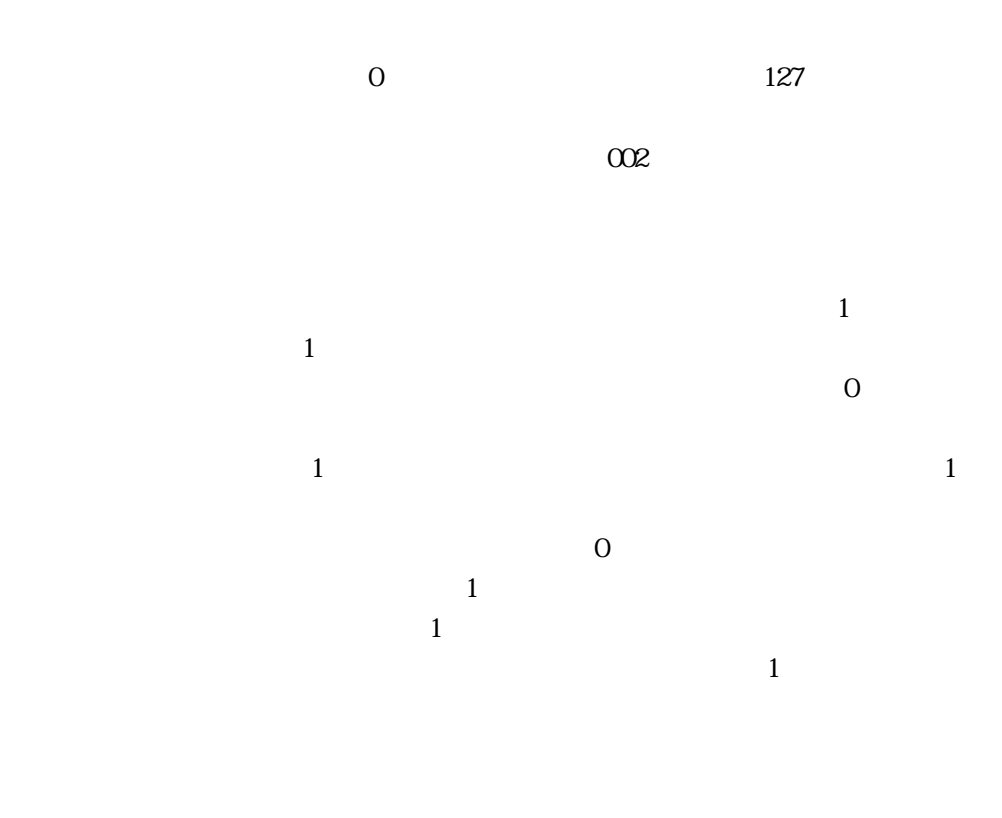

 $\frac{1}{1}$ 

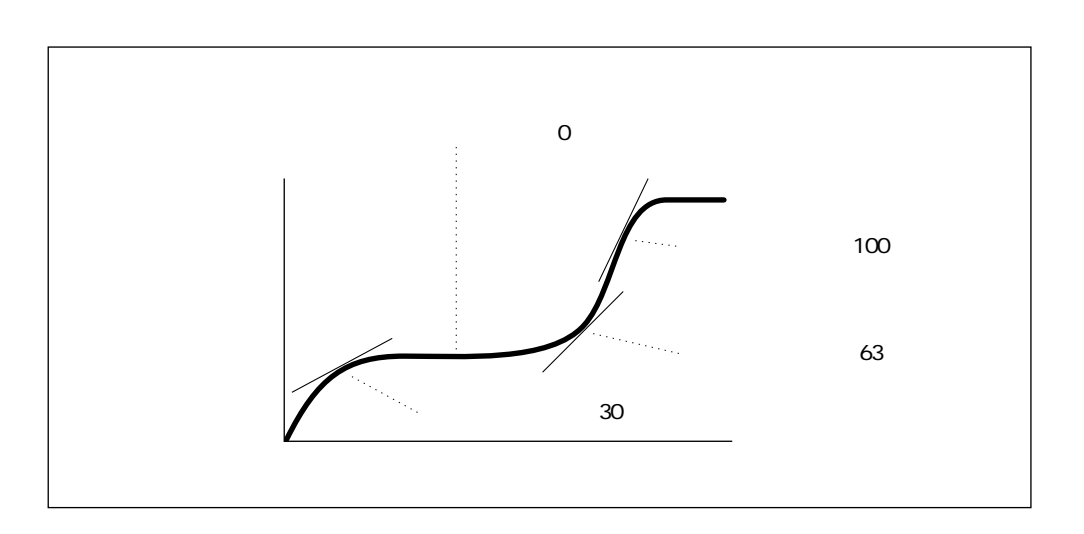

<u> Januari - Januari - Januari - Januari - Januari - Januari - Januari - Januari - Januari - Januari - Januari -</u>

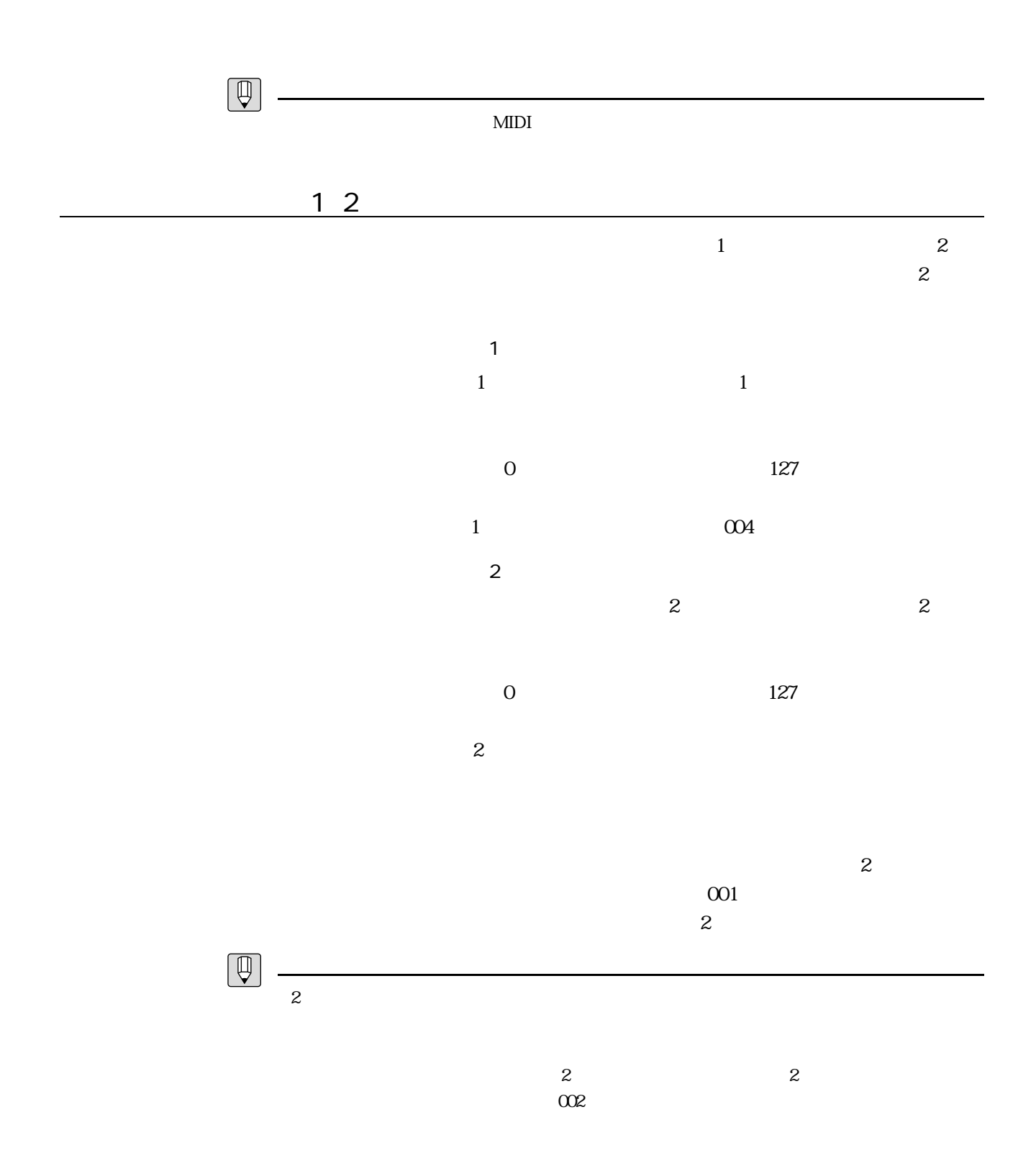

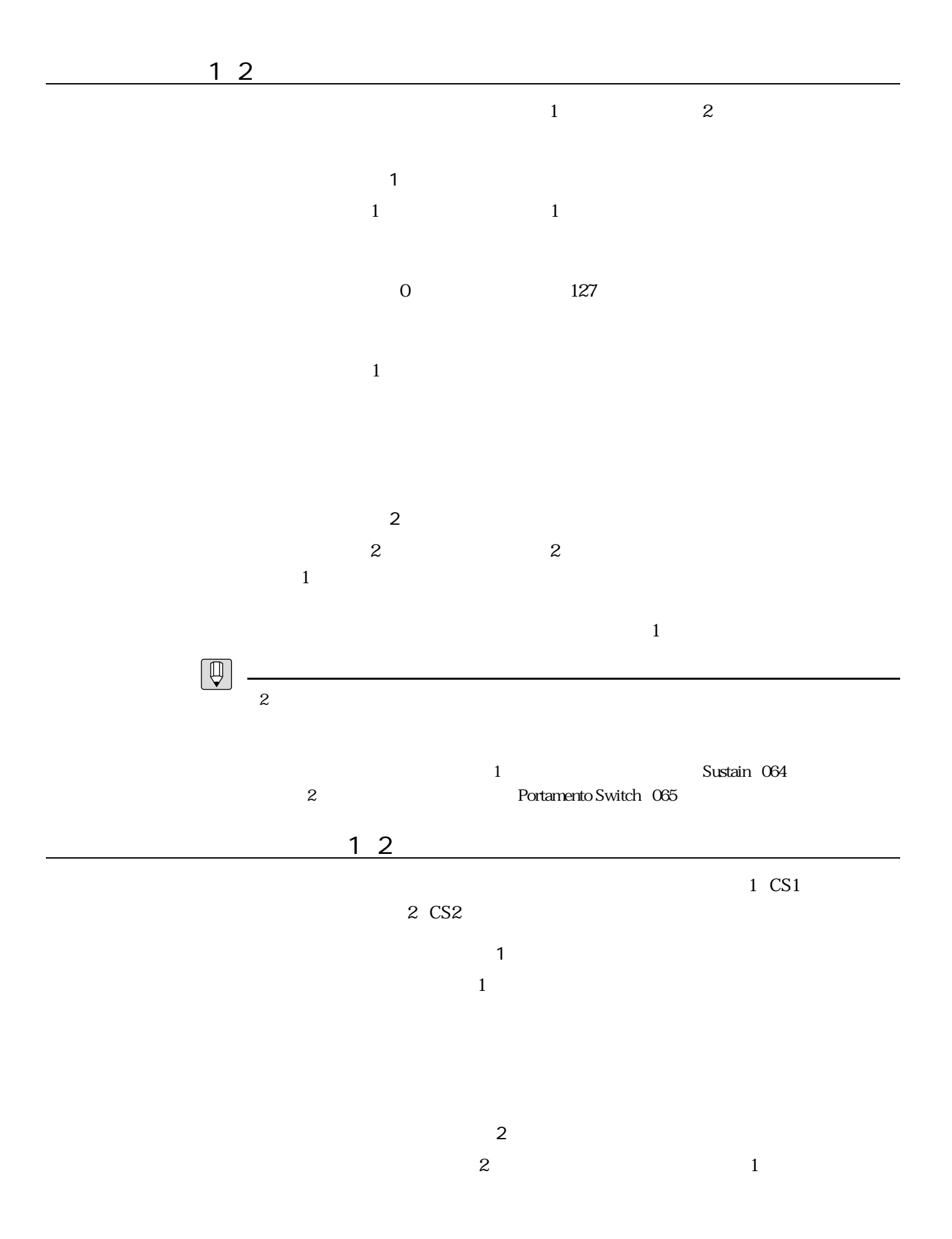

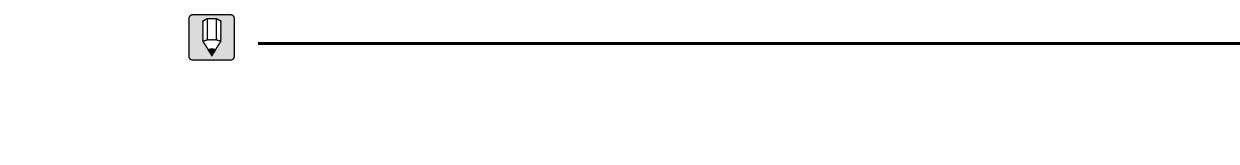

 $MIDI$ 

その他のコントローラー

#### $\frac{3}{2}$

 $\sim$  3 PLAY PLAY **EXAMPLE EXAMPLE AT A SEX AND RELAY**  $E$ DIT  $\Box$  $\text{MIDI}$  $\overline{\text{UTILITY}}$  , and  $\overline{\text{UTILITY}}$ 

## $\frac{1}{\sqrt{2}}$  $1$  4  $\mathbf 2$  $\boxed{\circ}$ 1. UTILITY 2.  $F1$  Sys UTIL<br><System> **FRAAD BEARETHE**<br>2:TG Setting<br>3:MIDI Setting<br>4:Assi<u>gnable Ctrl</u><br>805 Bulk Disk Recl 5:Curve<br>6:Miscellaneous Demo 3.  $\triangleleft\{\}$  6: Miscellaneous  $4.$  [ENTER] UTIL/SYSTEM/MISCELLANEOUS Display = <mark>Normal</mark><br>Confirm = on<br>Memory Protect = on<br>Greeting Message = VL is the best SYNTH SSS Bulk Disk Recl Demo 5. **https://www.fragmeriter.com**  $6.$  [DEC] on off  $7.$

 $\sim$  1

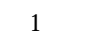

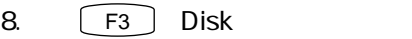

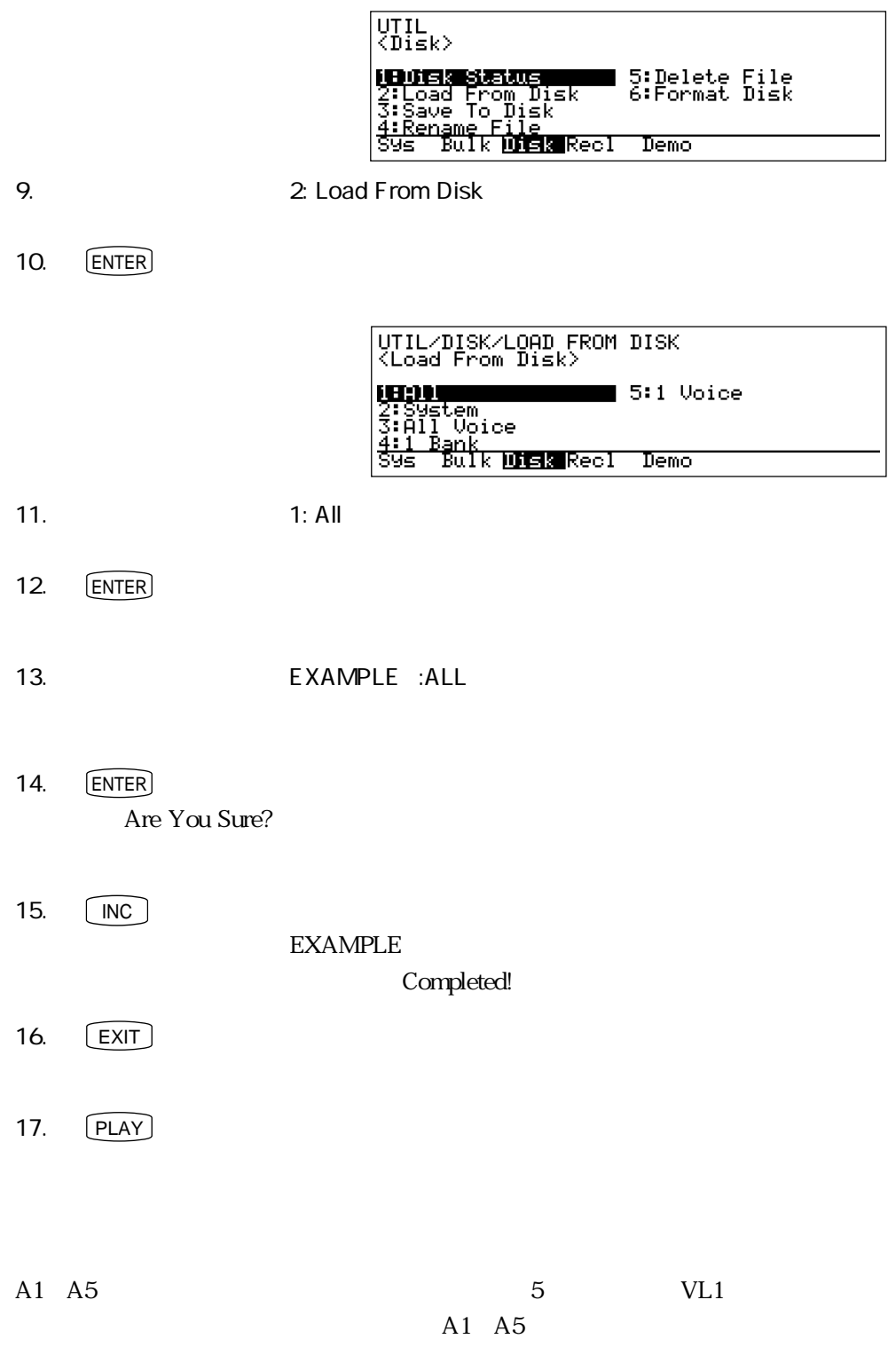

 $\frac{1}{1}$ 1.  $\blacksquare$ 2.  $1$  $3.$  PLAY

4. (A

 $\frac{1}{2}$  -  $\frac{1}{2}$  -  $\frac{1$ 

 $\bigcirc$ 

 $5.$   $1$ AltoSax  $\epsilon$ .  $\epsilon$ 

 $2$ 

7.  $F1$  Cnt1

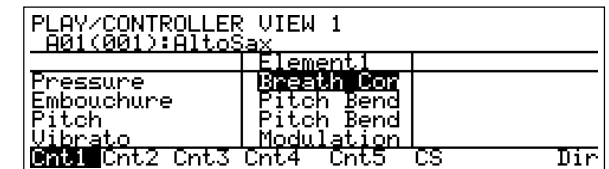

**PLAY** 

この場合には、<br>「Wibrato」(Wibrato)<br>それでは、「Modulation」

 $\mathbf 1$ 

8. 右手で鍵盤を弾きながら、左手でモジュレーションホイール1を動かしてみて

 $\frac{1}{\sqrt{2}}$ 

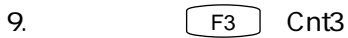

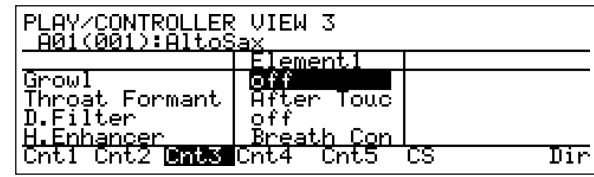

 $Groul$ 

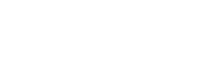

10.  $\begin{bmatrix} \mathsf{EXIT} \end{bmatrix}$ 

11.  $[EDIT]$ EDIT FOR SAND STATE IN THE SERVE EDIT STATE IN THE SERVE EDIT OF THE SERVE EDIT OF THE SERVE EDIT OF THE SERVE

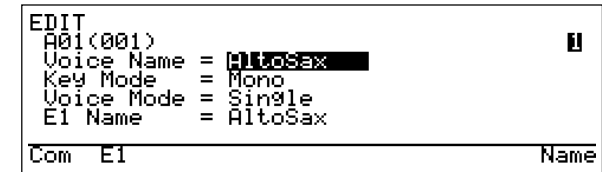

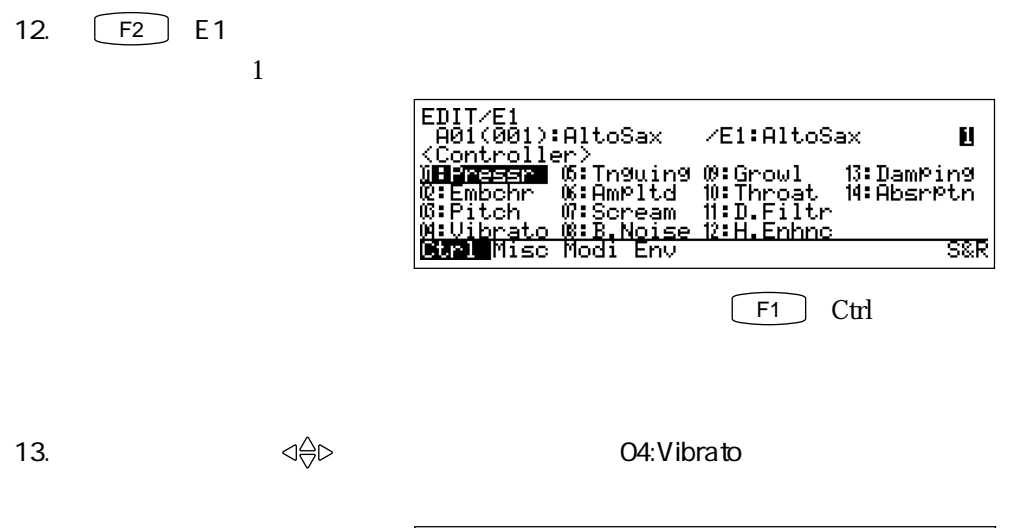

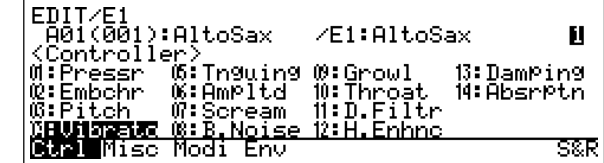

14. **ENTER** 

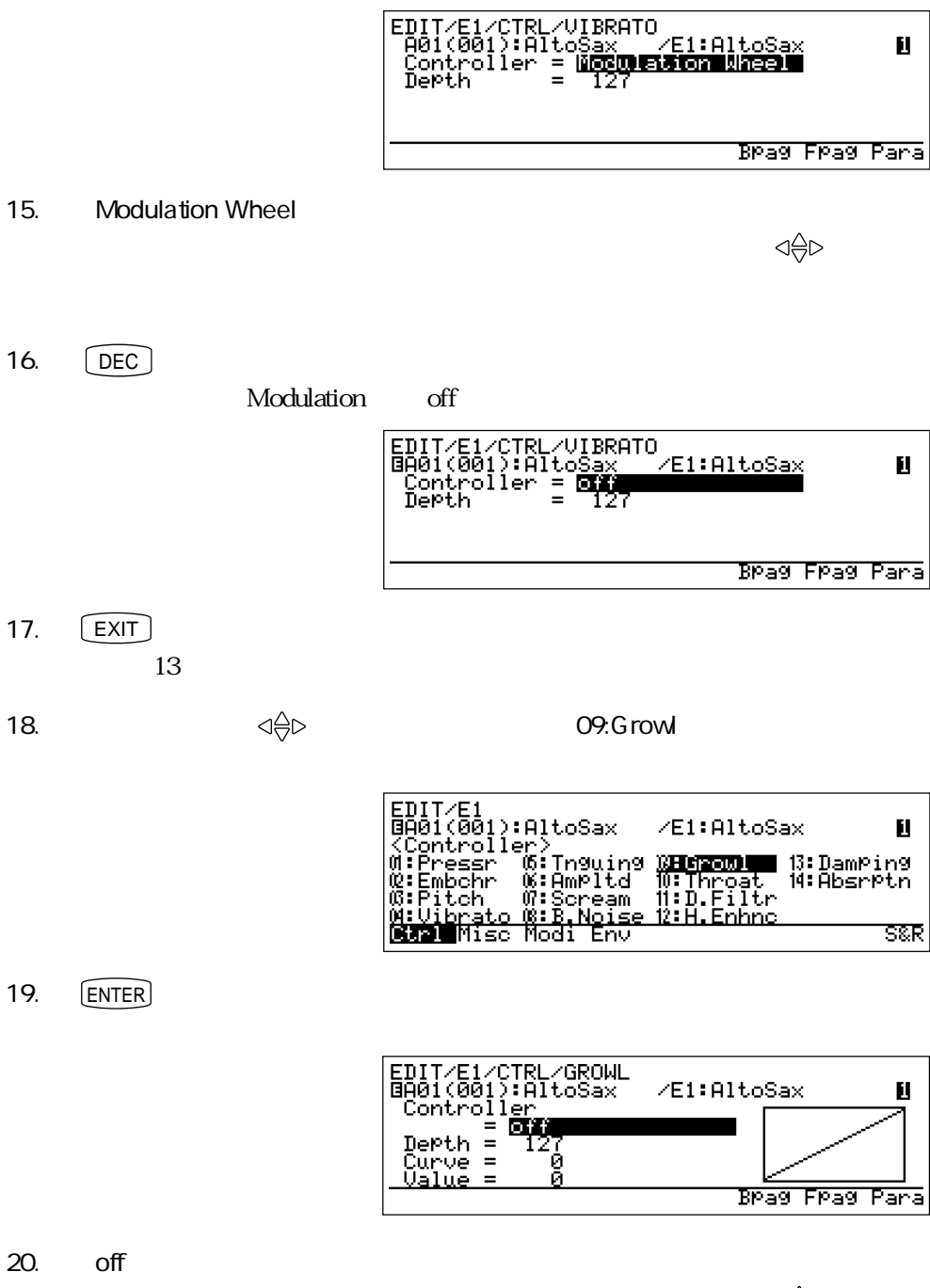

くる しょうしょう しょうしょう こうしゃ こうしゃ こうしゃ こうしゃ こうしょう こうしょう こうしょう こうしょう

 $21.$   $\boxed{\text{INC}}$ 

off Modulation Wheel

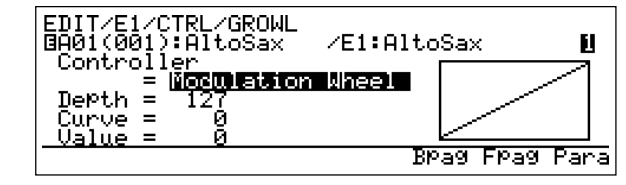

22.  $\sim$ 

 $\mathbf 1$ 

 $\mathbf E$ 

24.  $\qquad \qquad \begin{array}{c} \fbox{1} \\ \fbox{2} \\ \hbox{E} \end{array}$  $E$ 

23. PLAY

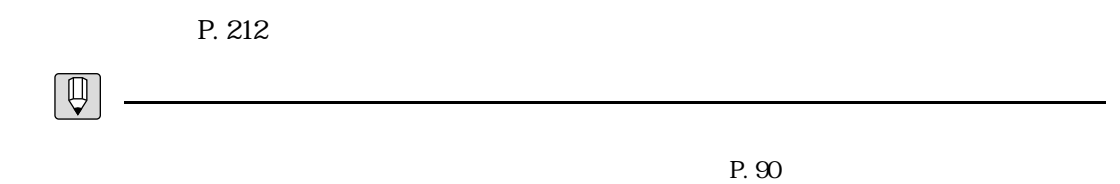

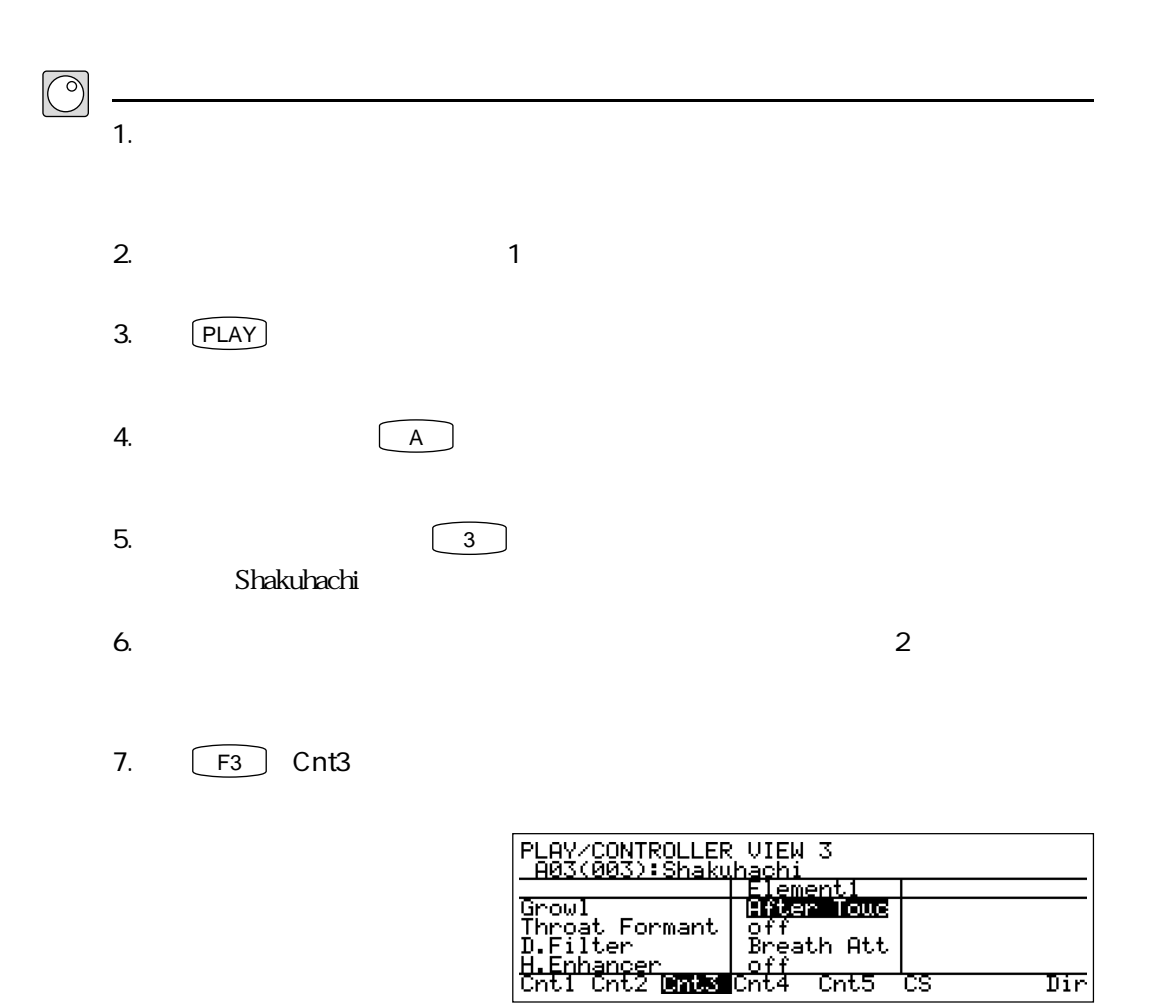

ひとつのコントローラーに複数の役割を設定する実験

Growl Growl After Touc

 $8.$ 

टंड

Dir

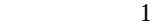

9. F2 Ctl2

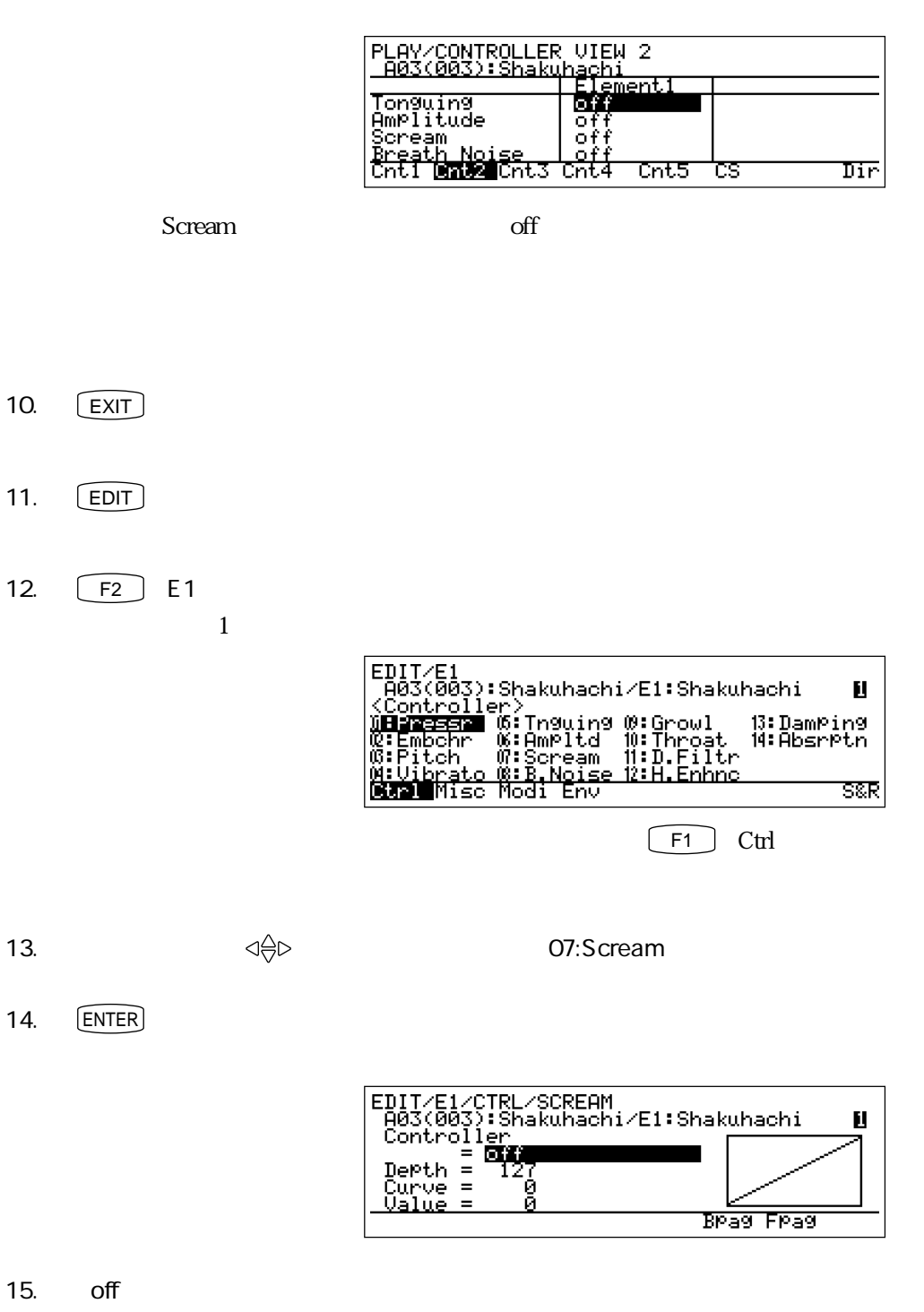

くる しょうしょう しょうしょう こうしゃ こうしゃ こうしゃ こうしゃ こうしゃ こうしょう こうしょう こうしょう

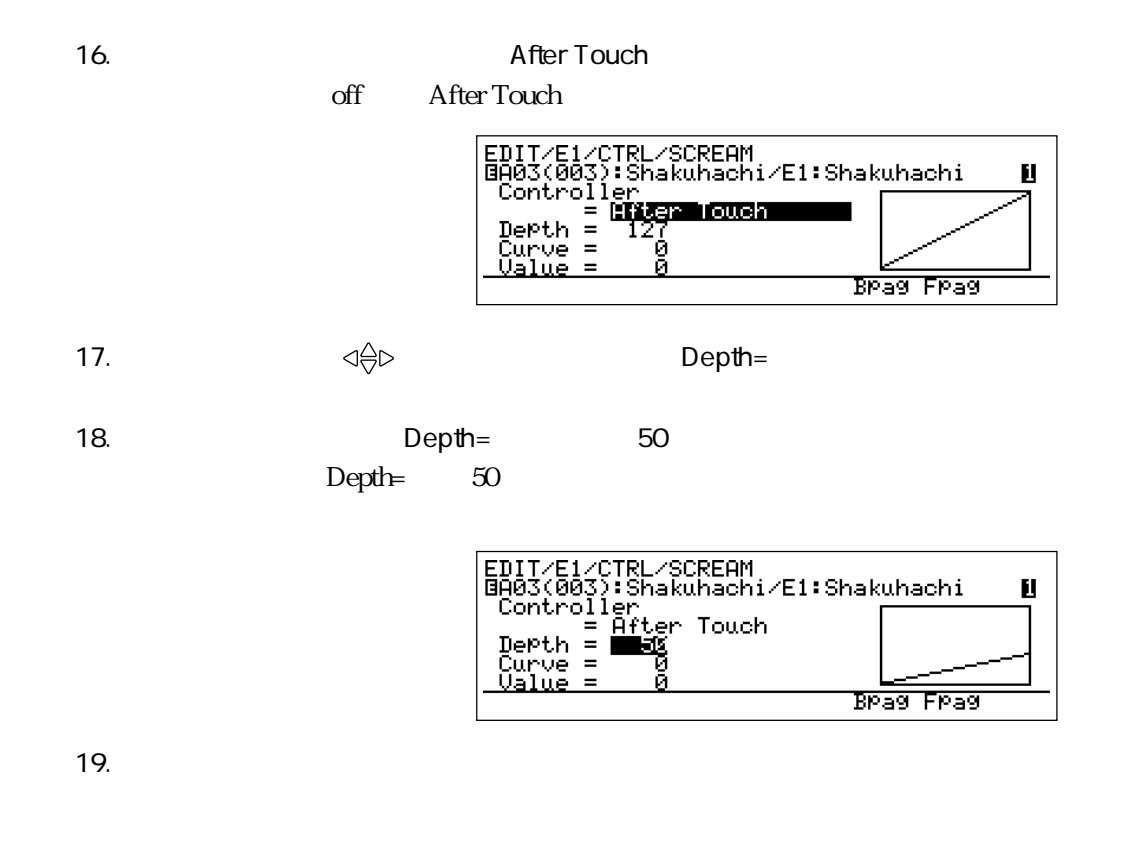

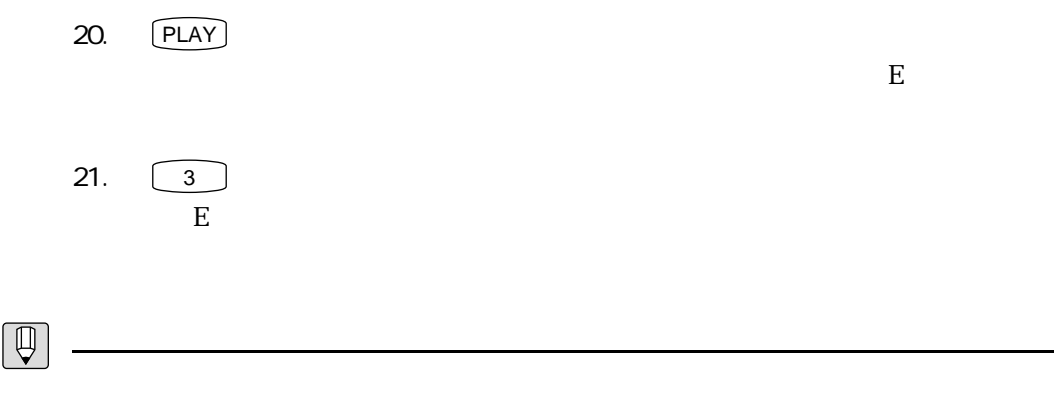

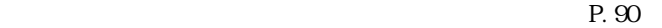

## **MEMO**

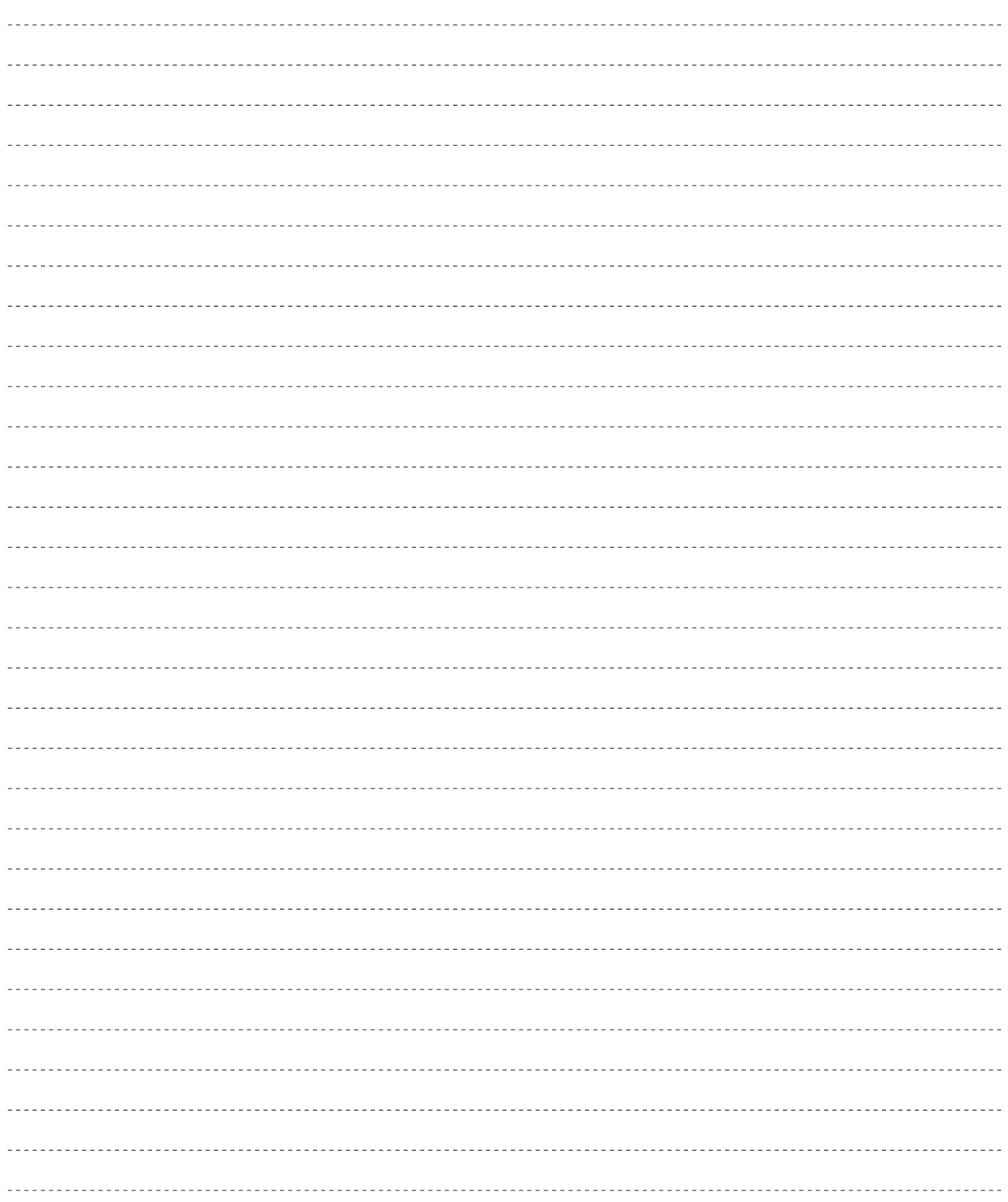

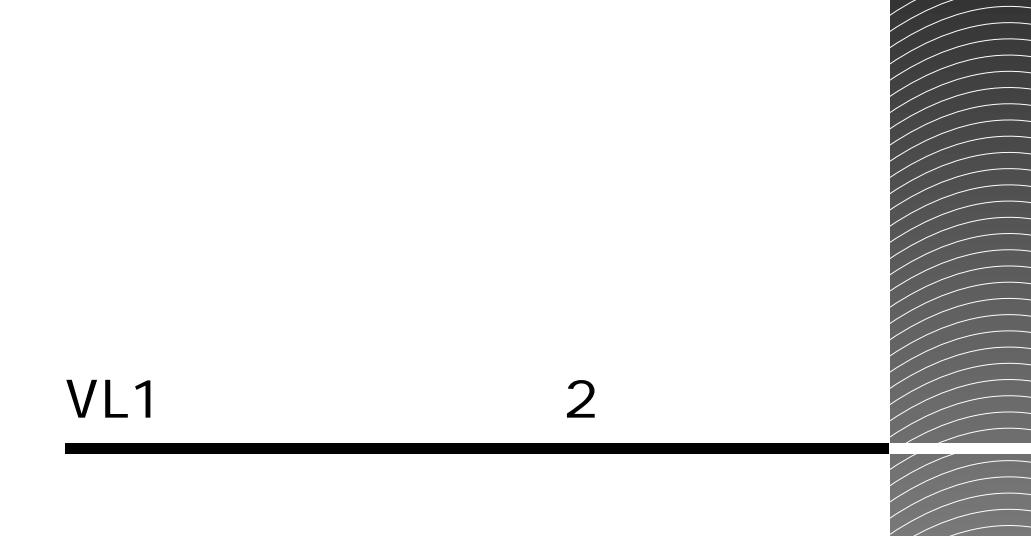

 $VL1$   $VA$ 

# VA ここでは、VA音源のしくみを順番に説明していきます。VA音源を知る上で大切なことですので、じっくり読み 物理モデル  $VA$  $VA$

 $\mathcal{P}$ 

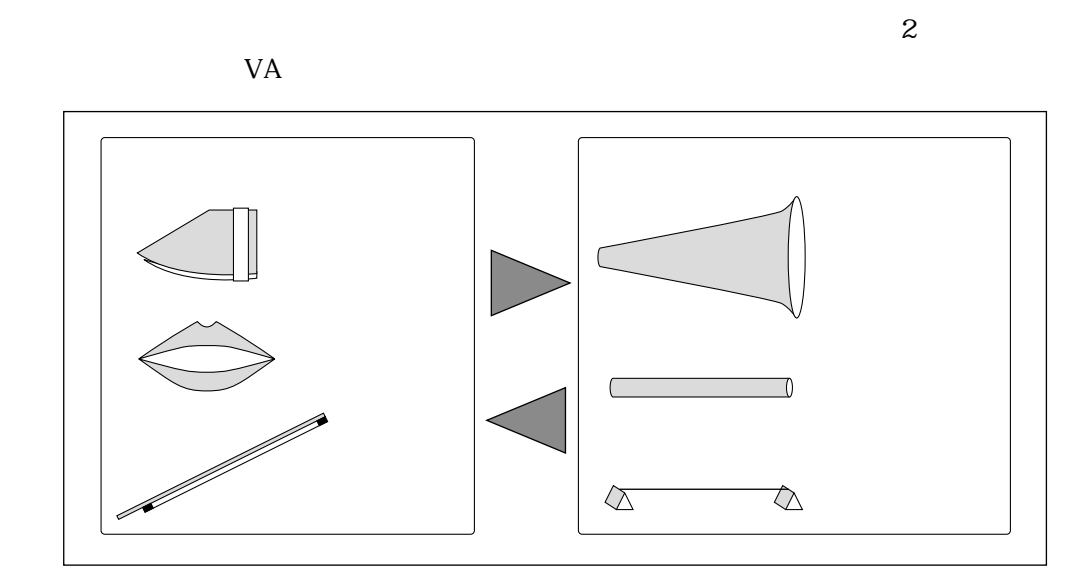

楽器の音色を決めるドライバー、パイプ/ストリング

4 VL1 2 65

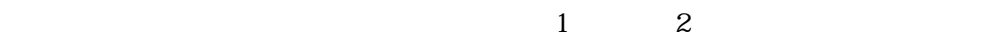

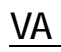

そしてエフェクト

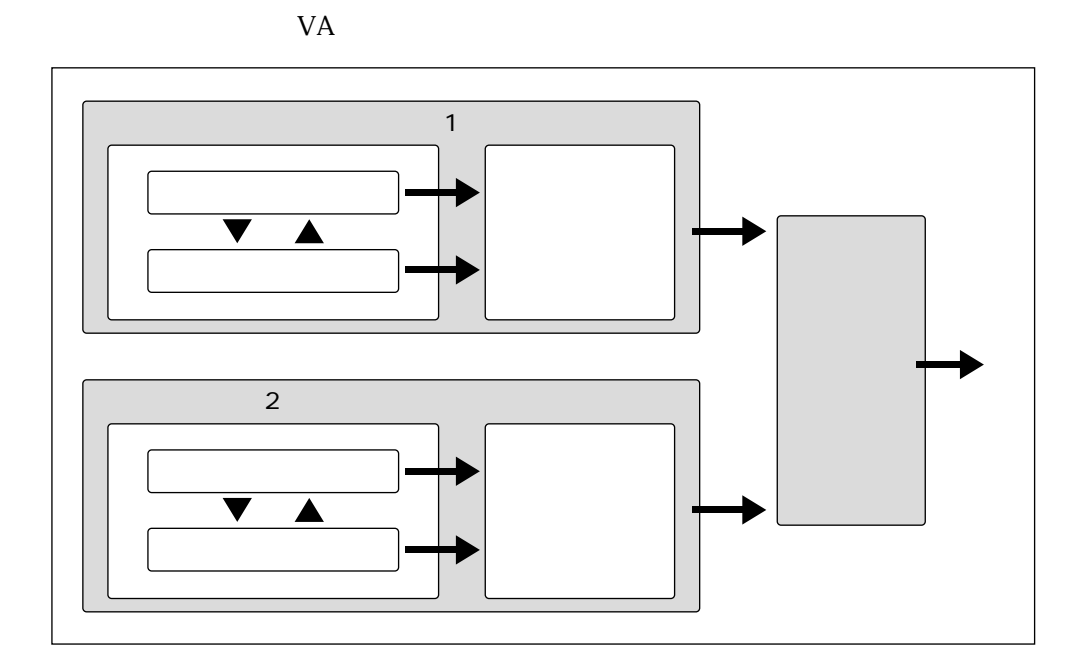

さらに楽器の特徴を付加するモディファイア

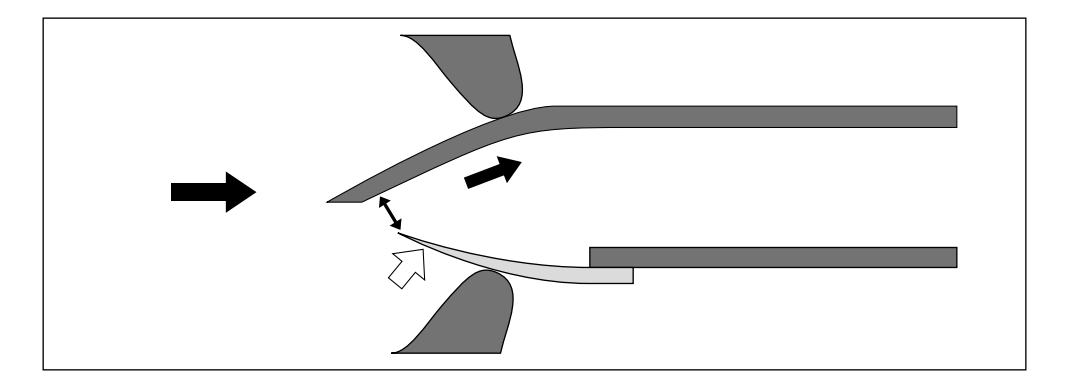

 $\mathcal{R}$  , and the set of the set of the set of the set of the set of the set of the set of the set of the set of the set of the set of the set of the set of the set of the set of the set of the set of the set of the set

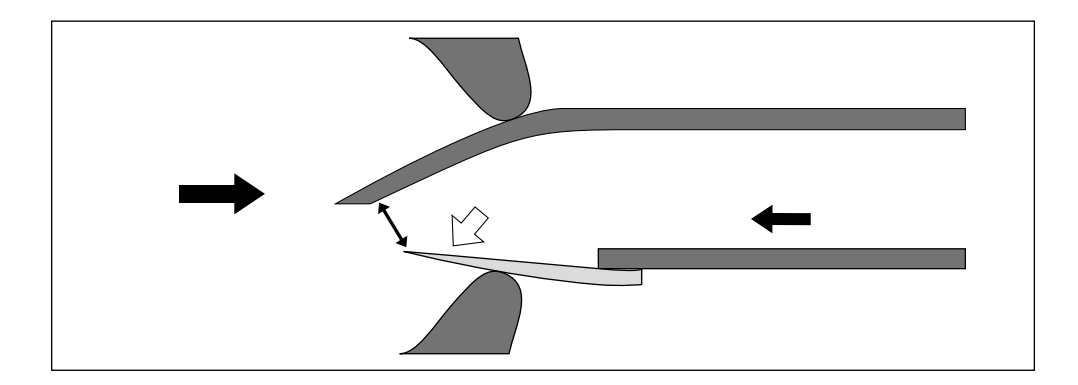

#### $\rm LFO$

ドライバーの特性を決定するさまざまな要素

 $\rm LFO$ 

<u> 1980 - Johann Barn, mars an t-Amerikaansk kommunister (</u>

 $\boxed{\mathbb{Q}}$ 

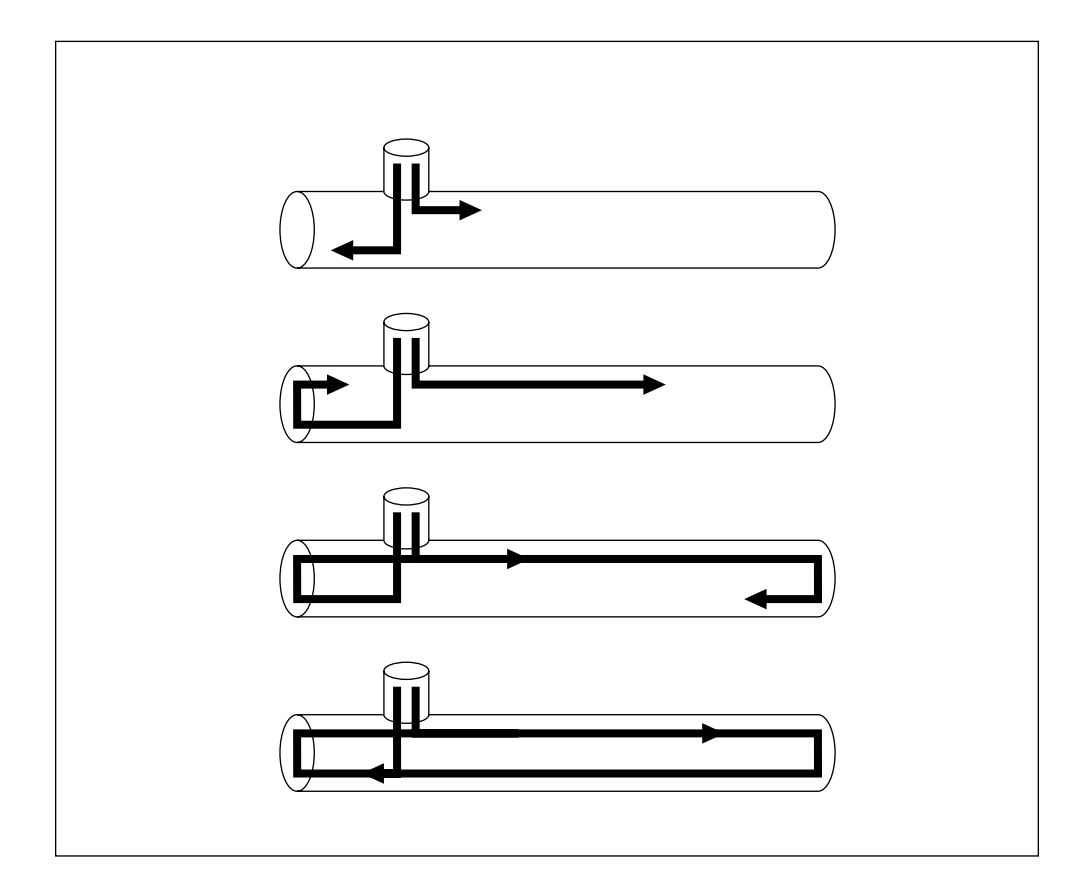

 $\mathcal{R}(\mathcal{A})$ 

 $\rm LFO$ 

<u>パイプ/ストリングの特性を決定するさまな要素があるよ</u>まな要素があります。

4 VL1 2 71
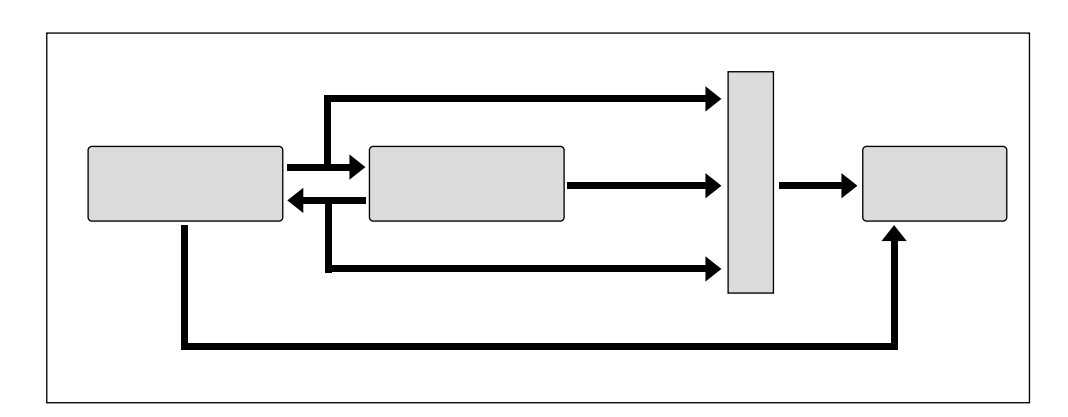

 $3 \pm \sqrt{2}$ 

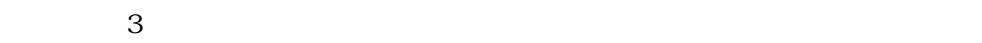

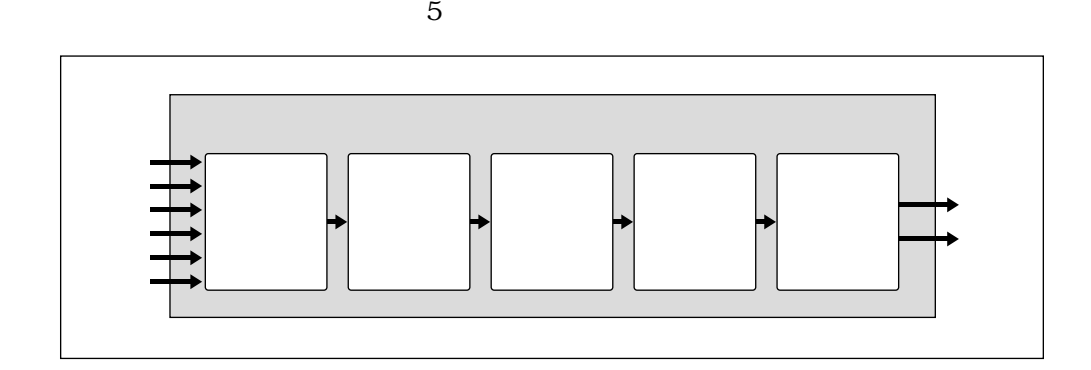

モディファイアの内部構造

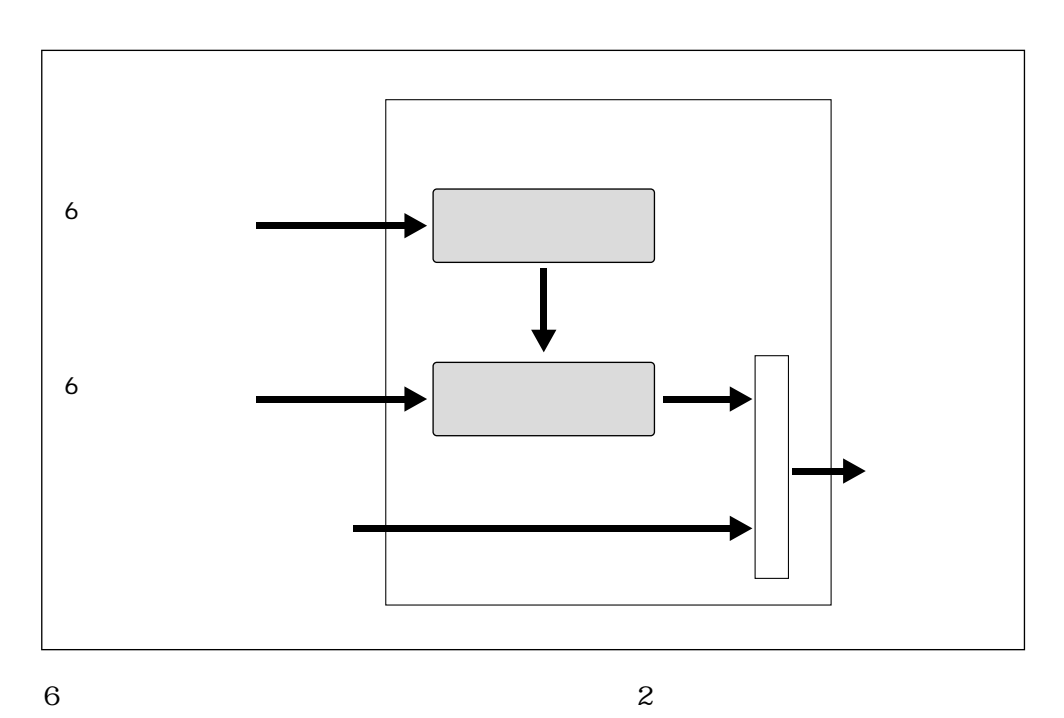

 $\overline{2}$ 

ハーモニックエンハンサー

Normal

 $6\,$ 

**Breath Noise Amplitude** 

**Flow Rate Saturation** 

**Beat** 

Slit / Friction

Reed

 $\boxed{\mathbb{Q}}$ 

 $\sim$  2  $100\%$  Index  $6$  $\Gamma$ ndex  $\Gamma$ 

4 VL1 2 75

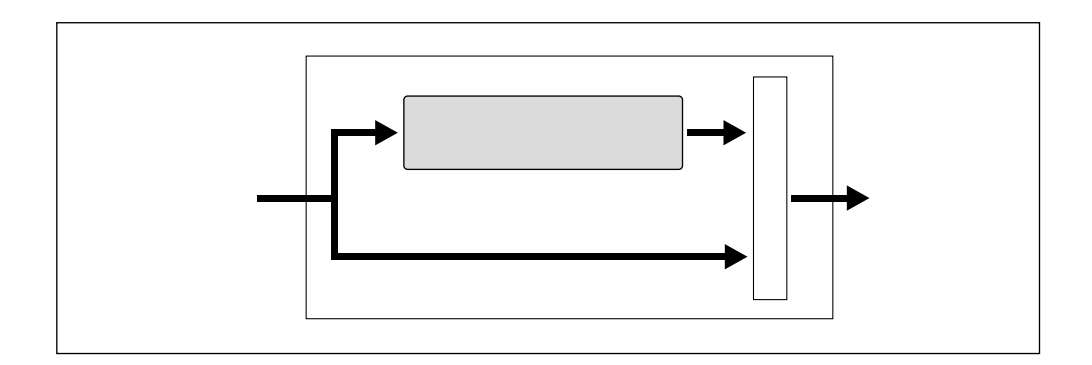

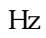

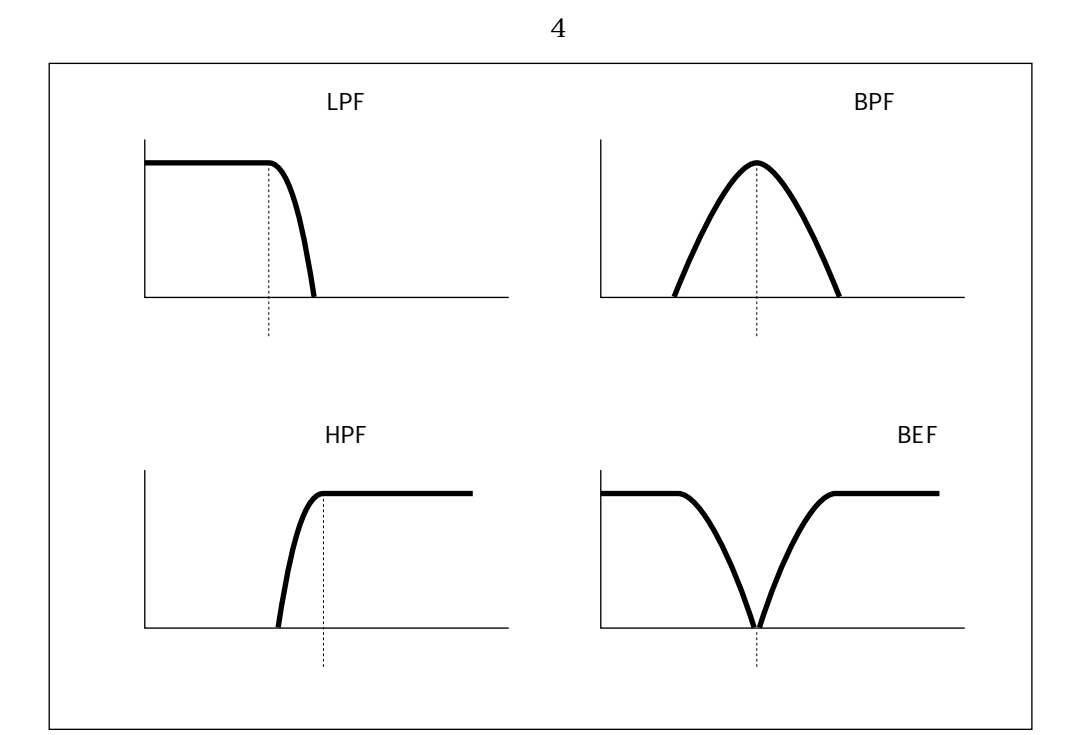

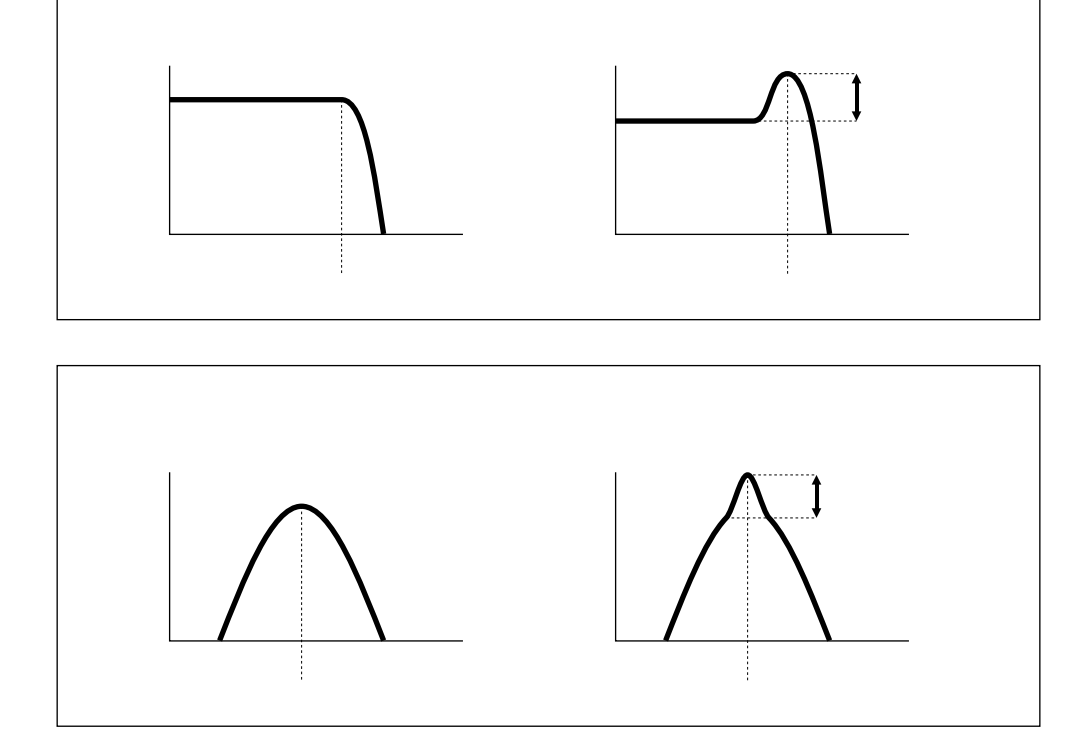

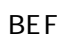

HPF

BPF

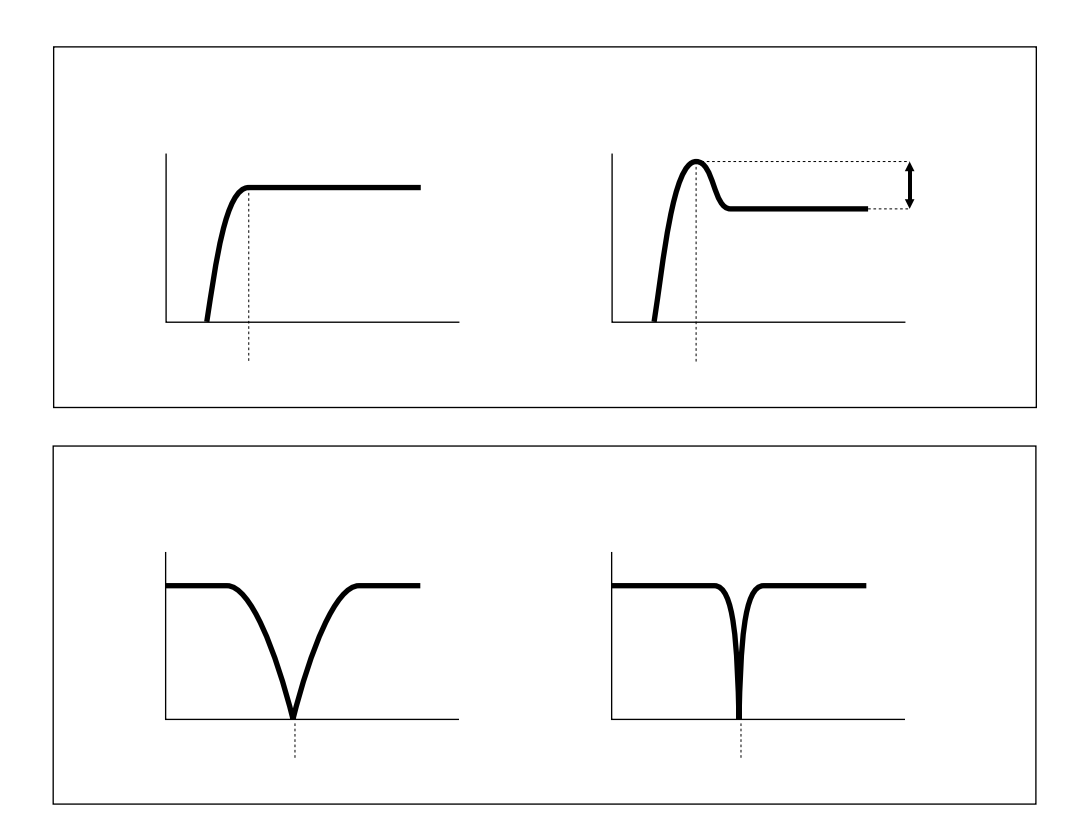

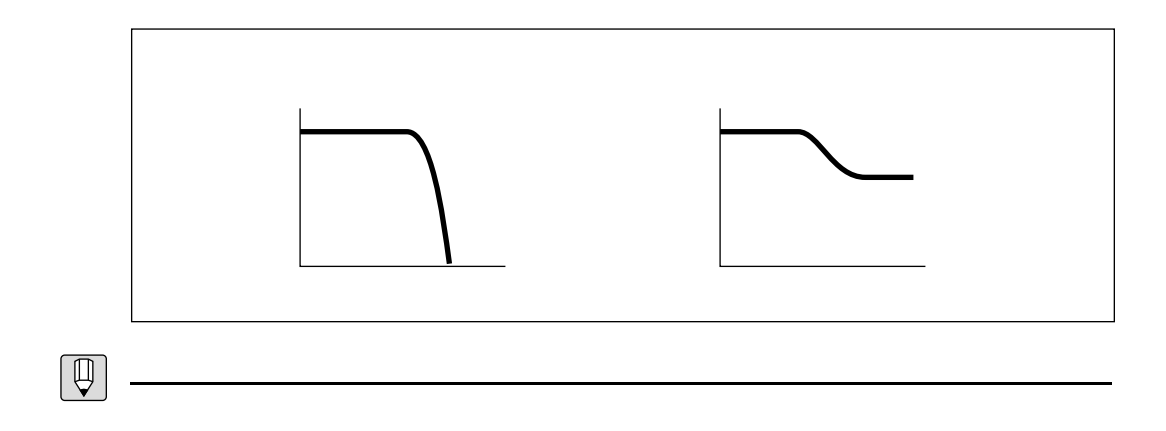

 $-12dB/\!\mathrm{oct}$ 

 $-6\text{dB}/\text{oct}$ 

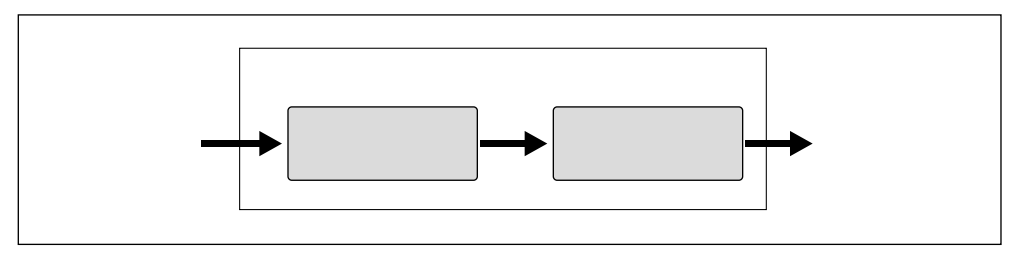

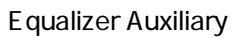

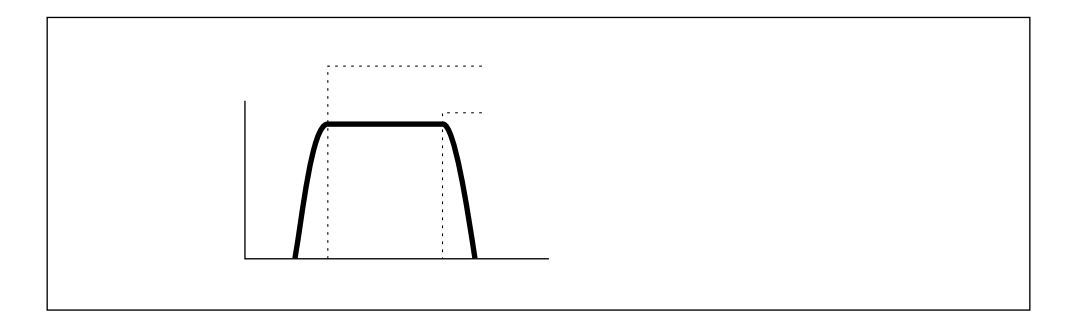

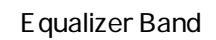

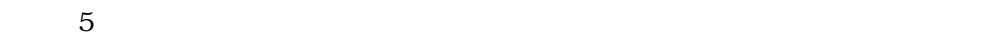

イコライザー

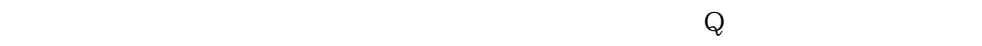

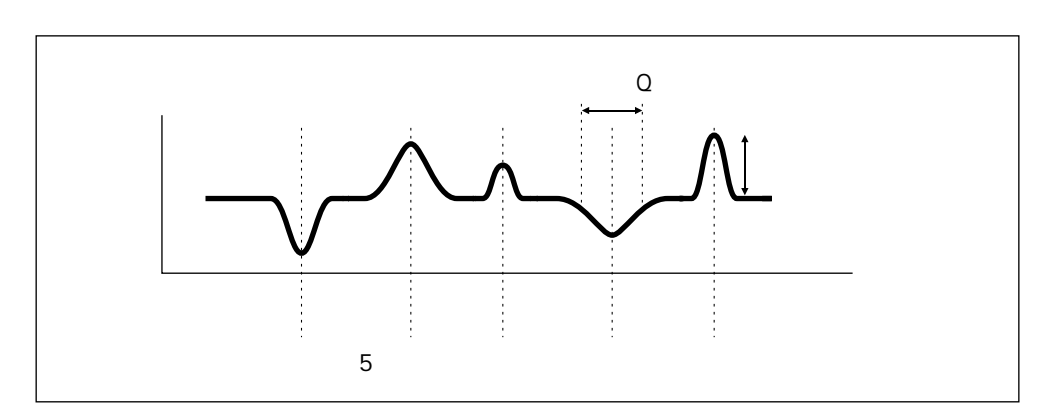

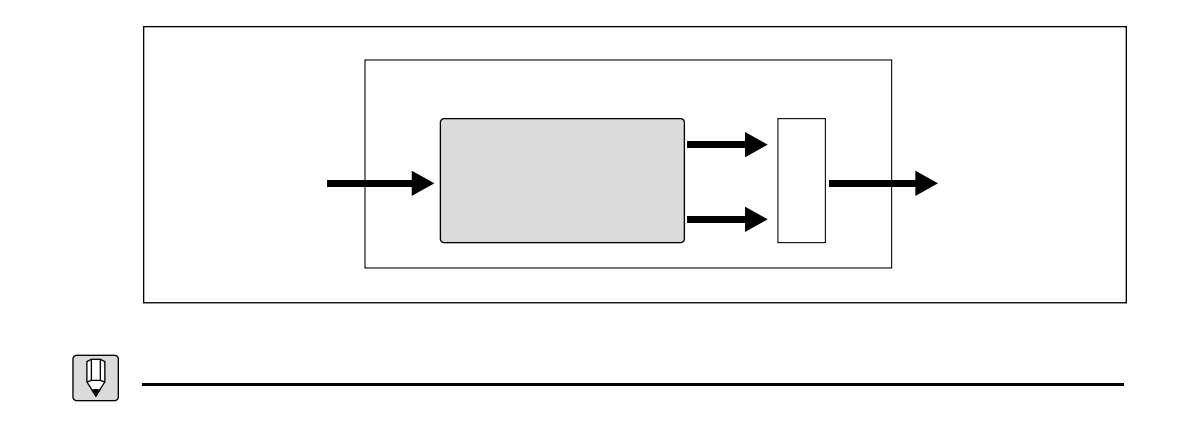

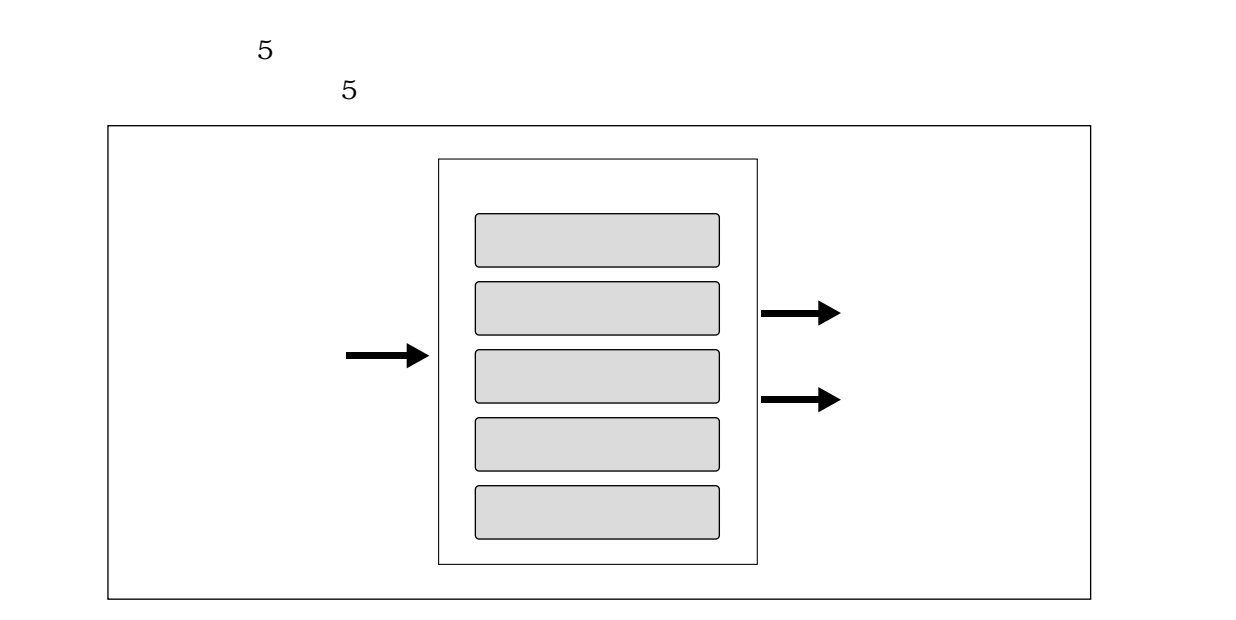

インパルスエキスパンダー

レゾネーター

 $1$  2

モジュレーションエフェクト

 $3$ 

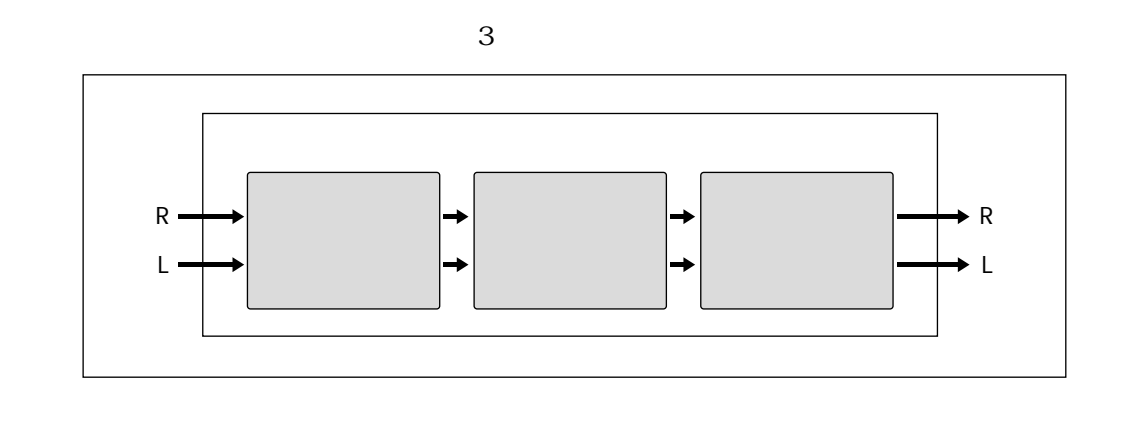

 $3 \overline{\phantom{a}}$ 

 $\frac{3}{3}$ 

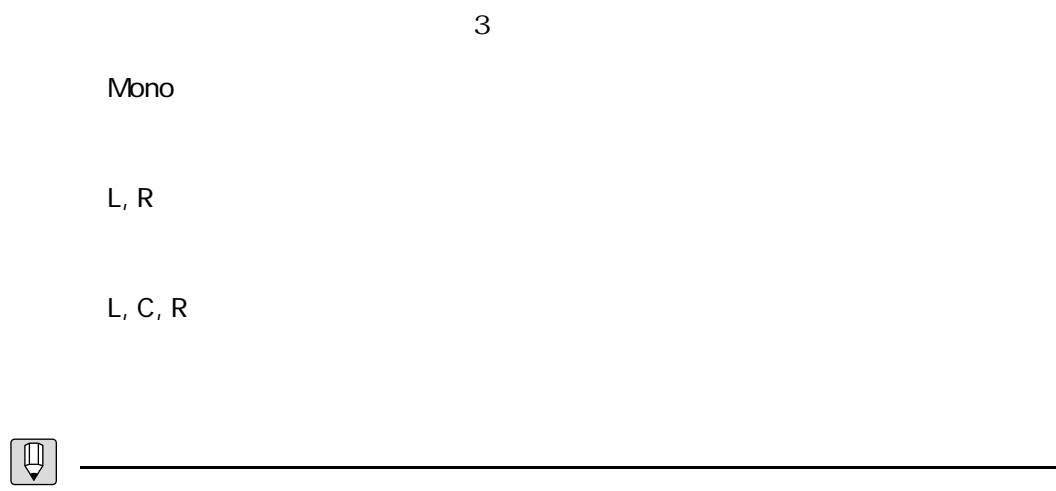

<u>フィードバックディレイン、アイディレイン、アイ</u>

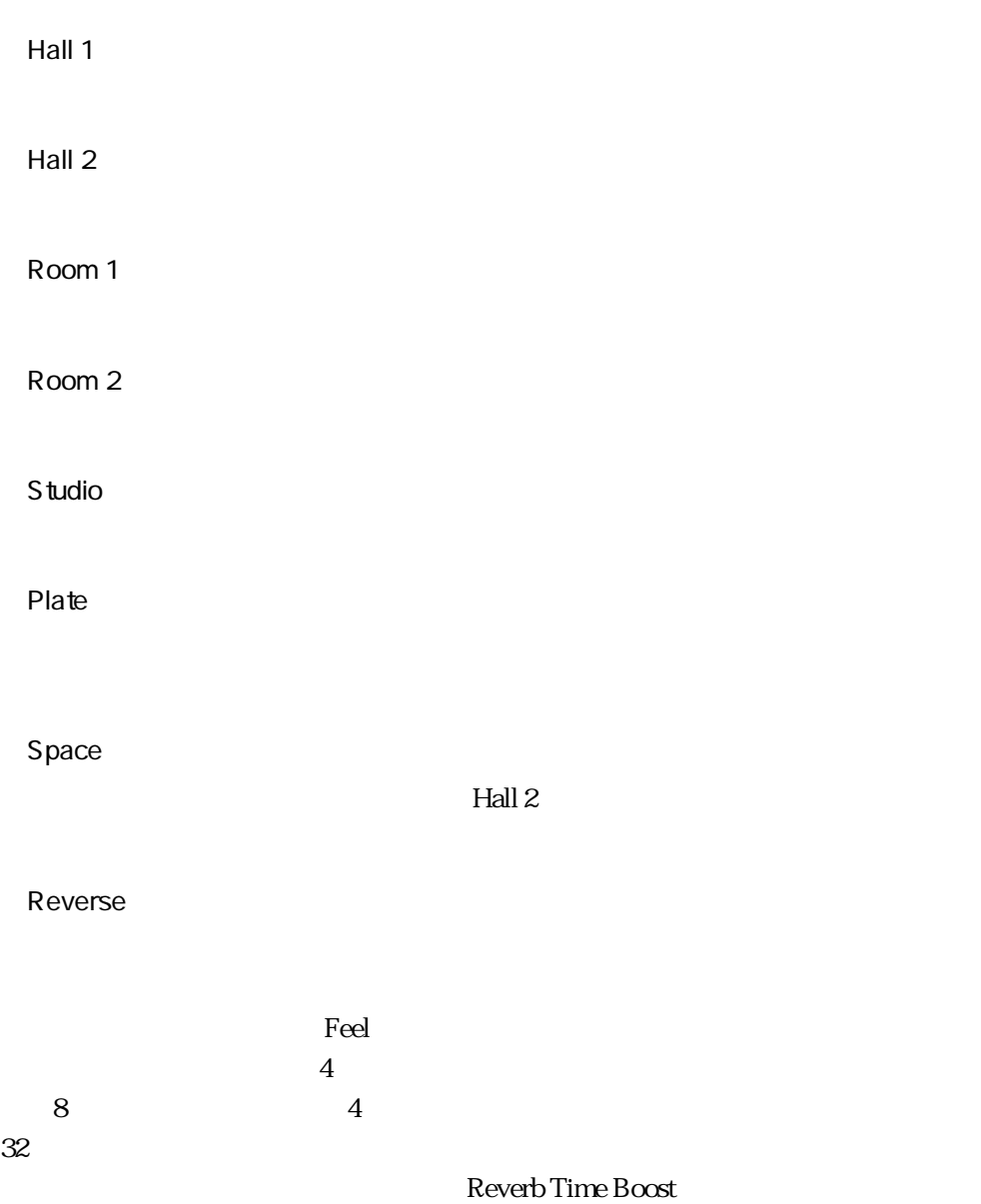

リバーブレーション

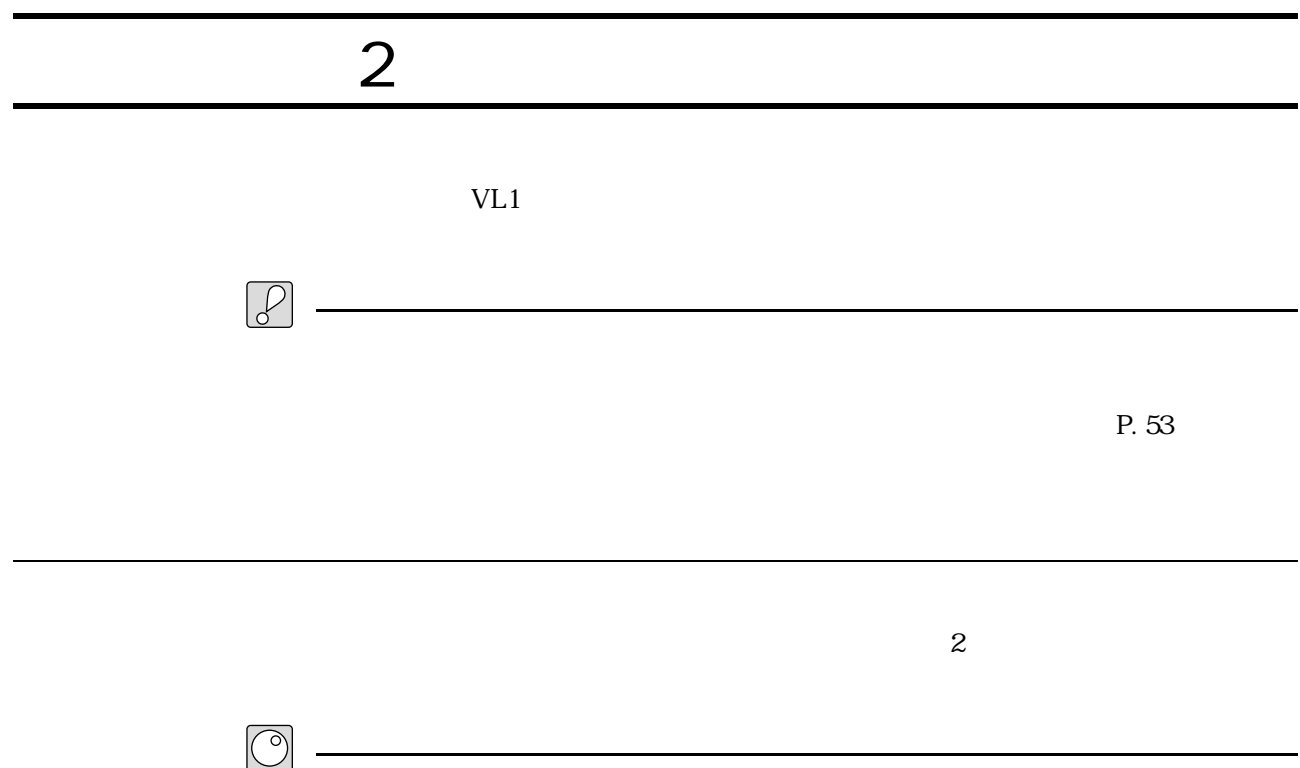

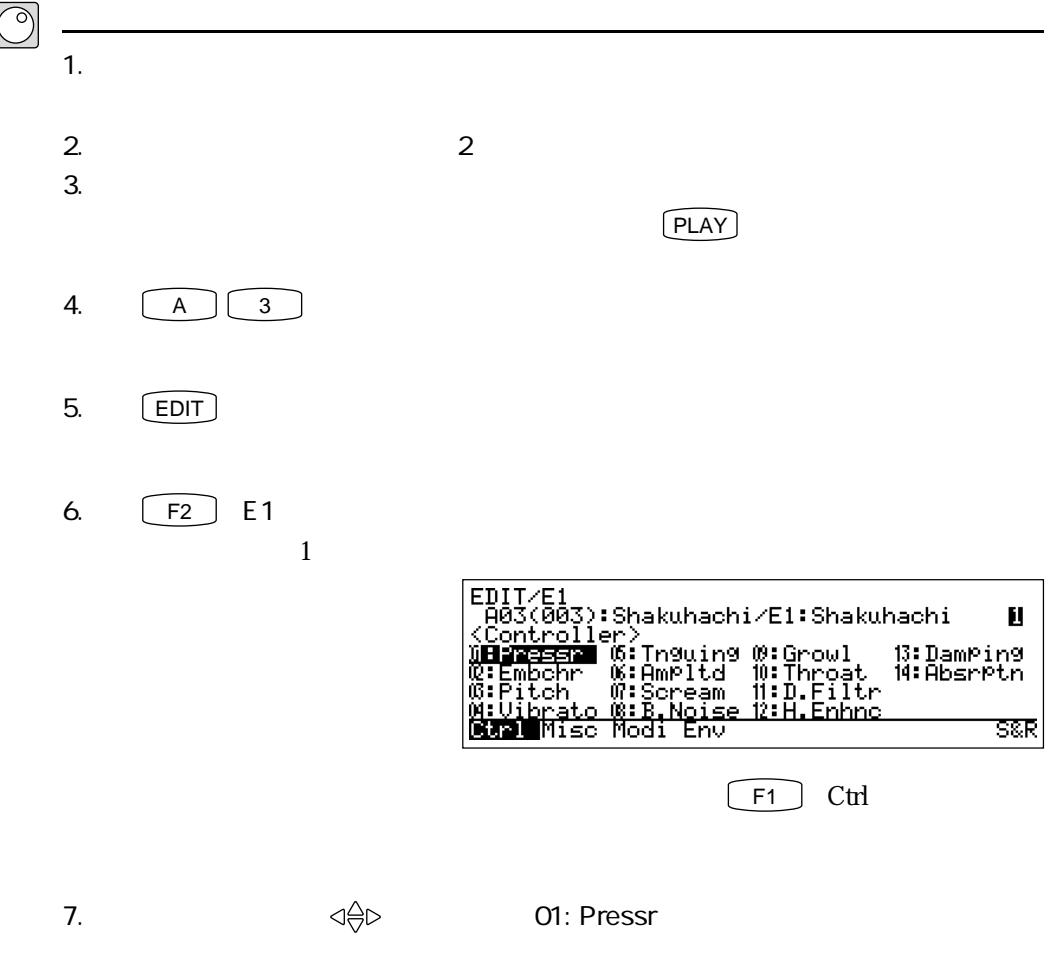

8. ENTER FDIT/E1/CTRL/PRESSURE<br>
A03(003):Shakuhachi/E1:Shakuhachi<br>
Controller<br>
Depth = 127<br>
Depth = 127<br>
Curve = 2 9. **Controller =**  $10.$  off

11.  $\boxed{F7}$  Fpag Ш Brag Frag 12. Controller = Controller =  $13.$  $\gamma$  of  $\Gamma$ 14.  $11~13$ 

Controller= off F6 Bpag Controller= off 15.  $[EXIT]$  $6$ 

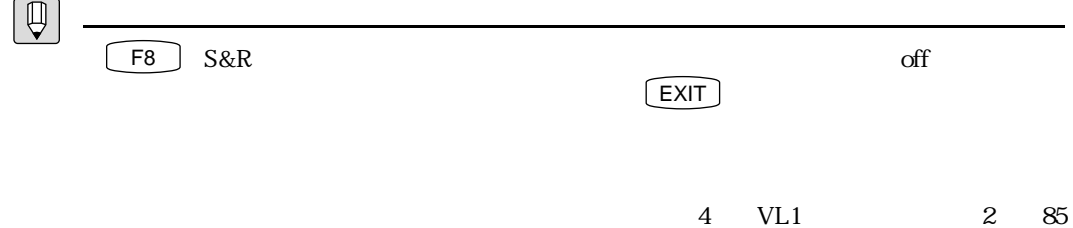

 $\bar{\mathbf{B}}$ 

Frag

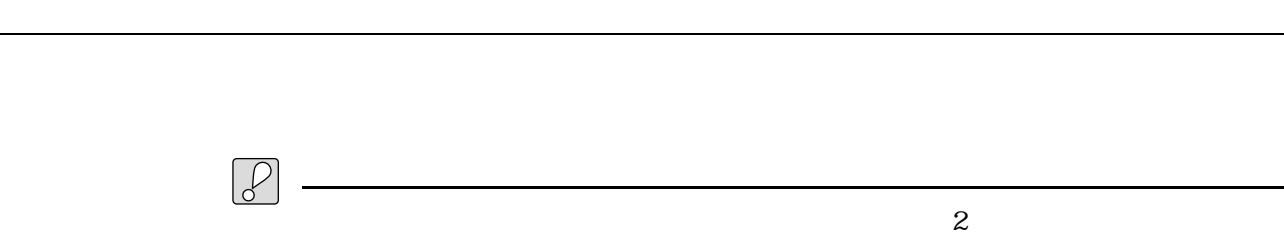

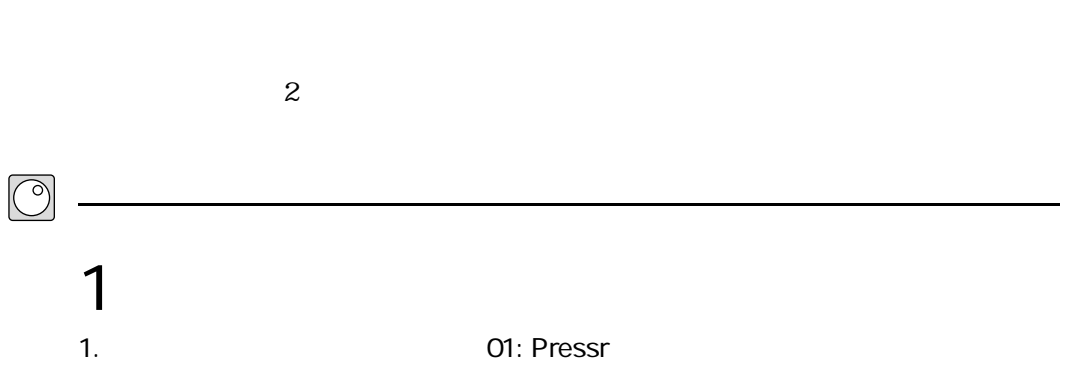

2. **ENTER** 

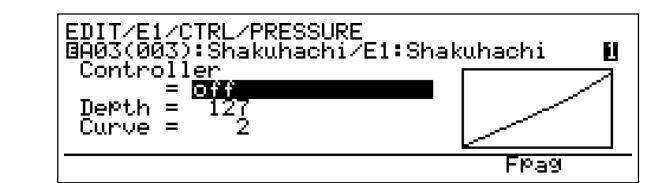

3. Controller = Controller =

- 4.  $\lceil \text{INC} \rceil \quad 2$ Controller = off Breath Controller
- 5.  $\sim$

6.  $[\widehat{\text{DEC}}]$  2 Controller = Breath Controller off  $7.$   $\boxed{\text{EXT}}$  $-1$ 

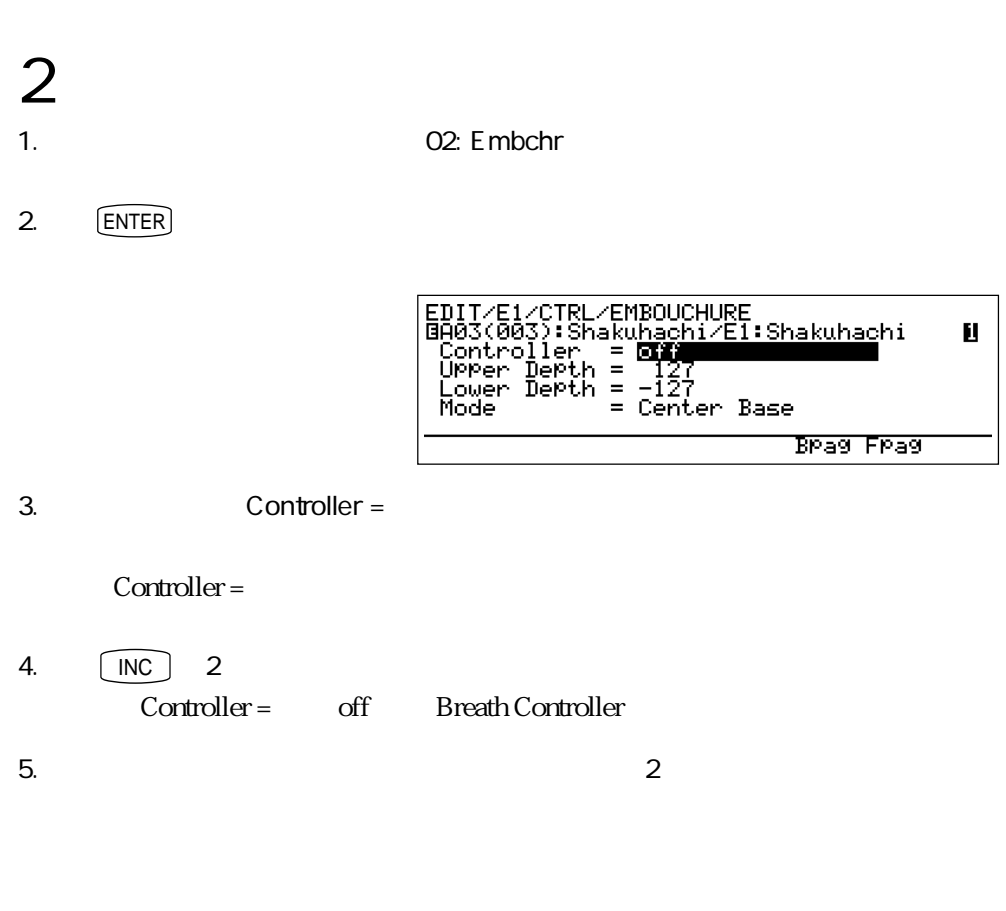

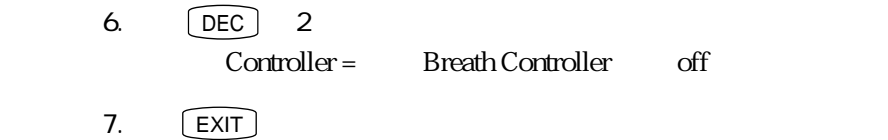

 $\frac{1}{1}$ 

 $3 \thinspace$ 1. カーソルボタンを使って、「03: Pitch」に反転表示を移動します。 2. ENTER

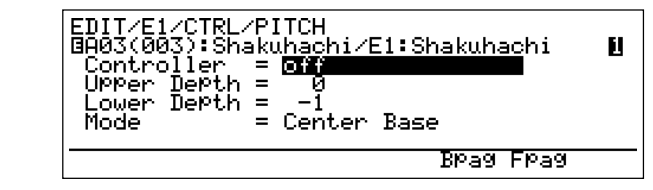

3. Controller =

Controller =

- 4.  $\boxed{\mathsf{INC}}$  2 Controller = off Breath Controller
- 5.  $\sim$  2
- $6.$   $\boxed{DEC}$  2 Controller = Breath Controller off  $7.$   $\boxed{\text{EXT}}$ 
	- $-1$

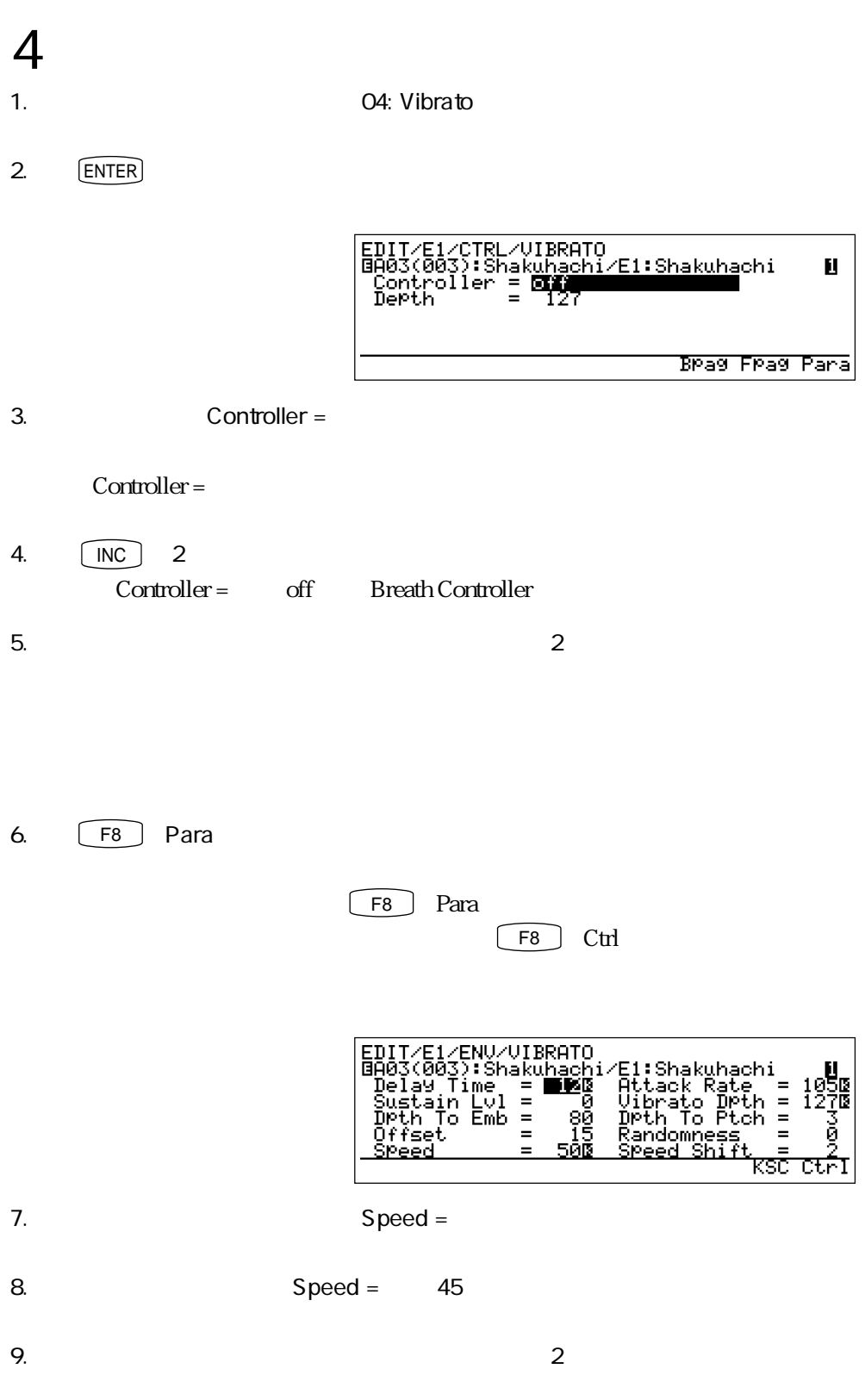

実験!パート2

10. カーソルボタンを使って、「Dpth To Emb =」の項目に反転表示を移動します。 11. Dpth To Emb = 0 12. Dpth To Ptch = 13.  $Dpth To Ptch = 127$ 14.  $\overline{\phantom{a}}$ 

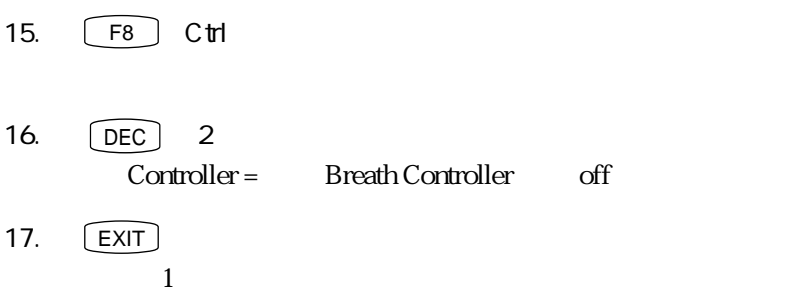

 $5\,$ 1. **1. カーソルボタンを使っているが、それは** 2. ENTER **EDITZELZCTRLZTONGLING** 

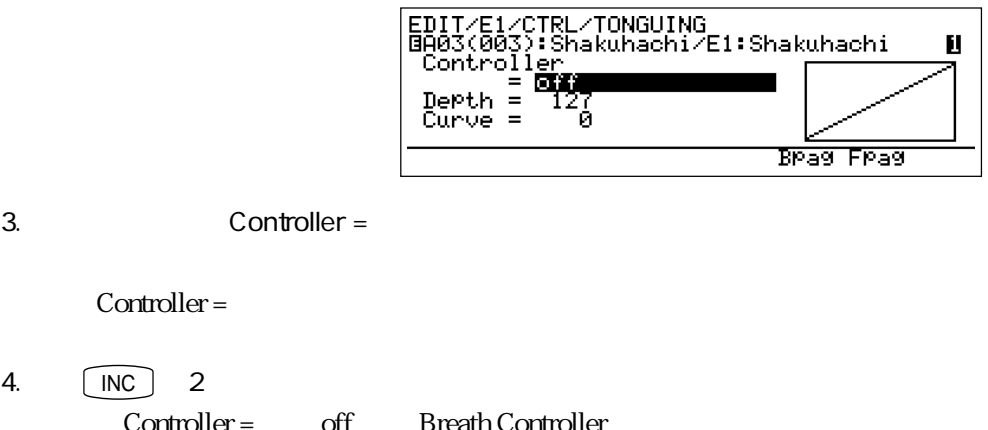

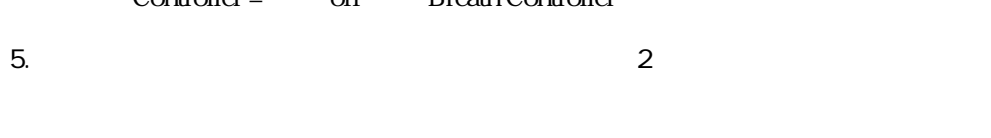

Controller =

4.  $\boxed{\mathsf{INC}}$  2

 $2$ 

6. DEC 2 Controller = Breath Controller off 7.  $[EXIT]$  $\frac{1}{1}$ 

## $\sim$

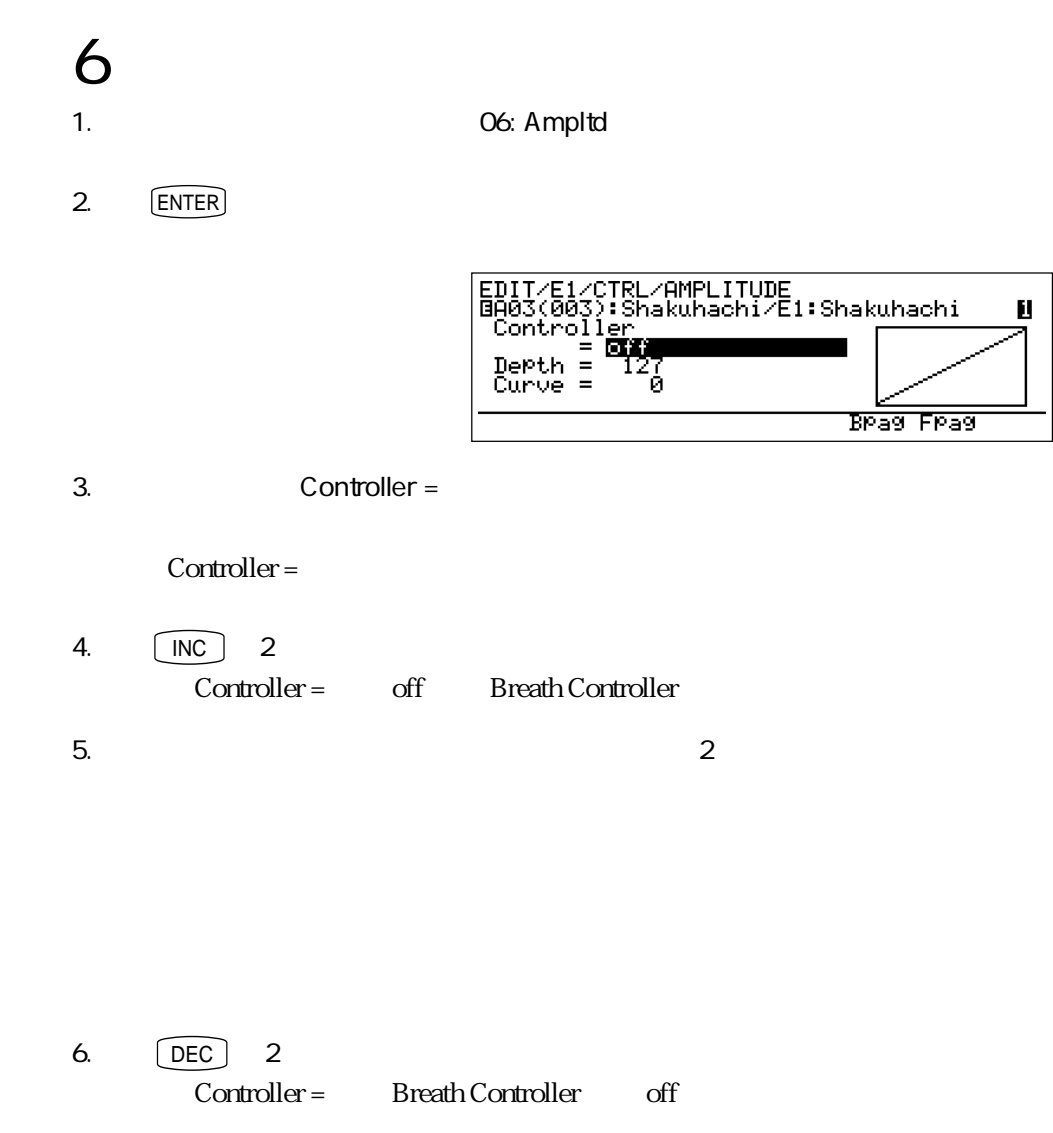

 $7.$   $\boxed{\text{EXT}}$  $1$ 

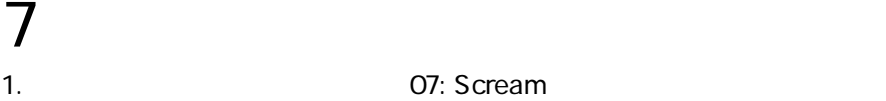

2. ENTER

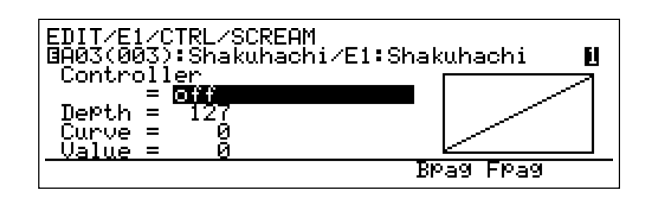

3. Controller =

Controller =

4.  $\boxed{\text{INC}}$  2 Controller = off Breath Controller

- 5.  $\sim$  2
- 6. **DEC** 2 Controller = Breath Controller off  $7.$   $\boxed{\text{EXT}}$ 
	- $-1$

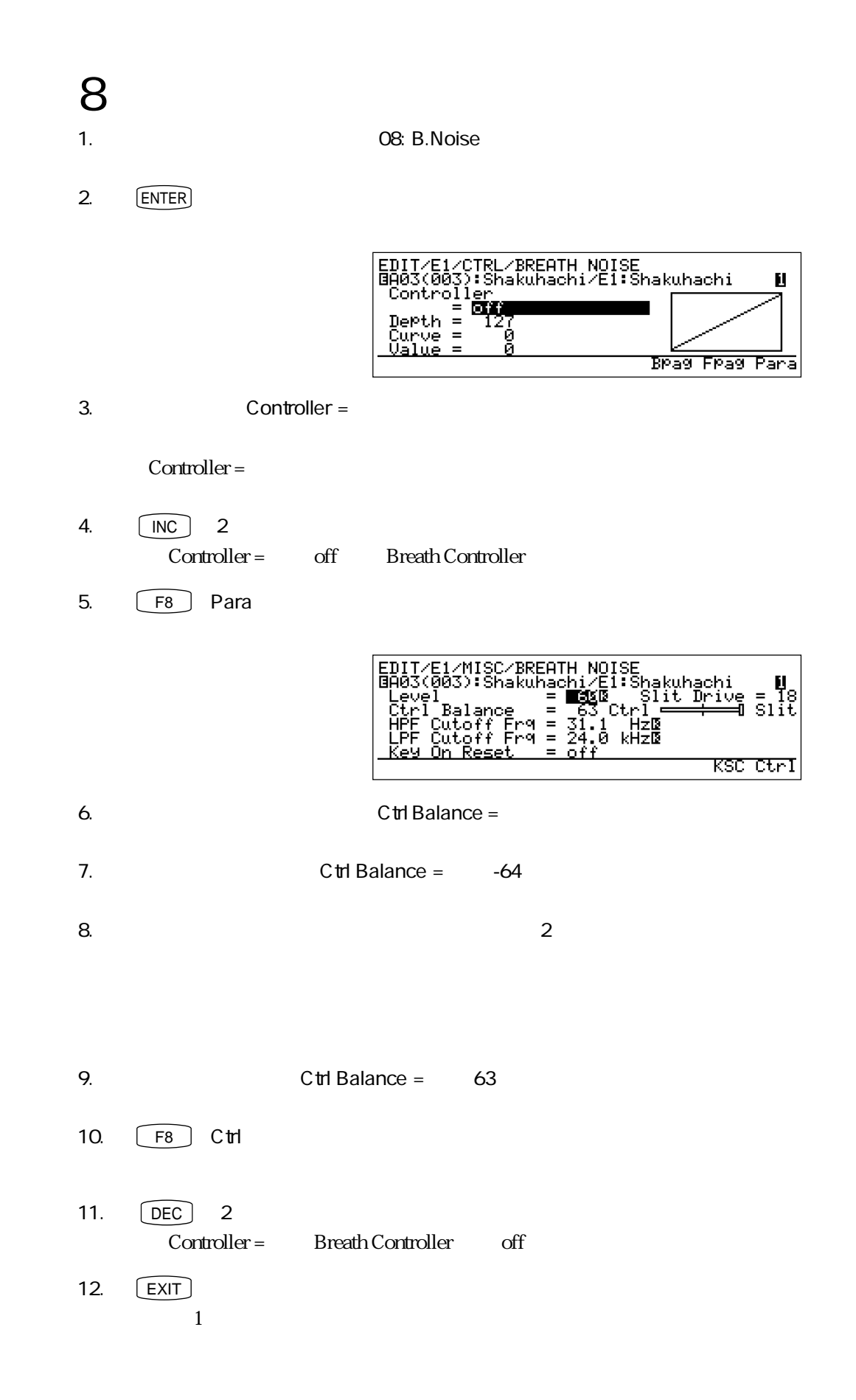

- 9:グロウルをコントロールする 1. カーソルボタンを使って、「09: Growl」に反転表示を移動します。
- 2. ENTER

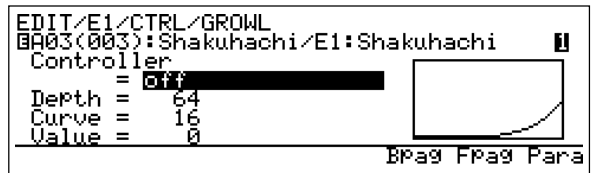

3. Controller =

Controller =

4.  $\boxed{\mathsf{INC}}$  2 Controller = off Breath Controller

- 5.  $\sim$  2
- $6.$   $\boxed{DEC}$  2 -<br>
Controller = Breath Controller off
- $7.$   $\boxed{\text{EXT}}$  $-1$

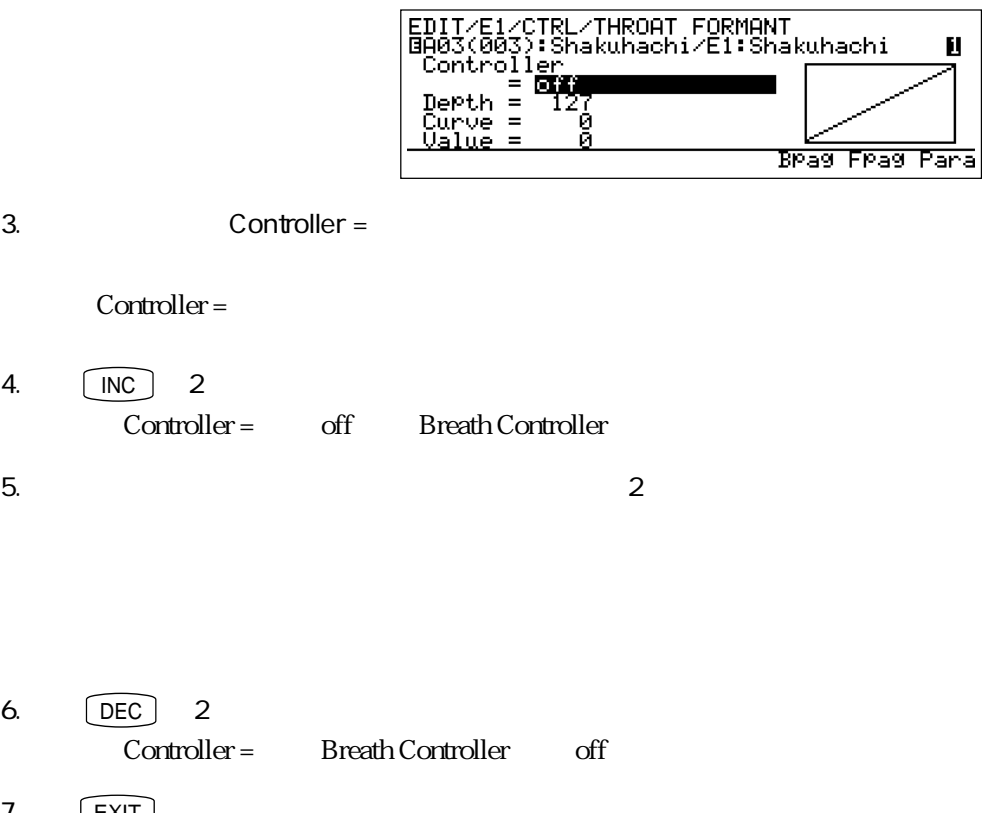

7. **EXIT**  $\frac{1}{1}$ 

- $11$
- 1. **11: D.Filtr**
- 2. ENTER

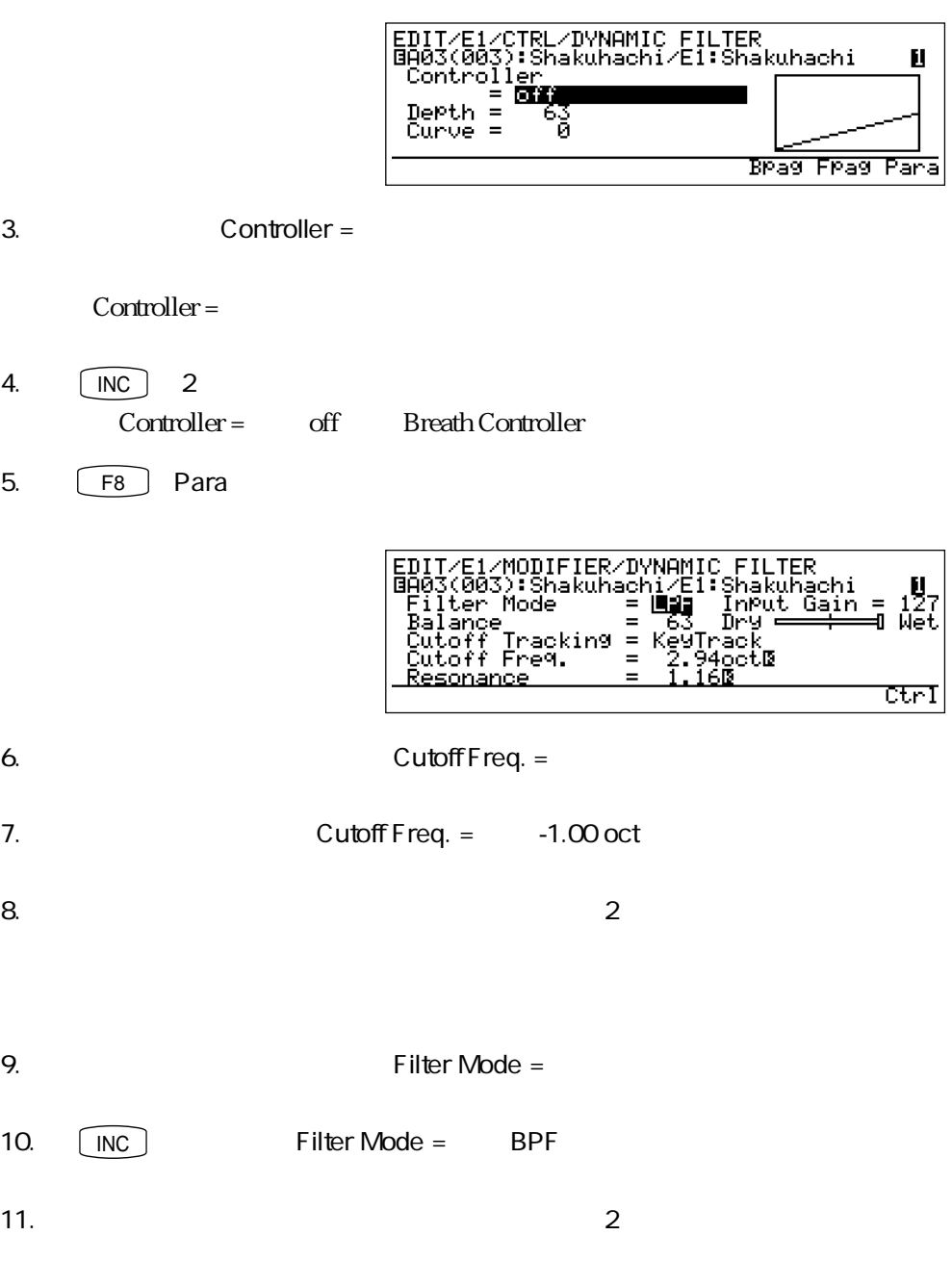

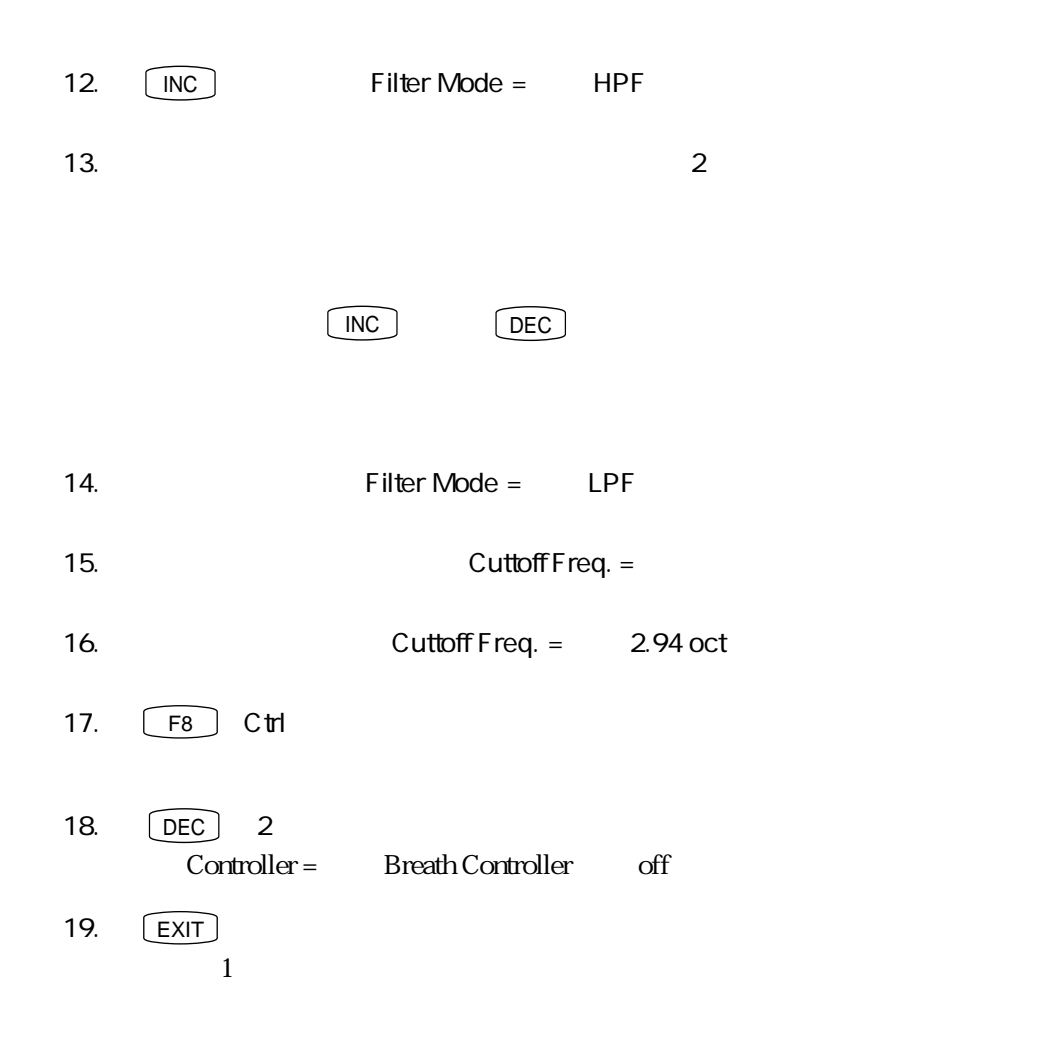

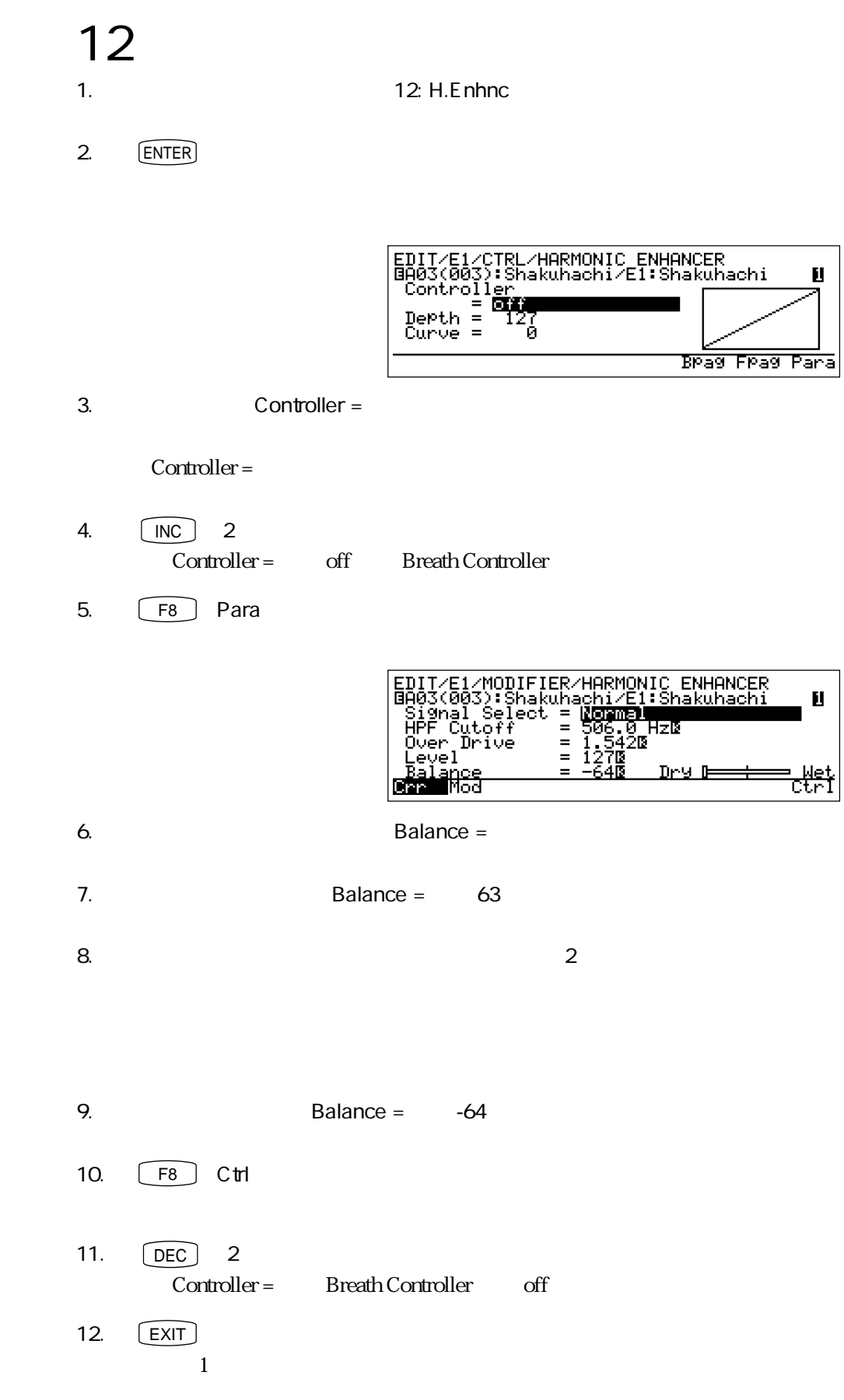

実験!パート2

## 13:ダンピングをコントロールする

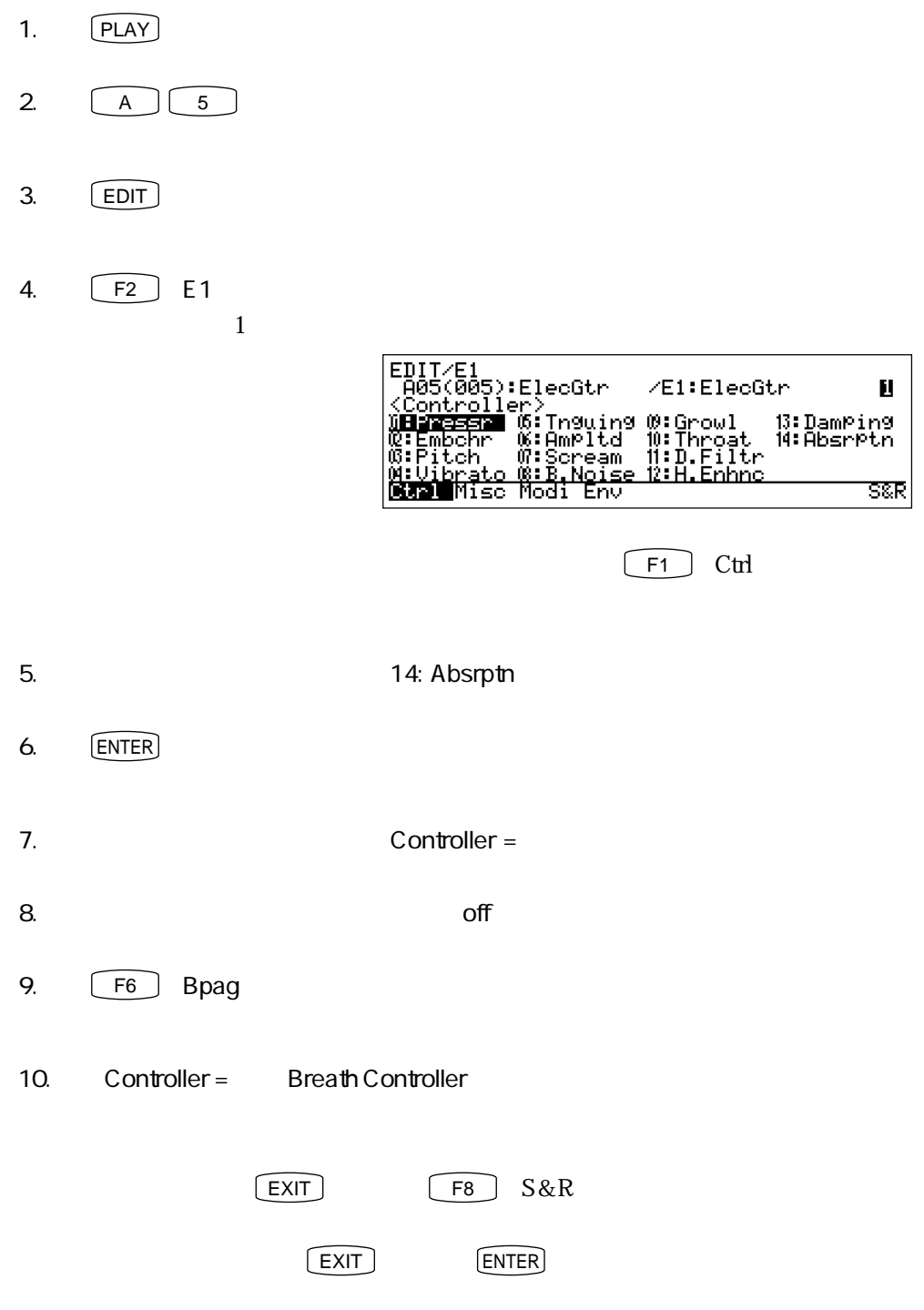

11.  $\overline{\phantom{a}}$ 

 $2$ 

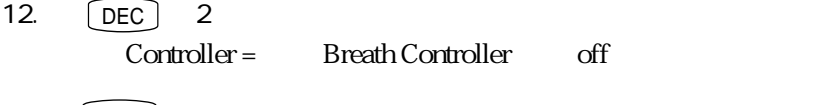

13.  $\begin{array}{|c|c|}\n\hline\n\text{EXIT} & 4\n\end{array}$  $4\,$ 

4 VL1 2 101

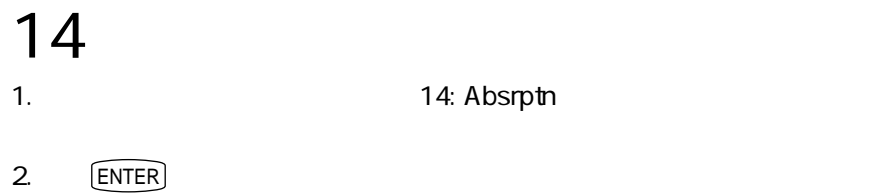

Ц

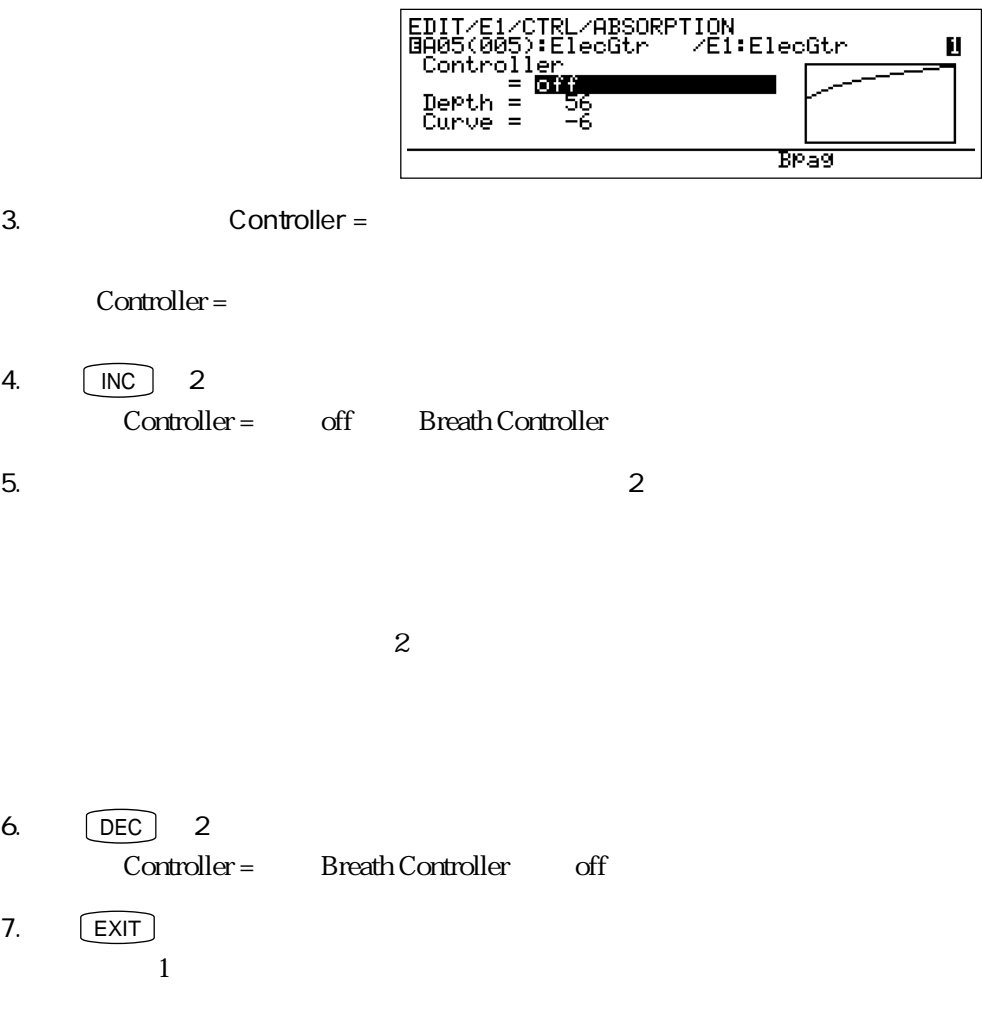

 $\rm 0$  127

 $127$ 

プレッシャーのエンベロープを調整する実験

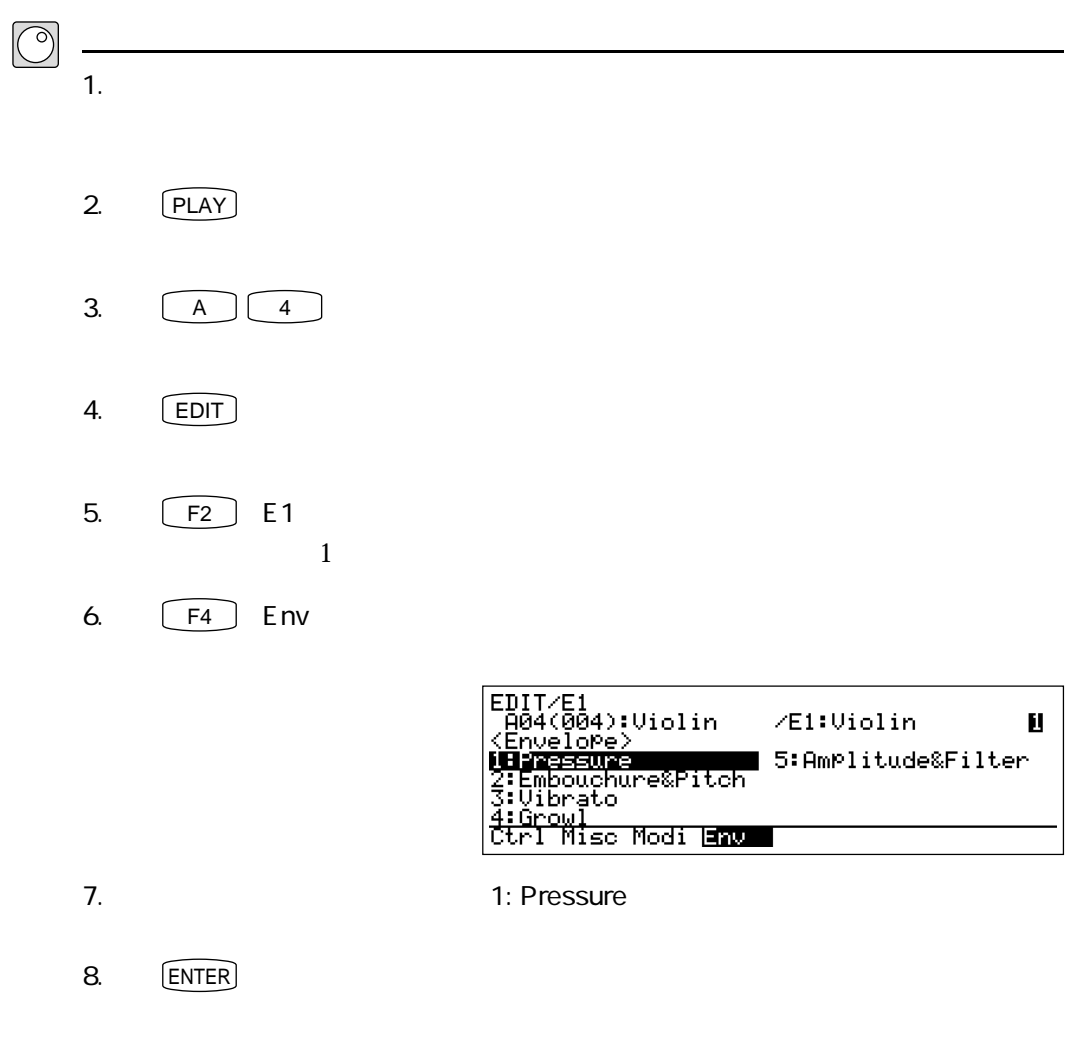

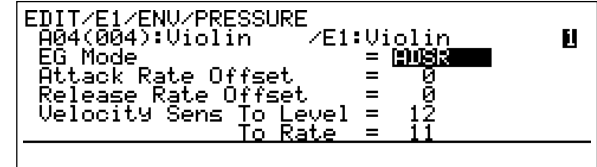

9. **https://www.fracklander.org/Attack Rate Offset =** 10.  $\blacksquare$ 

Attack Rate Offset =

Velocity Sens To Rate

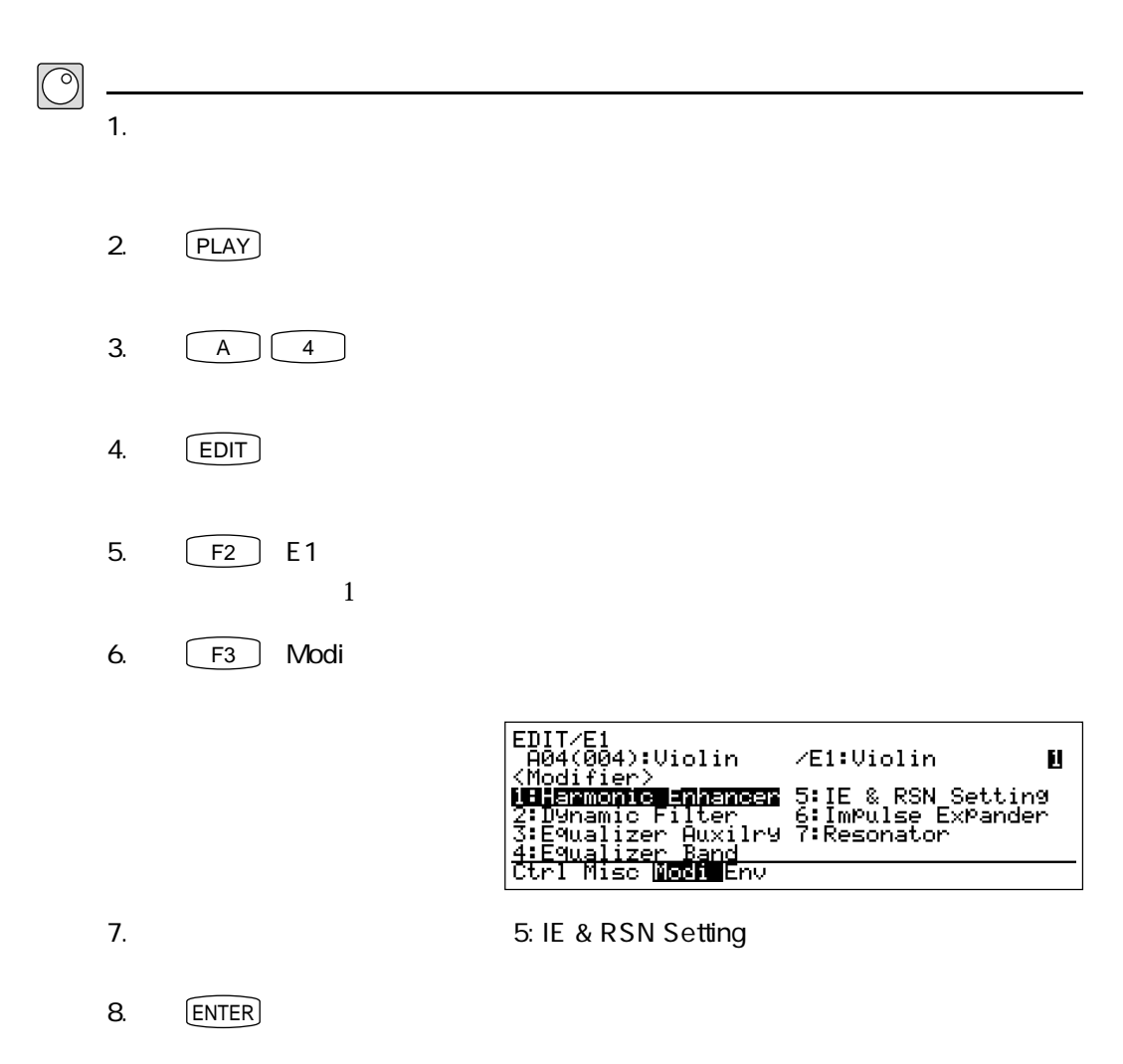

響きを生み出すモディファイアの実験

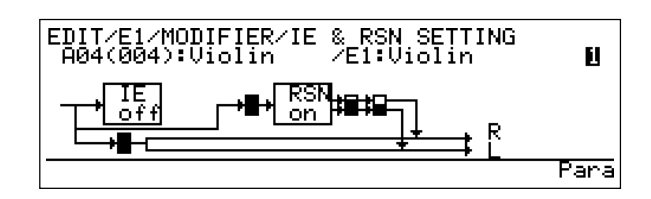

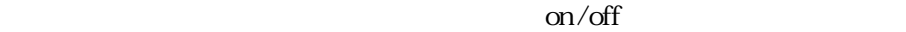

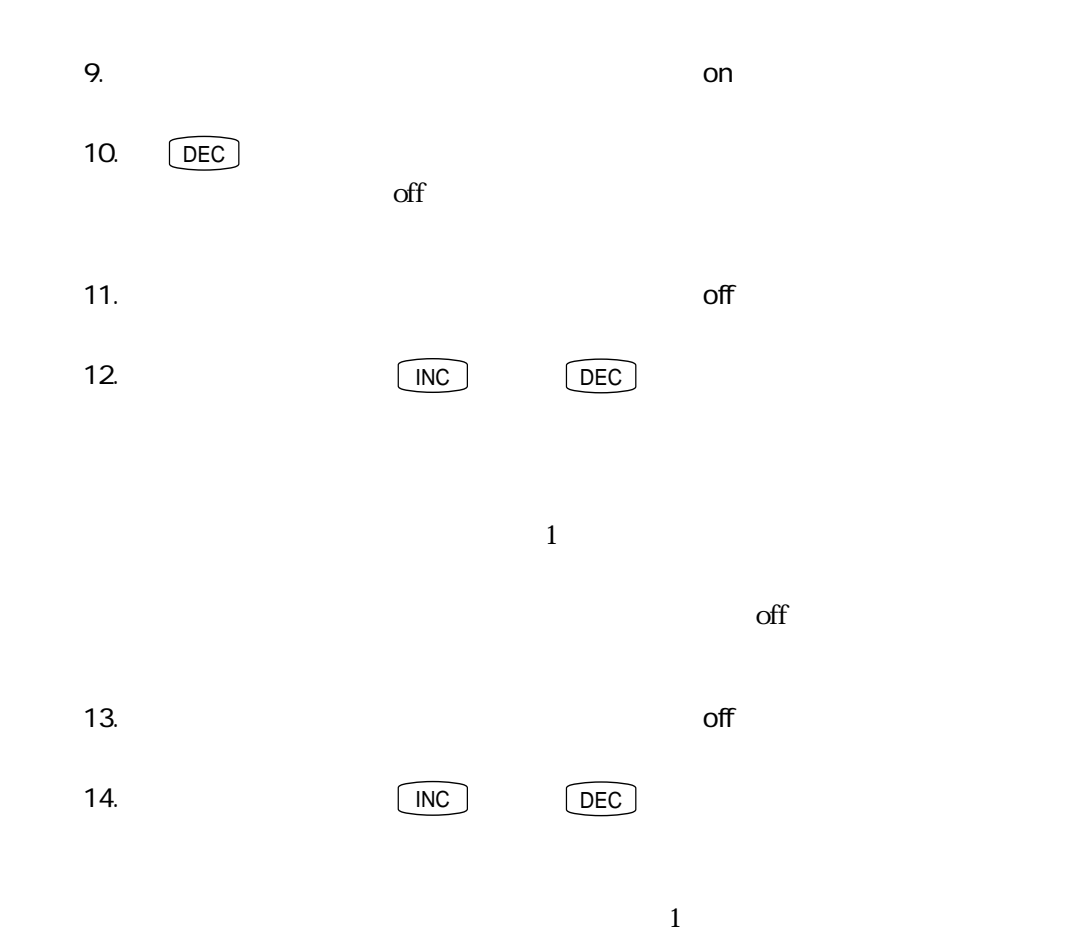

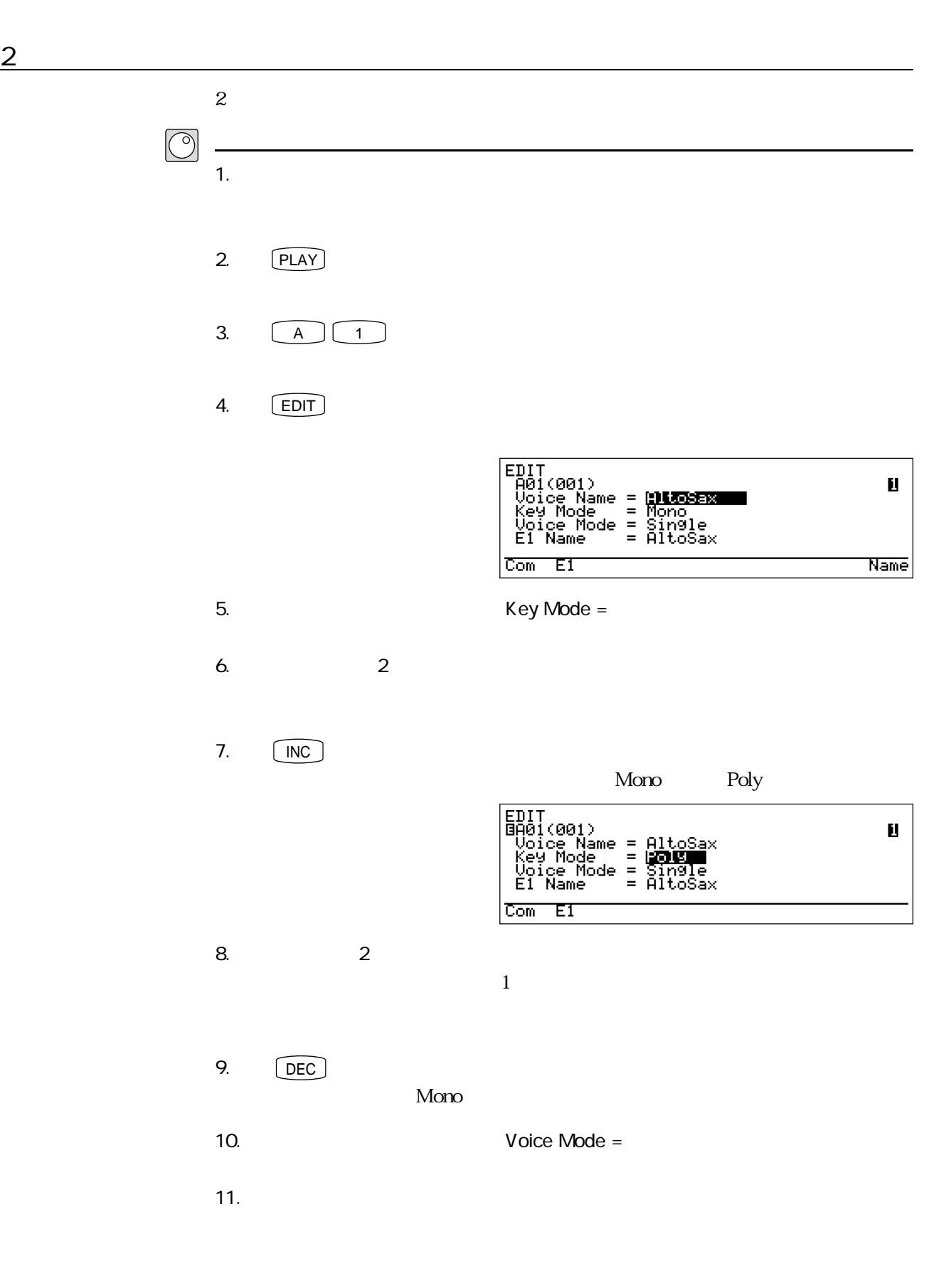
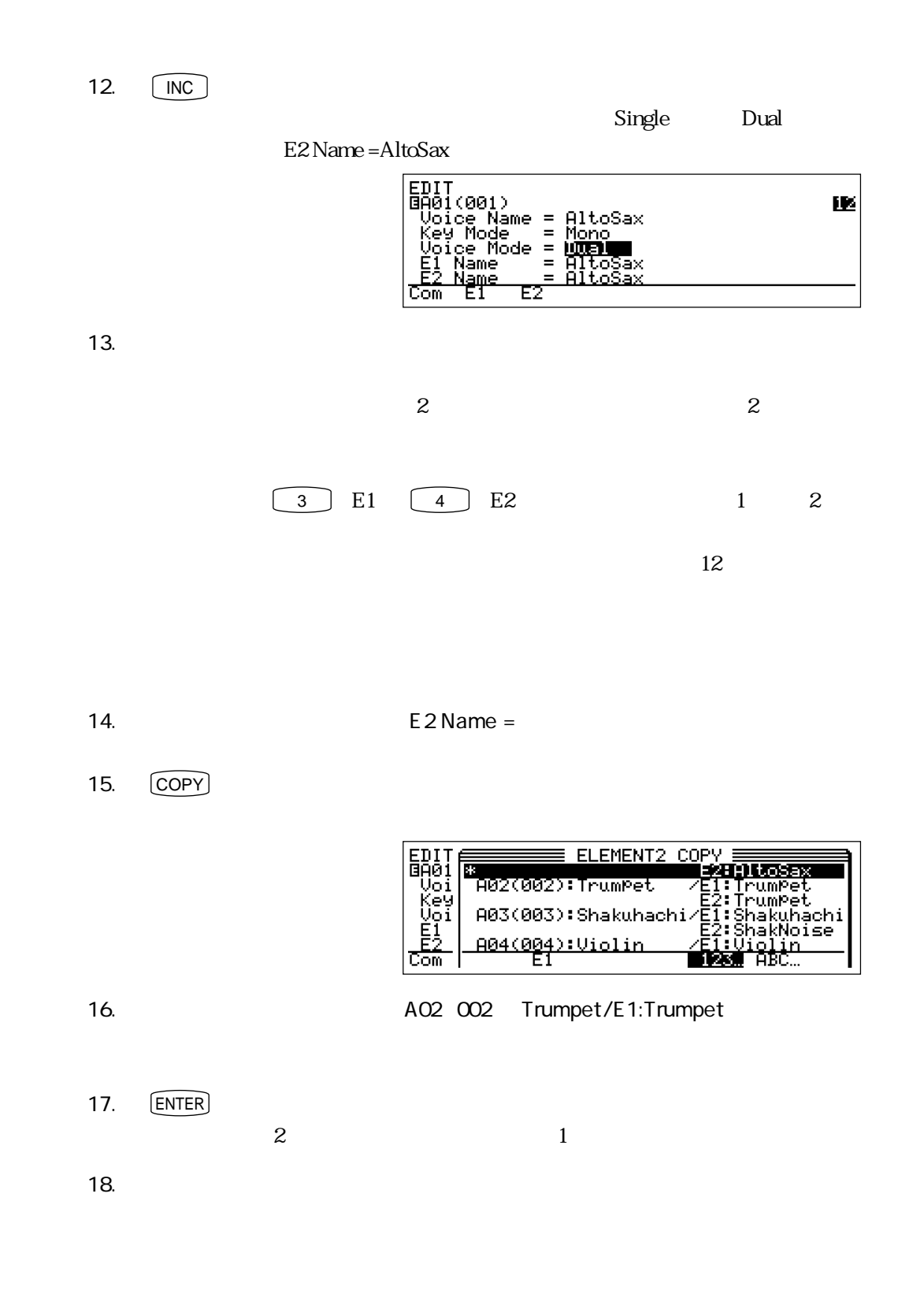

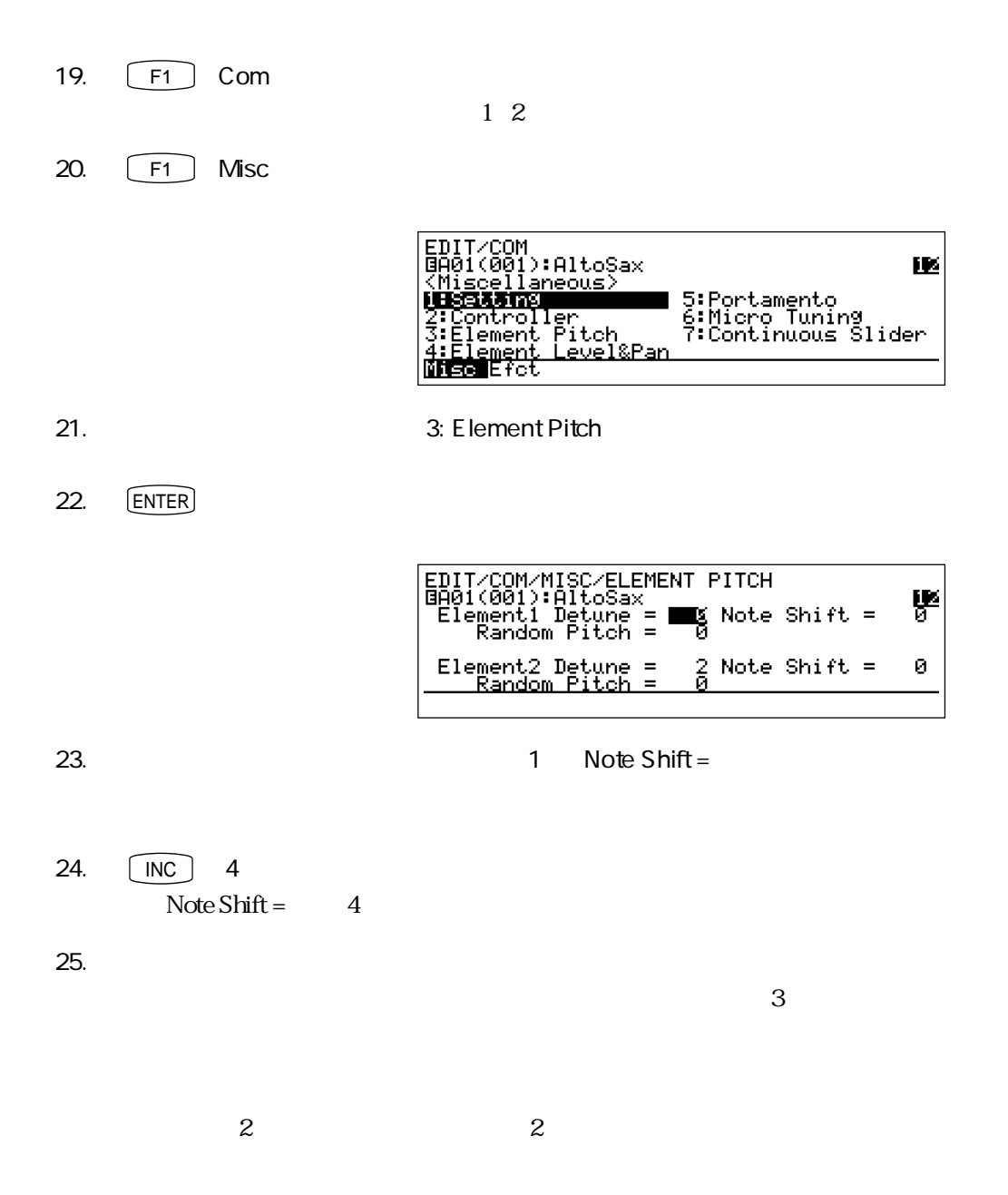

 $\sim$  2

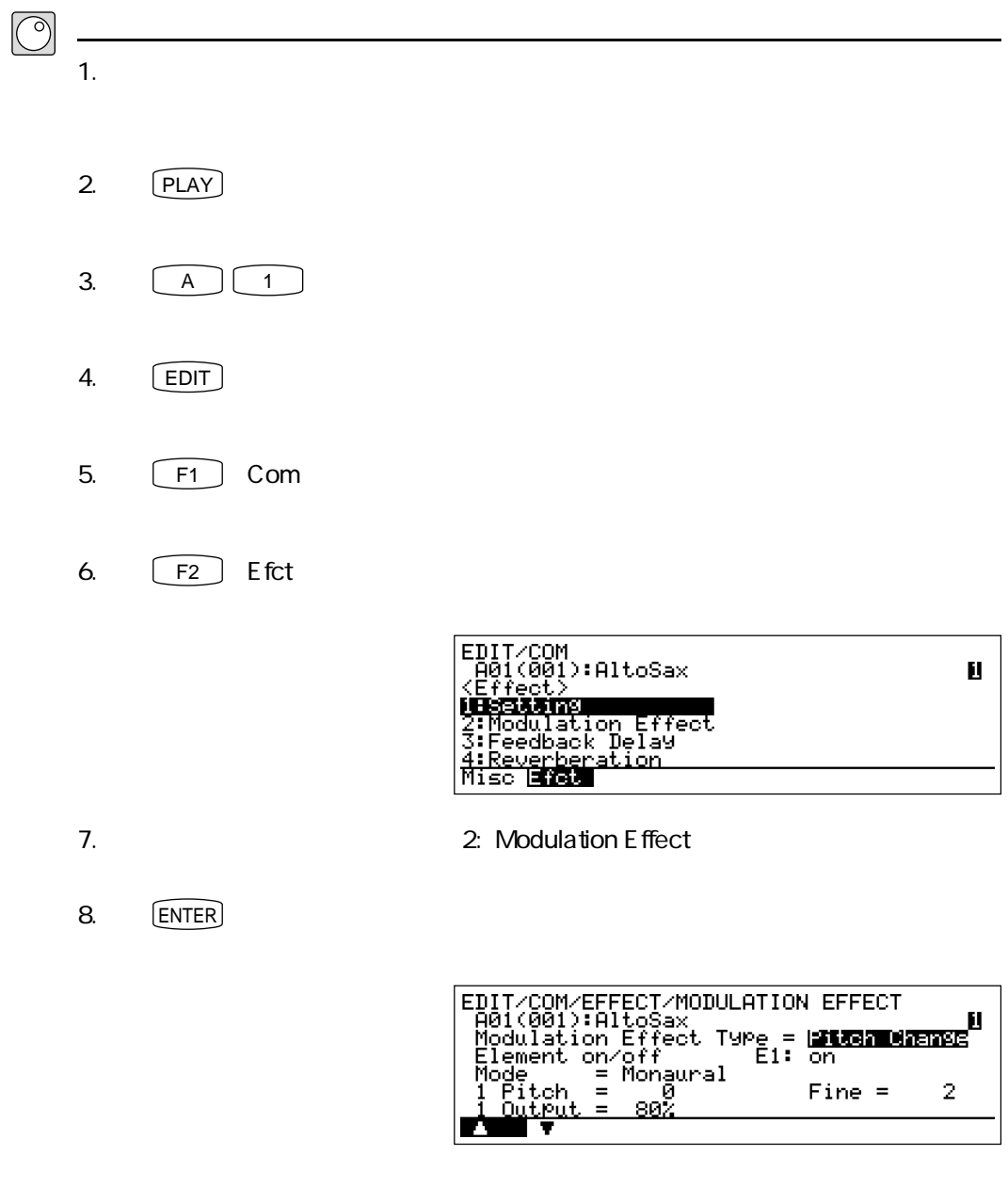

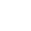

9. Modulation Effect Type =

エフェクトの実験

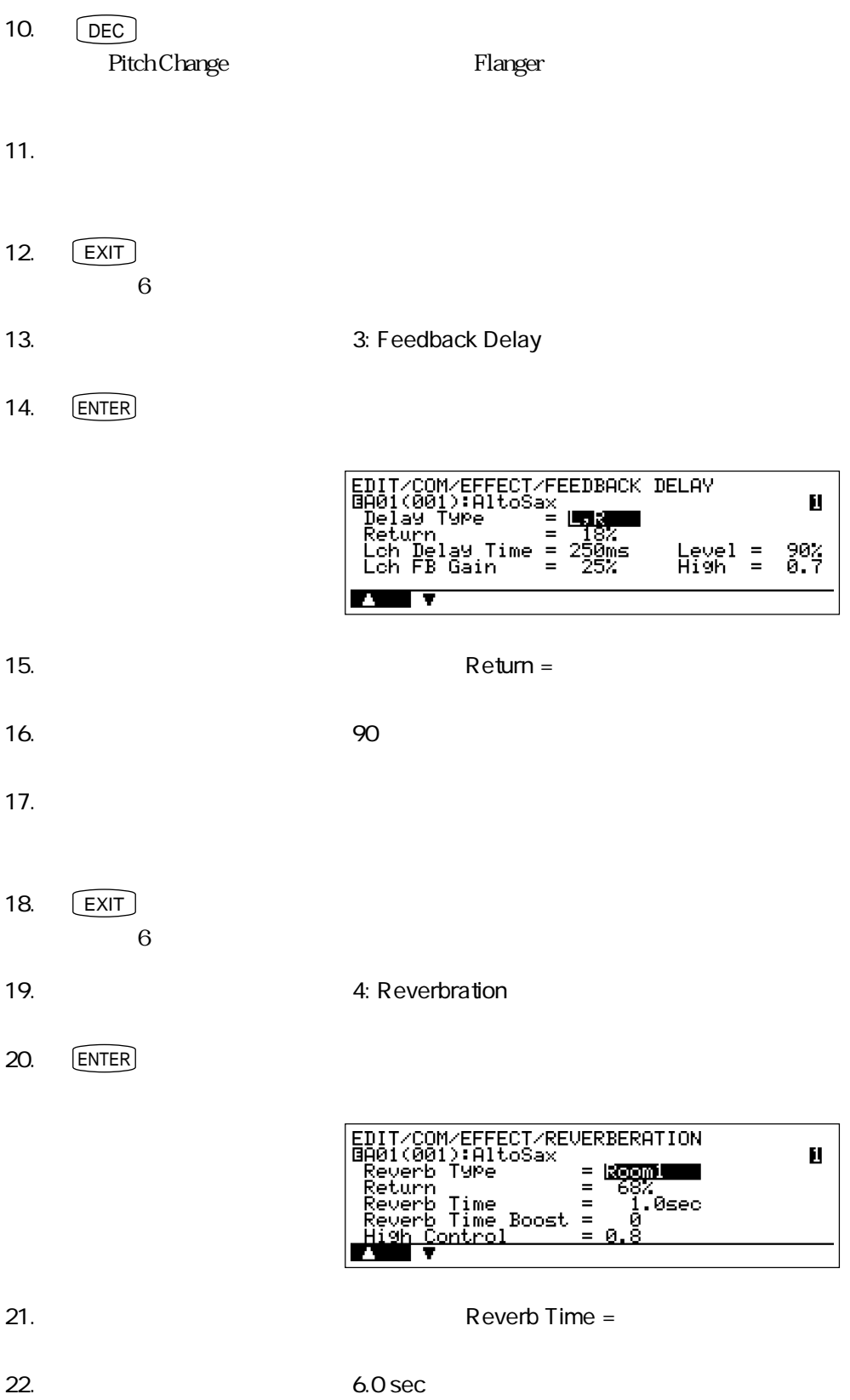

実験!パート2

 $23.$ 

 $3$ 

 $\frac{1}{\sqrt{1-\frac{1}{\sqrt{1-\frac{1$ 

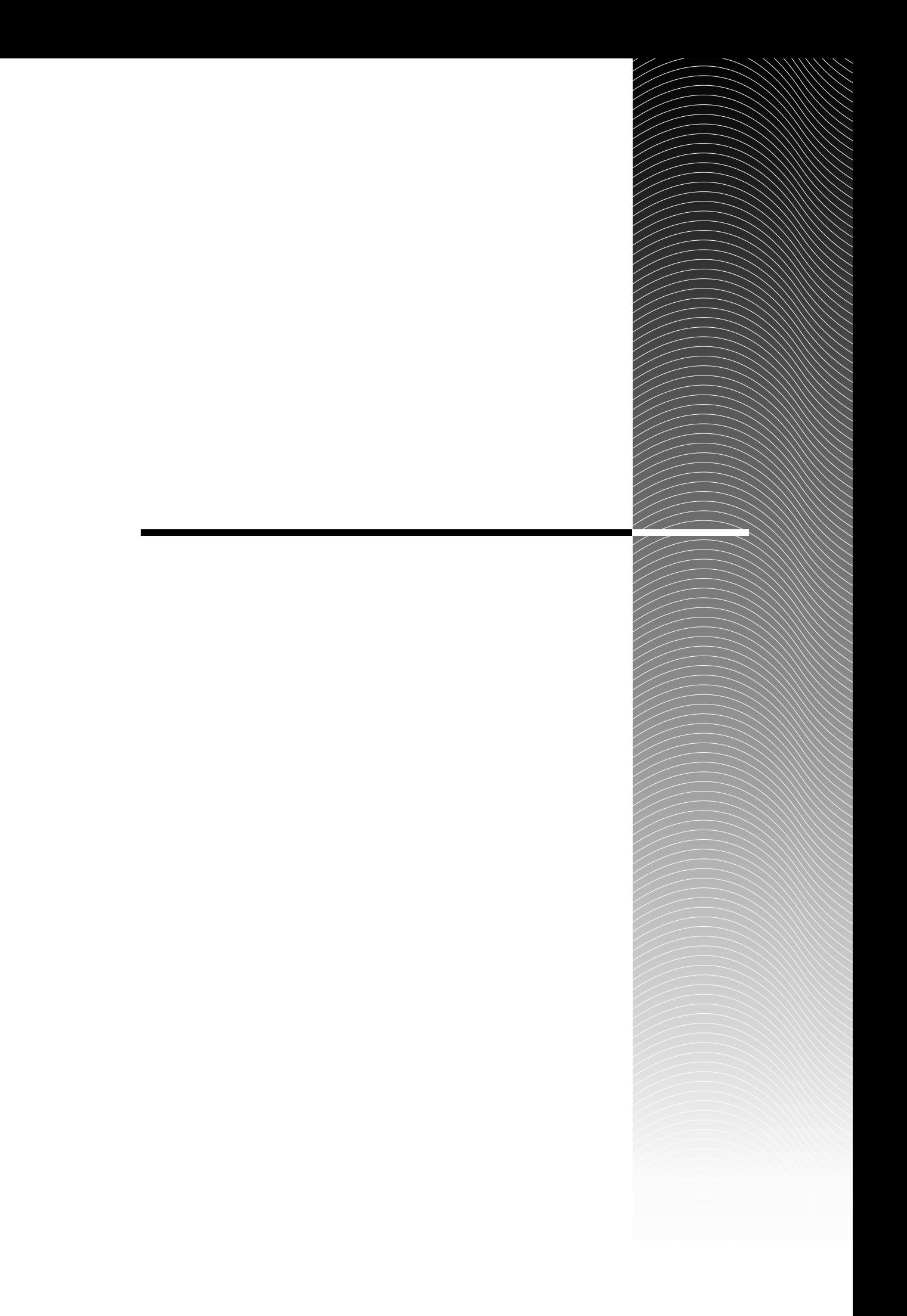

## A

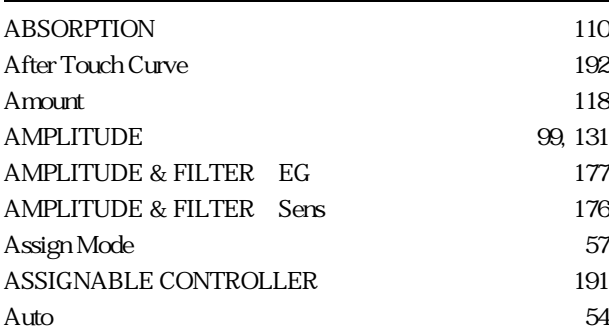

#### B

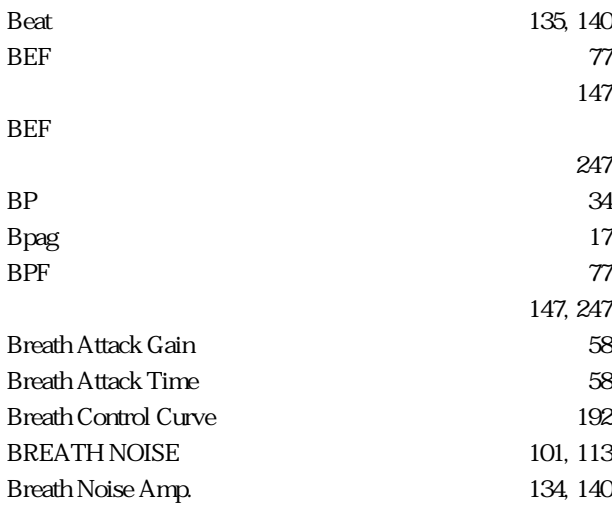

# $\mathsf{C}$

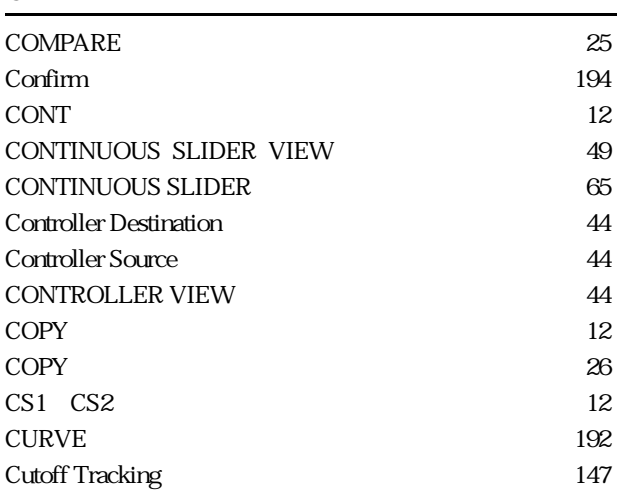

# D

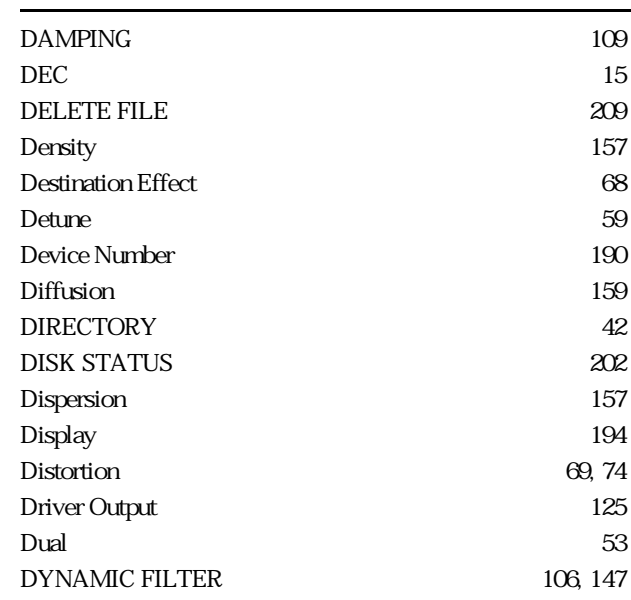

# E

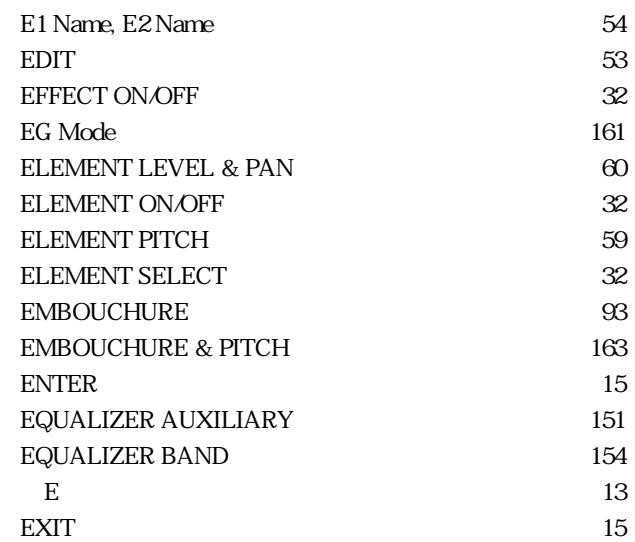

#### F

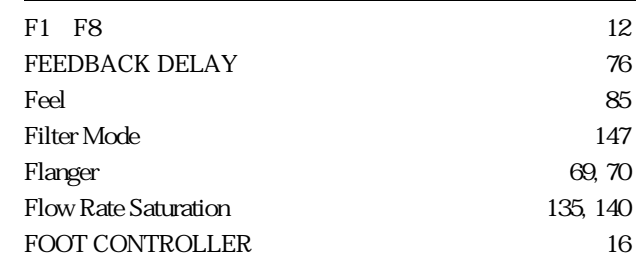

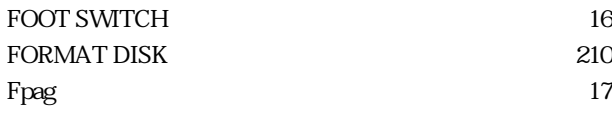

# G

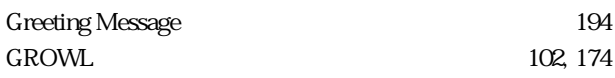

#### H

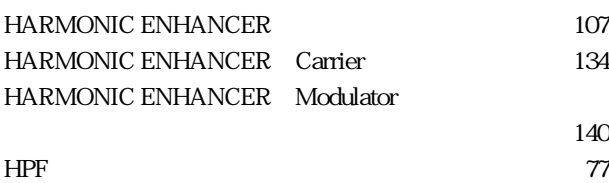

# I

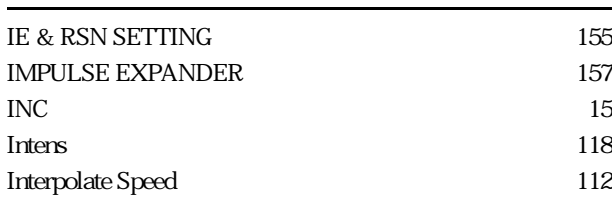

## K

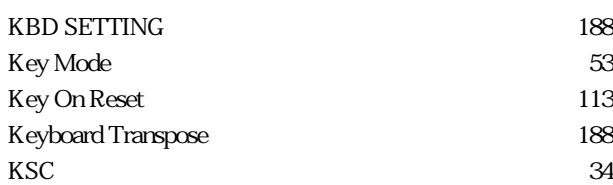

#### L

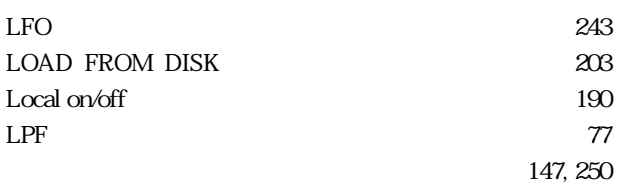

#### M

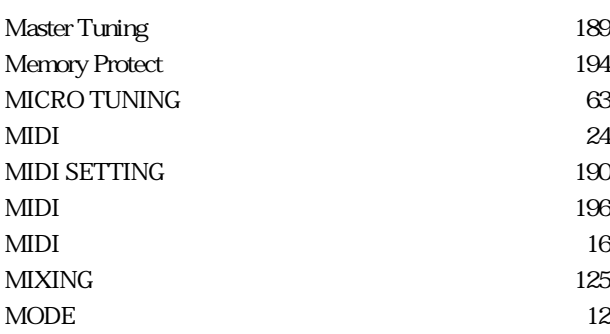

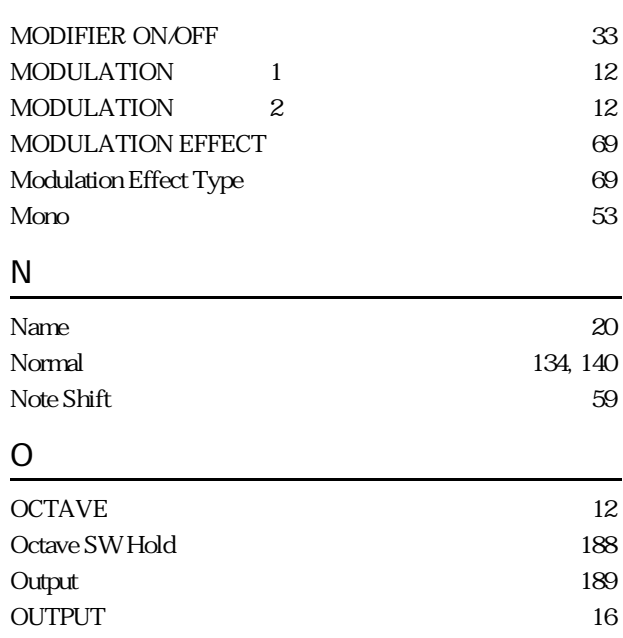

#### P

147, 246

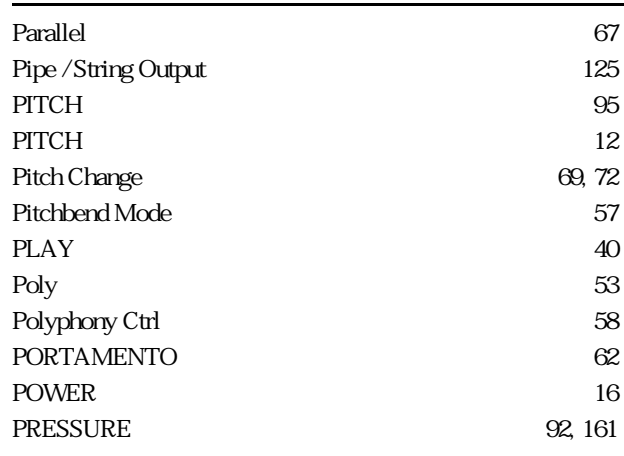

# $\frac{Q}{Q}$

 $Q$  154

#### R

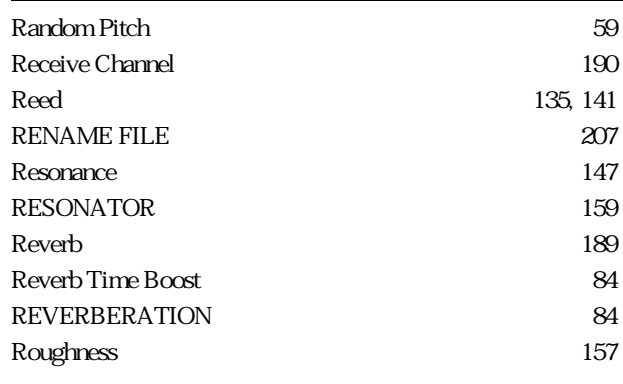

## $S$

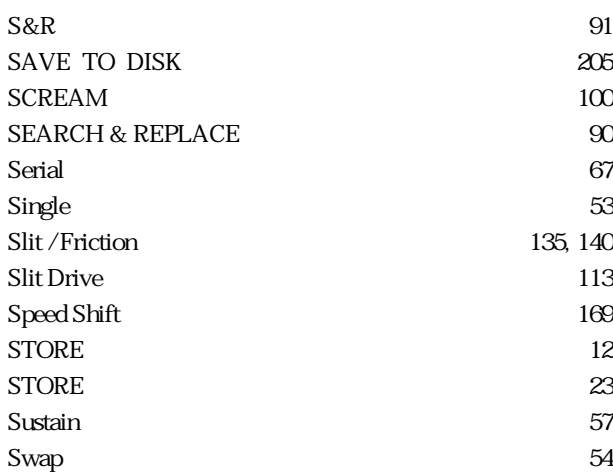

#### T

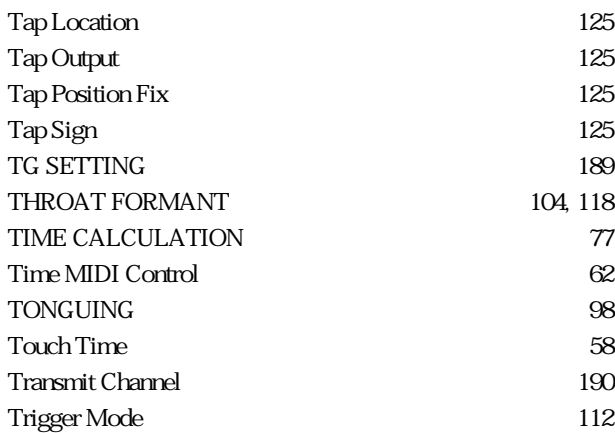

# $\underline{\mathsf{U}}$

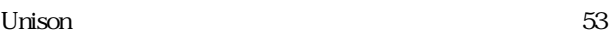

#### V

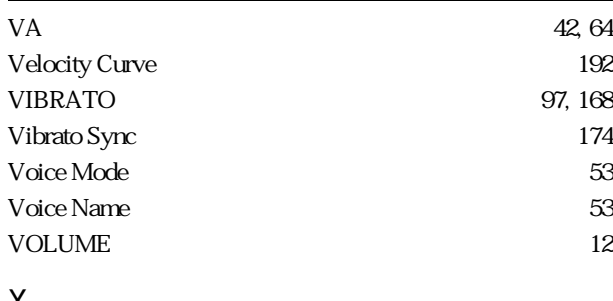

#### X

Xfade Speed ‥‥‥‥‥‥‥‥‥‥‥‥リファレンス 112

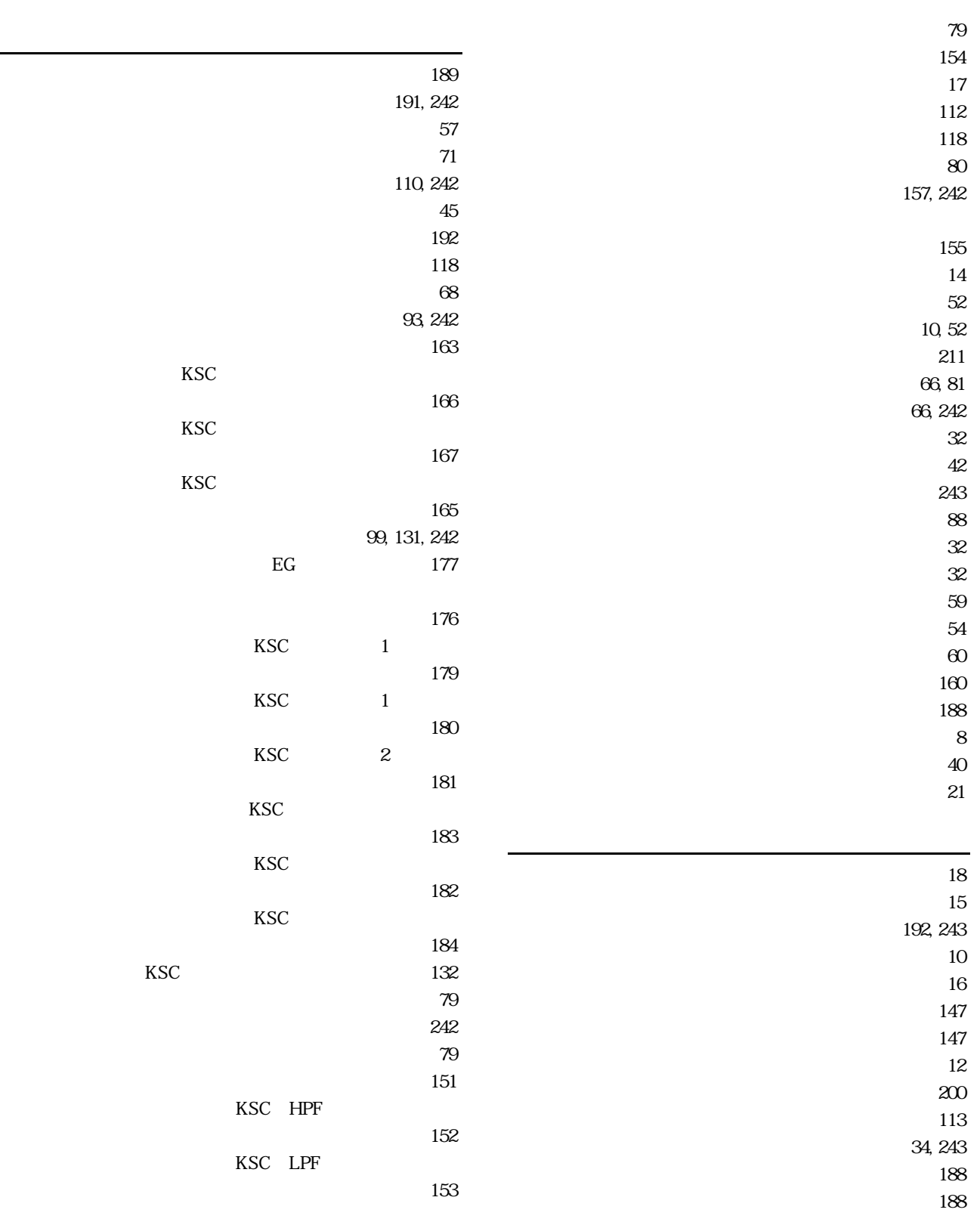

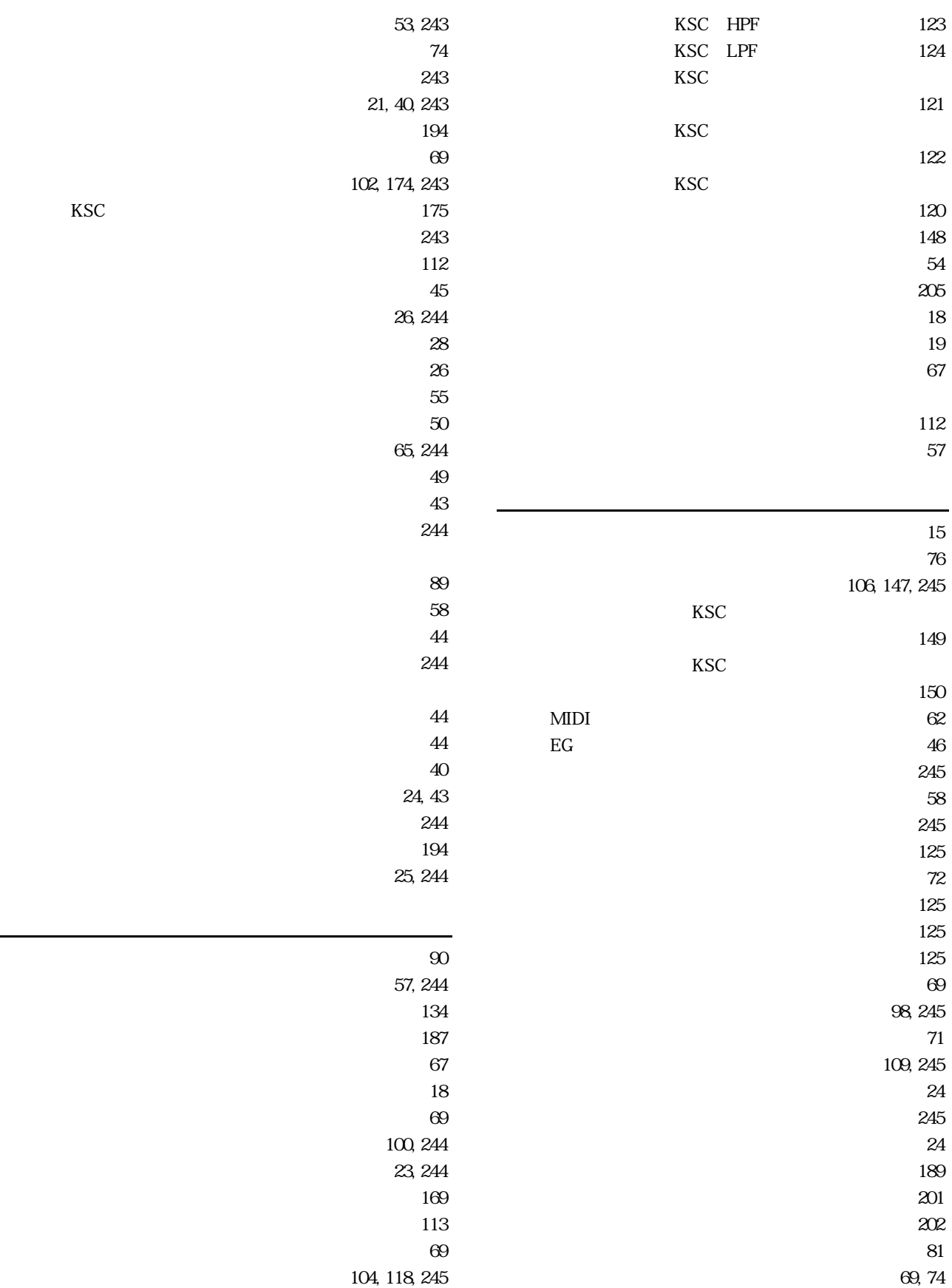

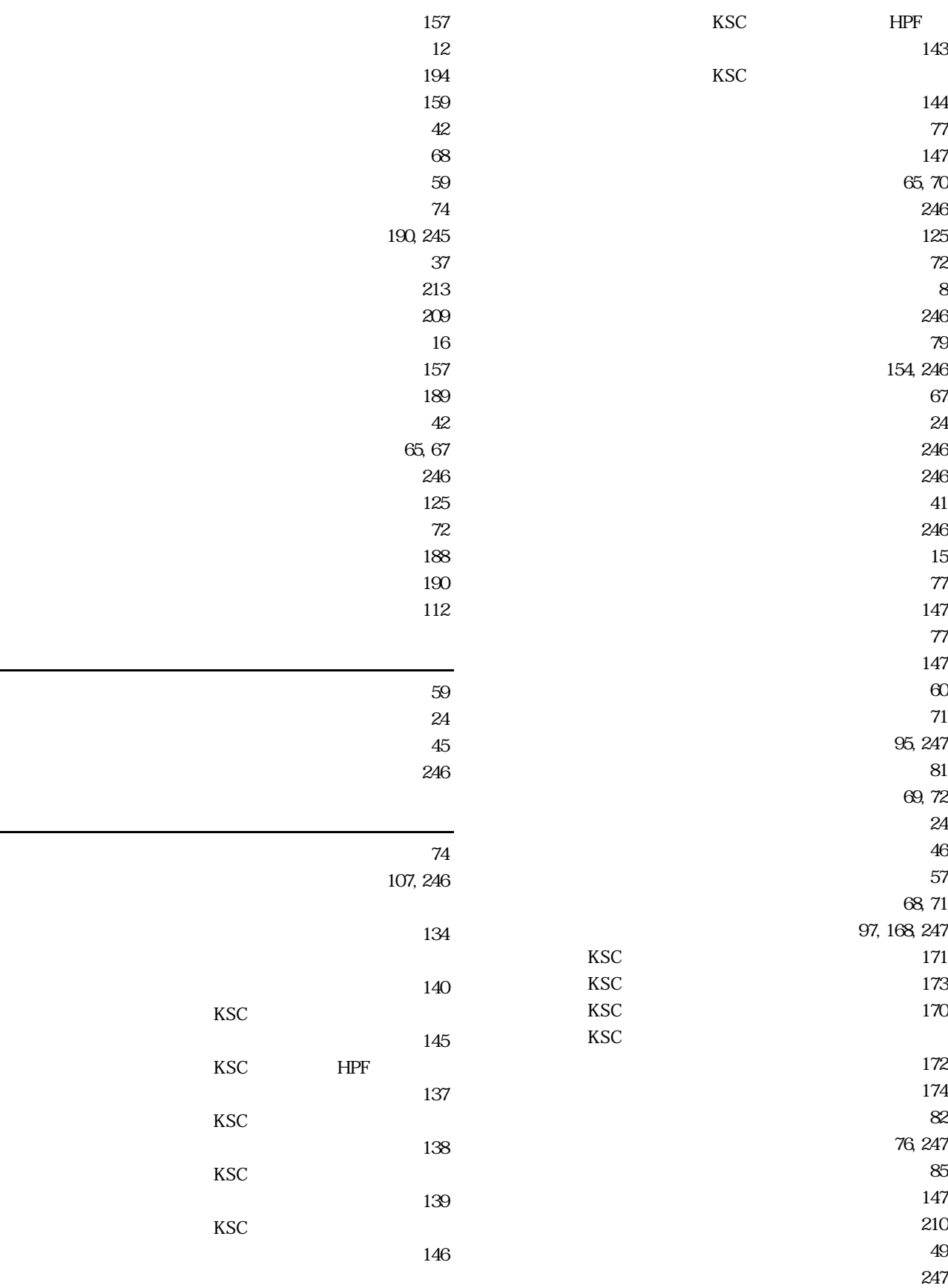

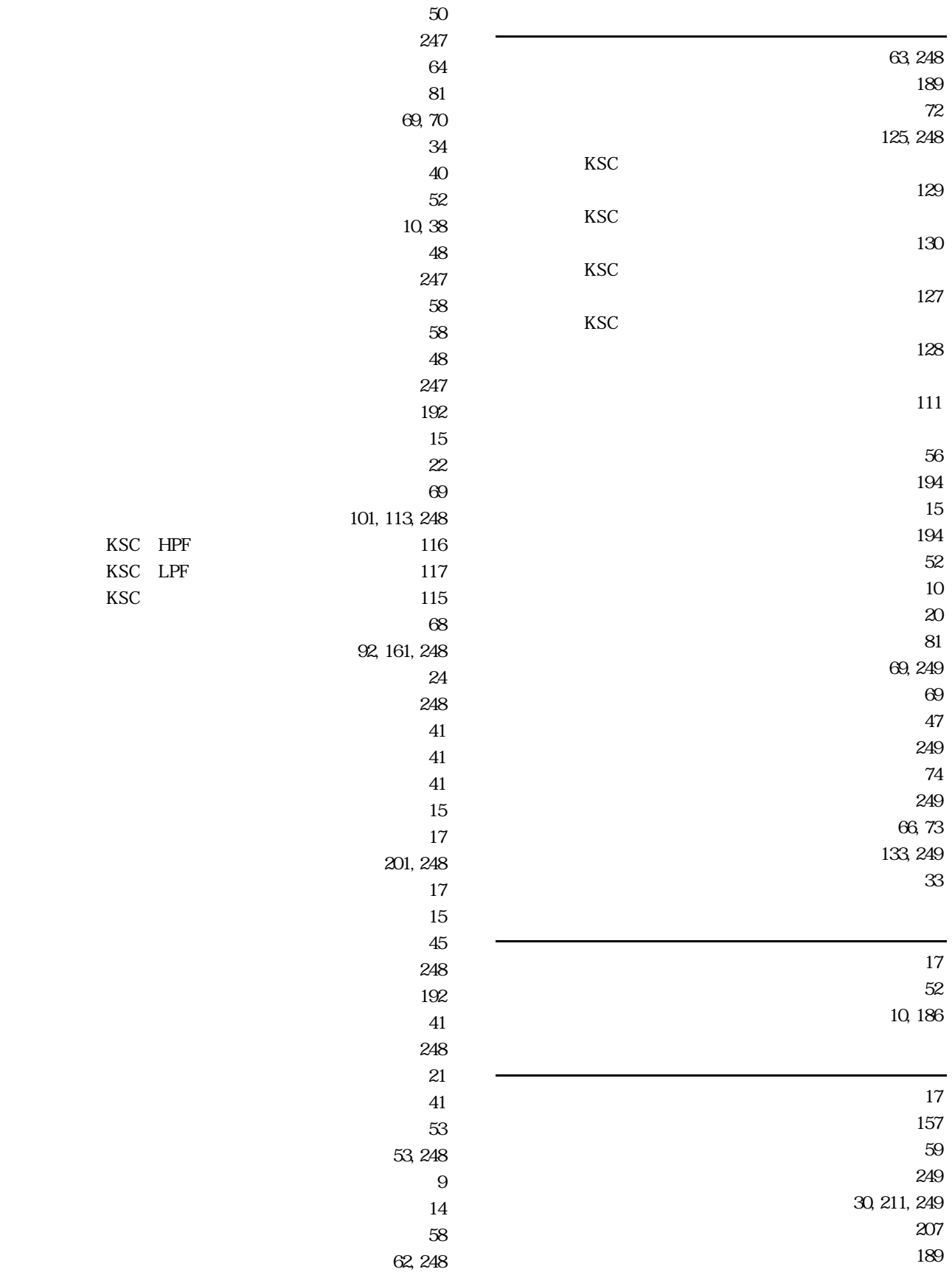

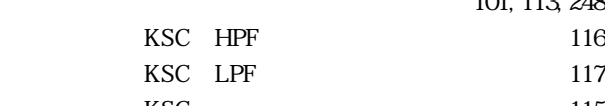

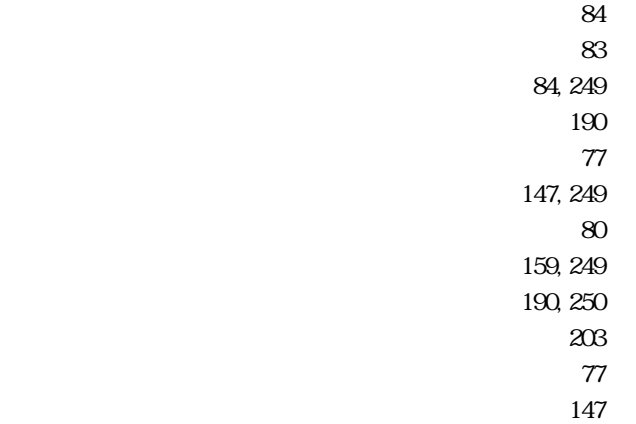

# **MEMO**

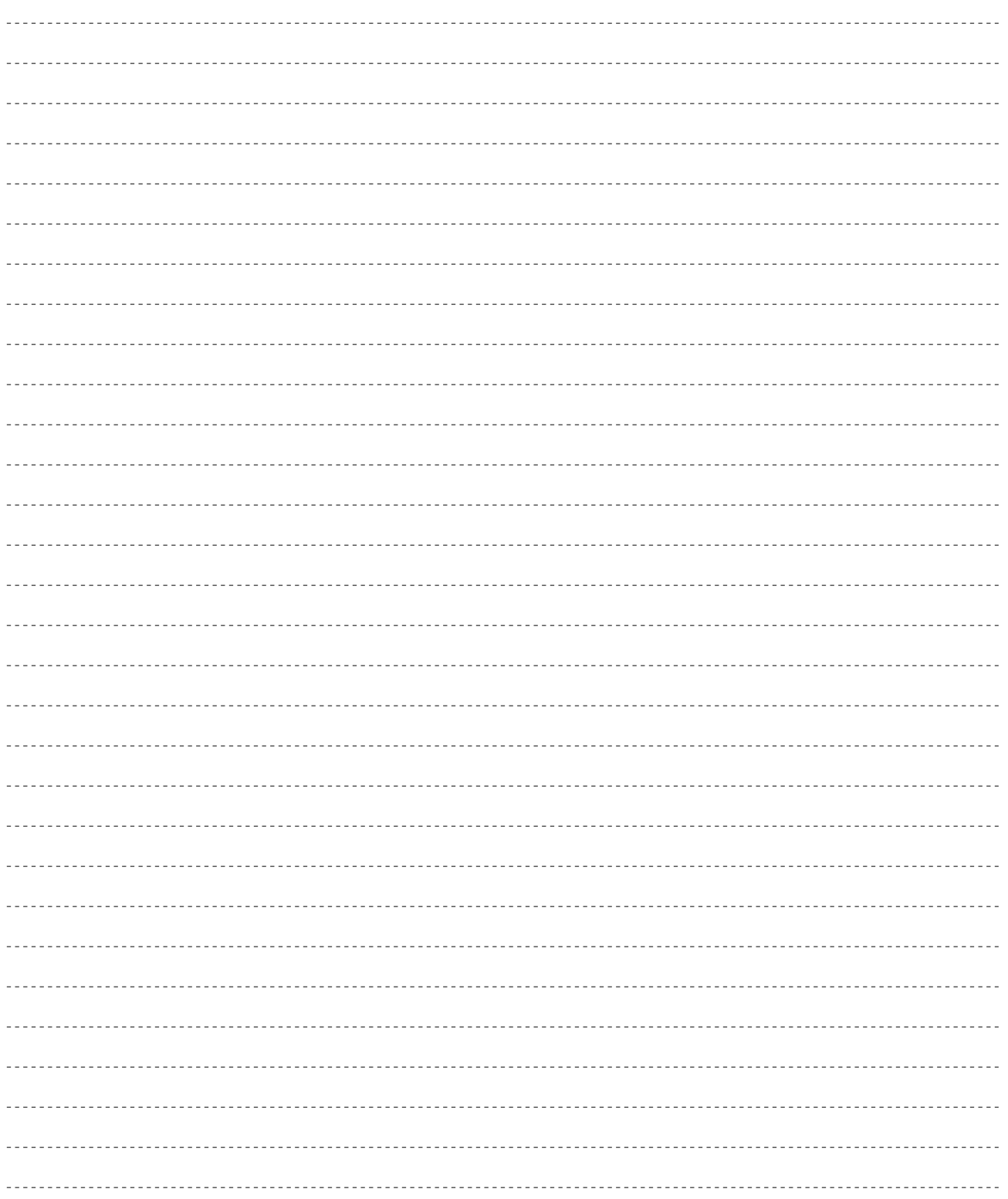

 $VL1$ 

<u>- Andrew American State (1980)</u>

デジタルインフォメーションセンターについて

TEL. 03 - 3770 - 4486  $\bullet$  $\bullet$ 受付時間 10:30 ~ 13:00 / 14:00 ~ 17:00

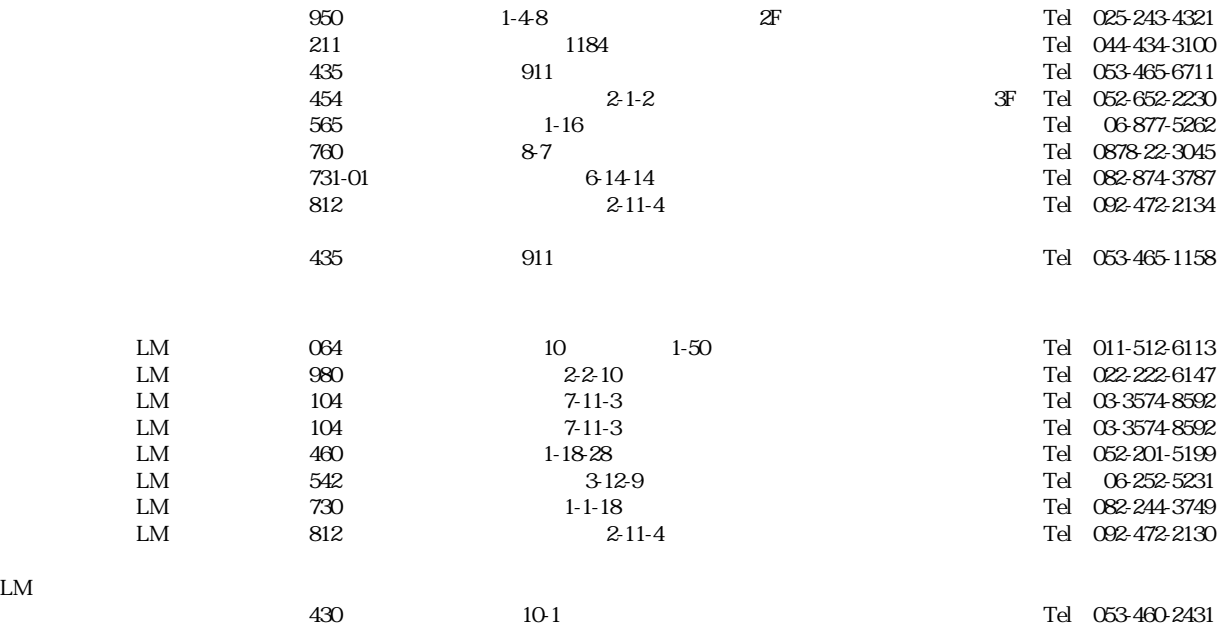

 $\alpha$ 64 10 1-50  $\alpha$  Tel 011-513-5036  $983$   $57$   $3F$   $Tel$   $022-236-0249$ 

 $1$ 

サービスについて

 $LM$ 

124

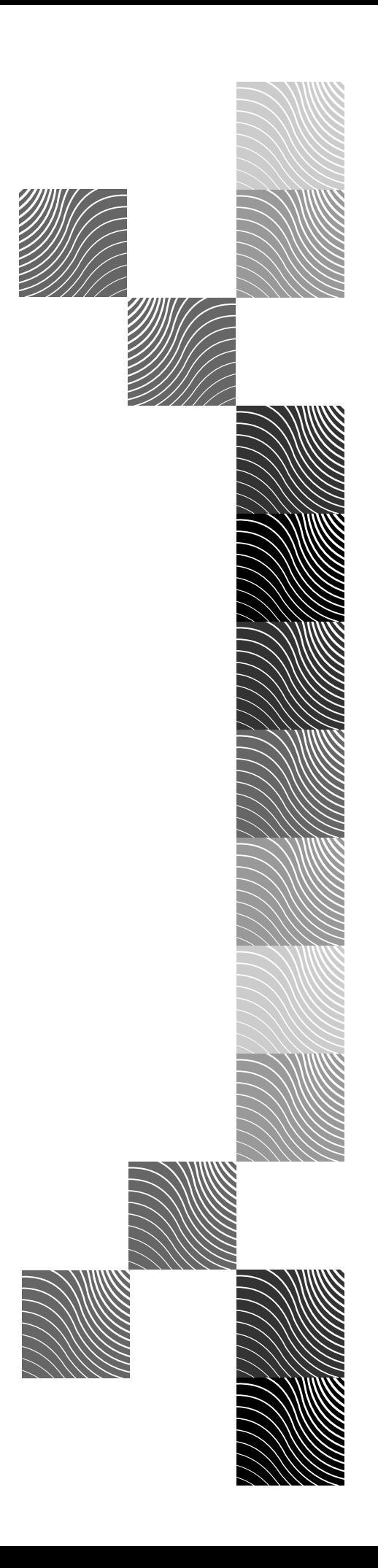

# ヤマハ株式会社